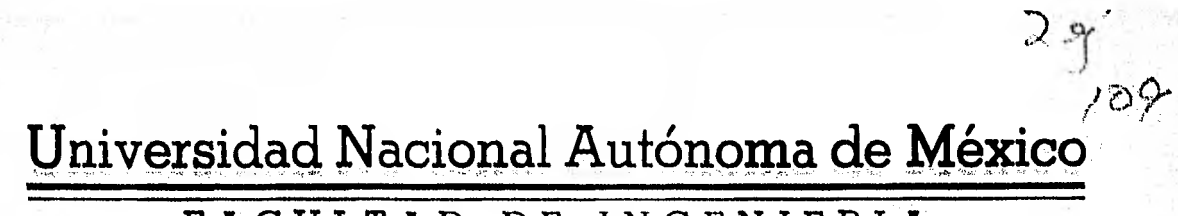

FACULTAD DE INGENIERIA

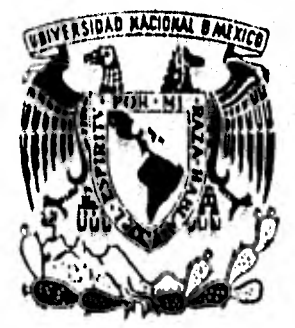

# DIMENSIONAMIENTO DE LA PRESA HUAJICORI DESDE EL PUNTO DE VISTA HIDROLOGICO

# TESIS PROFESIONAL

QUE PARA OBTENER EL TITULO DE INGENIERO CIVIL  $P \qquad R$  $N$  $E = 8 - E$  $\mathbf{T} = \mathbf{0}$  $\lambda$ MARIO MALDONADO NECOECHEA

MEXICO, D. F.

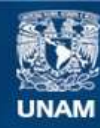

Universidad Nacional Autónoma de México

**UNAM – Dirección General de Bibliotecas Tesis Digitales Restricciones de uso**

## **DERECHOS RESERVADOS © PROHIBIDA SU REPRODUCCIÓN TOTAL O PARCIAL**

Todo el material contenido en esta tesis esta protegido por la Ley Federal del Derecho de Autor (LFDA) de los Estados Unidos Mexicanos (México).

**Biblioteca Central** 

Dirección General de Bibliotecas de la UNAM

El uso de imágenes, fragmentos de videos, y demás material que sea objeto de protección de los derechos de autor, será exclusivamente para fines educativos e informativos y deberá citar la fuente donde la obtuvo mencionando el autor o autores. Cualquier uso distinto como el lucro, reproducción, edición o modificación, será perseguido y sancionado por el respectivo titular de los Derechos de Autor.

#### FACULTAD DE INGENIERIA DIRECCION  $60 - 1 - 352$

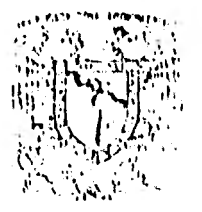

umiesmu Negarat **Acciment** 

Señor MARIO MALDONADO NECOECHEA,<br>Presente,

En atención a su solicitud, me es grato hacer de su conocí miento el tema que aprobado por esta Dirección propuso el-Profr, Ing, Rafael Xelhuantzi Avila, para que lo desarro lle como tesis para su Examen Profesional de la .arrera de Ingeniero CIVIL.

rr DIMENSIONAMIENTO DL LA PRESA HUAJICORI DESOI EL PUNTO DE VISTA HIDROLOGICO"

- Planteamientos generales.
- Datos disponibles de la cuenca en estudio.
- Cálculos para determinar las capacidades en la presa.
- Cálculos para dimenslonar la obra de excedencias,
- Aspectos Importantes en el diseno de un distrito de riego.
- Re,omendaciones y conclusiones.

Ruego a usted se sirva tomar debida nota de que en cumplimiento con lo especificado por la Ley **do Profesiones del)**  rá prestar Berviclo Social durante un **tiempo mfnlmo do**  meses como requisito indispensable para sustentar Examen + Profesionall 00 como de la **disposición de le Coordlnetidn**  de lo Administración Cssolor en **el sentido d• que ro** Ifflor **ma** *en* **lugar visible de los ejemplares do lo** talla,el **tft**  lo del trabajo realizado.

Atentamente HPOR ME RAZA HABLARA CL ESPIRETUH Cd. Universitaria, 23 de julio de 1982 ΕL WIER JINENEZ EZER

## INDICE

# DIMENSIONAMIENTO DE LA PRESA HUAJICORI DESDE EL PUNTO DE VISTA HIDROLOGICO

I.- PLANTEAMIENTOS GENERALES

 $\mathbf{I}$ 

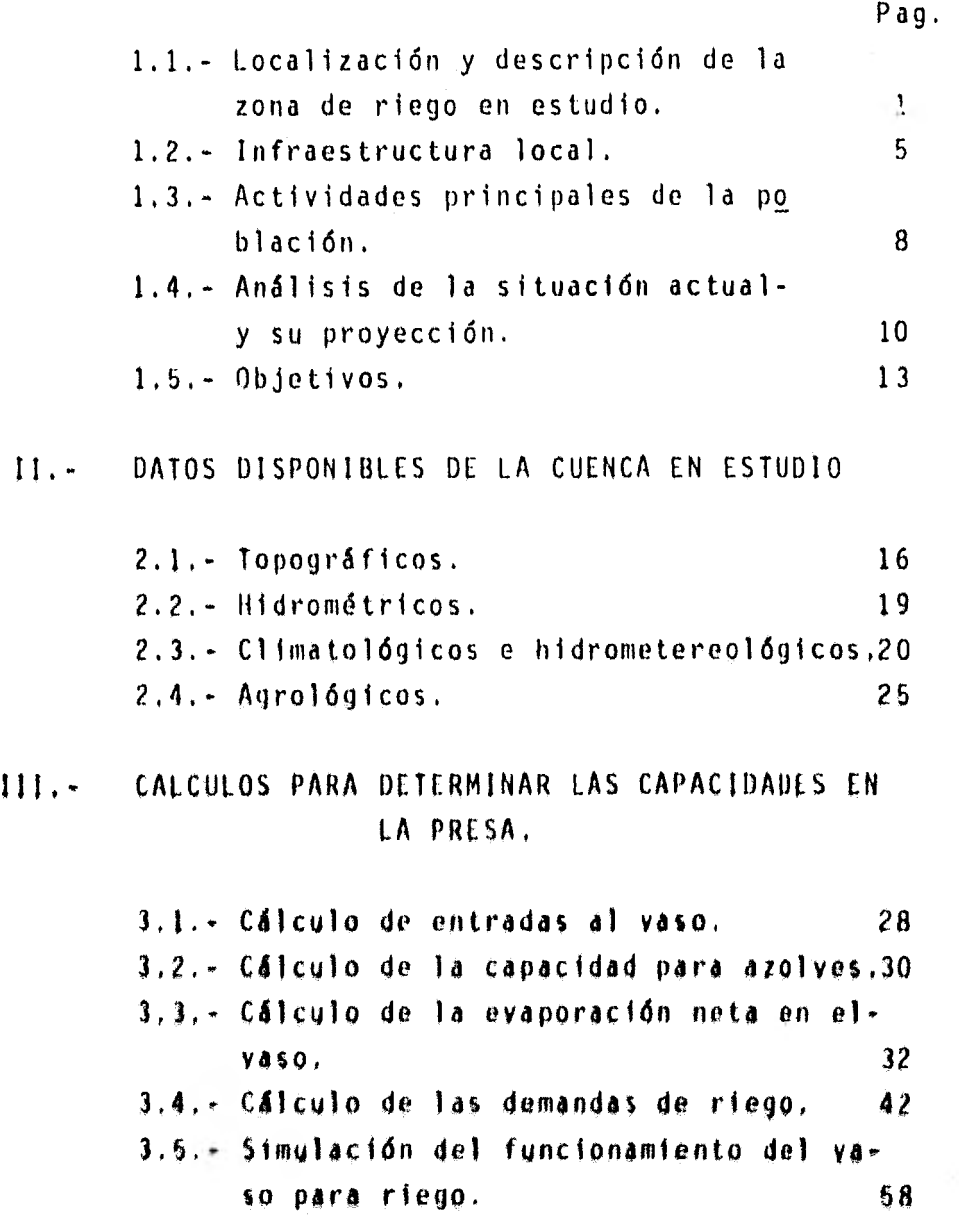

# IV,- CLACULOS PARA DIMENSIONAR LA OBRA DE EX-CEDENCIAS

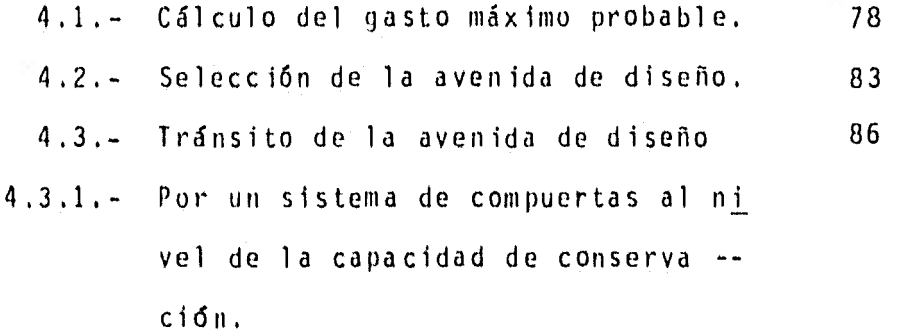

# V. - ASPECTOS IMPORTANTES EN EL DISEÑO DE UN -DISTRITO DE RIEGO,

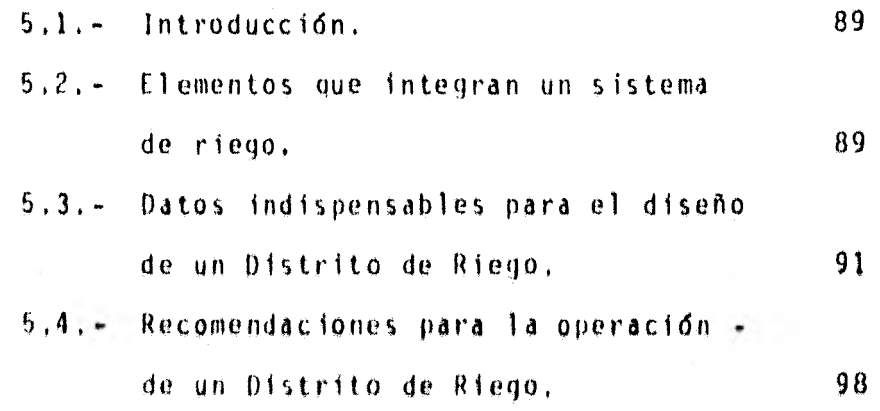

### VI. - RECOMENDACIONES Y CONCLUCIONES

#### I. PLANTEAMIENTOS GENERALES

# 1,1, LOCALIZACION Y DESCRIPCION DE LA ZONA DE RIEGO EN ESTU— DIO.

En la llanura costera localizada en la porción septen trional de Nayarit y abarcando una pequeña porción de Sinaloa se encuentran 10000 Has de tierras aptas para su uso agrícola bajo riego, ubicadas hacia ambas márgenes de los ríos Acapone ta y Cañas,

Se hallan limitadas, hacia el norte, por la Sierrade San Francisco; al este, por la Teponahuastla; y hacia el sur y en el poniente colinda con las Lagunas'de Pescadero, Agua Brava y el estero de Teacapán,

Geográficamente, la zona esta situada entre los  $16'$  y 22° 40' de latitud norte; y entre los  $105^\circ$  15' y los  $\rightarrow$ 105° 36' de longitud occidental, Su altitud varia de 2 a 50 metros sobre el nivel del mar,

Politicamente, pertenece a los municipios de Huajico ri, Acaponeta, Tecuala y Rosamorada, en el estado de Nayarit; y al de t*tcuinapa,* en Sinaloa, Los centros de poblacién más . importantes ahi asentados son Acaponeta, Tecuala, Huajicori,. Quimichis, San Felipe Aitatán y Milpas Viejas, según se Puede apreciar en el croquis de la figura Nº 1,

Orográficamente, la zona forma parte de una llanuraaluvial, de forma deltftica, con relieve plano y pendiente suaves que se proyectan, de manera general, de noroeste a suroeste,

 $\mathbf{1}$ 

Geológicamente, la zona está constituida por rocas ácidas o intermedias, de origen orogénico, formadas a fines del Cretásico y principios del terciario, períodos en que tuvo lugar la integración del sistema montañoso conocido como Sierra Madre Occidental. Dichas rocas están constituidas principalmente por granitos, granodioritas y tonalitas, con sus correspondientes rocas extrusivas: riolitas, lutitas de cuarzo, andesitas, dacitas, etc.

La región corresponde conforme a la Carta Sísmica de la República Mexicana a la denominada Zona Penisfsmica, o sea con sismos poco frecuentes. Los movimientos llegan a alean zar valores máximos de 5.0 de la escala de Richter, equivalen te a una intensidad entre V y VI grados de la escala de Merca li modificada en 1931.

En cuando a hidrografía se refiere, dos son las co. rrientes que drenan el área por beneficiar, los ríos Acapone. ta y Cañas, El primero de ellos nace con el nombre de Quebra da de San Bartolo, dentro del estado de Durango, en la Sierra Madre Occidental, a unos 2600 m, de altitud y aproximadamente 40 km, al suroeste de la capital de la entidad. Escurre ini.. cialmente en dirección suroeste hasta su confluencia con el . río Galindo, punto en el cual, tomando la denominación de os. te afluente, tuerce sensiblemente hacia el sur, para recibir. 65 km, aguas abajo de su origen y por la margen irquierda lo; aportes de su principal afluente, el río Quebrada del Espíri. tu Santo. En este sitio toma la denominación de río San Diego, y recorre otros 50 km, antes de llegar a los limites del esta do de Nayarit.

Dentro de esta última entidad y ya conocido como río Acaponeta escurre con igual dirección 35 km., al término de = los cuales recibe, por margen derecha y a la altura del pobla

do de Mineral de Cucharas, los caudales del arroyo La Barba- coa. Entre este sitio y la localidad de Huajicori o sea en un tramo de 20 km. se le incorporan, por ambas márgenes, diversos arroyos. Al llegar el río después de un recorrido de 18 km. a la población de Acaponeta punto en que lo cruza el ferrocarril del Pacífico cambia su dirección hacia el suroeste, con la  $\blacksquare$ que escurre 45 km. más antes de desembocar en el estero de Agua Brava. La longitud total de este río es de 233 Km.

Como puede observarse en el gráfico de la figura No. 2, la cuenca del rio Acaponeta es de forma alargada, tiene en general dirección norte-sur, y mide aproximadamente, 5600 Km $^{\mathsf{2}.}$ Limita, por el norte, con la propia del rio Presidio; por elsur, con las de los arroyos Rosarnorada y San Francisco, y con la zona de marismas; por el oriente, con la cuenca del río - San Pedro; y por el poninte, con las respectivas de los ríos Baluarte y Canas.

La segunda corriente, o sea el rio Cañas, nace en las estribaciones de la Sierra de San Francisco, dentro del estado de Nayarit, a una elevación de 600 m,s,n.m, Escurre primeramente unos 20 1m, en dirección sur hasta el poblado de Canelas, donde recibe los aportes del arroyo de este nom-bre,

In ese sit io tuerce el vio su curso hacia el sureste a lo largo de 18 km., recogiendo en este tramo la aportación. de diversos arroyos, entre ellos la del denominado los Minues bres, Aguas abajo de esta confluencia, escurre el río Cañas unos 14 km. en dirección norte-sur, hasta llegar al poblado de La Ballona, donde quiebra hacia el suroeste; después de recorrer 5 km,, toma francamente hacia el poniente, escurrien do 15 km. más antes de desembocar al estero de Agua Braya.

 $\overline{\mathbf{3}}$ 

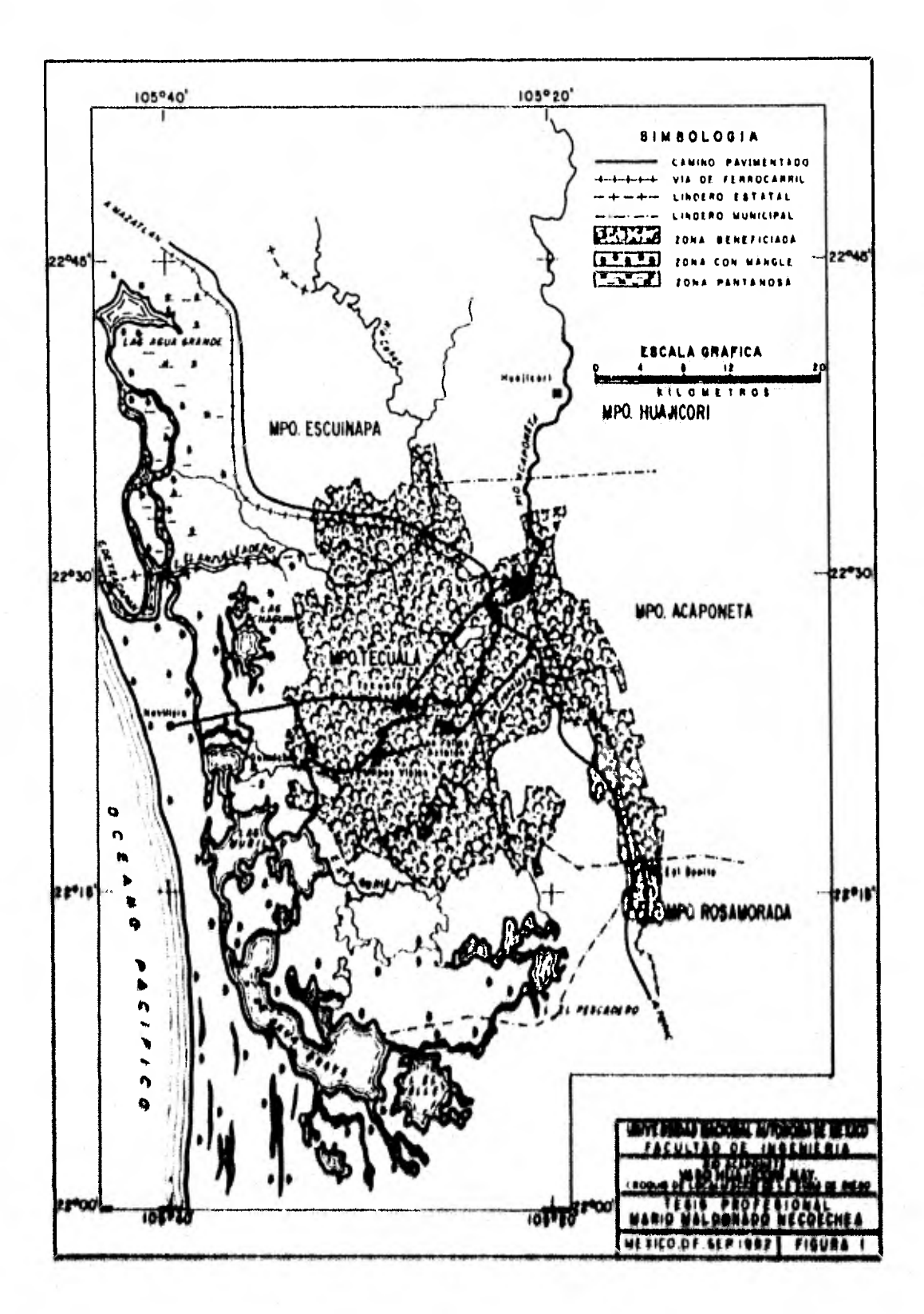

Esta corriente tiene 72 km. de longitud, de los cuales 35 sirven de límite a los estados de Nayarit y Sinaloa. -Su cuenca desarrolla 650  $km^2$ , y limita, por el norte con la del río Baluarte; por el sur y el oriente, con la del río Aca poneta; y hacia el poniente, con la zona de Marismas.

1.2. INFRAESTRUCTURA LOCAL.

1.2.1. OBRAS HIDRAULICAS.

Los aprovechamientos hidráulicos que existen en lascuencas de los ríos Acaponeta y Cañas consisten principalmente en bombeos directos desde las corrientes superficiales, desti nados a irrigar 8 881 Ha. de terrenos cultivados, en su mayoría, con tabaco.

1.2.2. VIAS DE COMUNICACION Y SISTEMAS DE "RANSPORTE.

Entre las obras viales que comunican la zona es de + mencionár, en primer término, la carretera federal Nº 15 quecomunica la ciudad de México con la de Nogales y atraviesa, + longitudinalmente, la porción oriental de la región en estu-r dio. Con ella entroncan la carretera estatal Acaponeta-Tecuala Movillero y un camino revestido que conduce a los poblados de Milpas Viejas y Cl Filo. Asimismo, existén otros caminos. que comunican los príncipales poblados de la zona, destacando por la longitud de su recorrido, el que une a la ciudad de . Acaponeta con la población de Cucharas, pasando por Huajicori.

Por cuanto a servicios ferroviarios se refiere, el ferrocarril del Pacífico (Guadalajara-Nogales) recorrelazona de estudio en su extremo occidental, casi paralelamente à lacarretera federal Nº 15, contando con una estación en el poblado de Acaponeta.

 $\mathbf{b}$ 

Dentro del área beneficiable, sólo existen pistas'de aterrizaje. Los aeropuertos próximos a la zona son el de Tepic de mediano alcance y el internacional de la ciudad de Mazatlán, distantes 139 y 153 Km. de la zona de estudio, respectivamente.

La región se localiza dentro del área de influenciadel puerto de Mazatlán, Sin,

1.2.3. ELECTRIFICACION.

El fluido eléctrico que abastece a la región es proporcionado por la división de Operación Jalisco, de la Comisión Federal de Electricidad.

La línea de trasmisión, de 69 KV, que sirve a la zona, forma parte del sistema Oriente-Occidente (ORIOL), Esta conducción lleva el fluido de la estación Tepic a la de Acopo neta, que tiene 6000 KVA de capacidad, y de ahi se distribuye a las localidades aledañas mediante circuitos con linea de 13 KV.

Actualmente se instala una linea de trasmisión de 400 KV, entre Ma/atlán, Sin,, y Tepic, Nay, además, so tiene. proyectado instalar una termoeléctrica en San Blas, N4Y1, con capacidad instalada de 300 14W,

1.2.4. AGUA POTABLE Y ALCANTARILLADO,

Tanto en los centros urbanos como en las zonas rura» les, los servicios de agua potable y alcantarillado son muy » escasos. De acuerdo con los datos del censo de 1970, en ese • entonces sólo disfrutaba de servicio de agua potabla el 49% » de la población asentada dentro del área del proyecto.

El 437, de ésta misma la recibía mediante tomas domiciliarias, y el 6% a través de hidrantes públicos.

Por lo que respecta a alcantarillado, únicamente e 19% de la población disponía de este servicio.

# 1.2.5, CENTROS EDUCATIVOS DE INVESTIGACION V ASISTENCIA-LES.

Dentro del área del proyecto son 75 las escuelas públicas que imparten educación primaria completa, distribuidas en 61 localidades,

Para la enseñanza secundaria se cuenta con seis plante. les localizados en Acaponeta, Sayula, Tecuala y la Concha, - Funcionan, además siete secundarias técnicas, localizadas en-Acaponeta, La Ballona, Tecuala, Milpas Viejas, Quimichis y - San Felipe Aztatán, también existen dos escuelas preparato» rias una en Acaponeta y otra en Tecuala.

Asimismo, han sido instituidas una escuela dgropecua ria en Quimichis, un Instituto Tecnológico en Acapuneta y el. Campo Agrícola Experimental "Santiago Ixcuíntla", ubicado en. el municipio del mismo nombre, perteneciente al INIA (Institu to Nacional de Investigaciones Agrícolas), cuya área de in. • fluencia comprende al área del proyecto,

A últimas fechas se creó el Centro de Investigacio.. nes Pe**cuarias** "El Macho", dependiente del Instituto Nacional• de Investigaciones Pecuarias, en el municipio de lecuala, de. dicado a la investigación de forrajes y reproducción animal,

Los servicios médico asistenciales son proporciona.. dos por la Secretaria de Salubridad y Asistencia, el Seguro Social, y el 1.5.5.5.T.E. la primera cuenta, con dos hospita

 $7<sub>1</sub>$ 

les, localizados en Acaponeta y Tecuala, y con centros de salud en estas mismas poblaciones y en las localidades de Quimi chis, El Limón, San Felipe Aztatán, Tierra Generosa, La Guási\_ ma y Sayulilla.

El Seguro Social presta sus servicios mediante dos clínicas de campo, una en Acaponeta y otra en Tecuala, Asimis mo, esta institución como parte del Plan Tabacalero ha instalado en estas mismas poblaciones dos clínicas con hospital de campo.

El 1.S.S.S,T,E. suministra atención médica a travésde los consultorios instalados en Tecuala y Acaponeta,

1.2,6. AGROINDUSTRIA.

El desarrollo local de industrias derivadas de la agricultura a pesar de ser ésta la principal actividad económica de la zona es incipiente. En la ciudad de Acaponeta se encuentra una fábrica de maíz para tortillas con capacidad instalada de 200 ton. diarias, donde se procesa una parte dela producción local; asimismo, existe en Tepic establecimientos para el tratamiento del tabaco que concentran la mayor parte de la producción estatal,

1.3. ACTIVIDADES PRINCIPALES DE LA POBLACION,

1,3.1, AGRICULTURA.

**Las labores agrícolas constituyen la actividad produ<sub>i</sub>** tiva más importante de la zona. En la actualidad, dichas acti vidades se llevan a cabo, en su mayor parte, bajo la modal dad de temporal. Los métodos de cultivo son rudimentarios, exceptuando los de tabaco y maíz hibrido, siembras que dispo-

u

nen de extensionismo, mecanización y riegos de auxilio.

Los cultivos más significativos por cuanto a la ex- tensión del área sembrada son: maíz, frijol, tabaco, sorgo pa ra grano y sorgo forrajero.

Entre los perennes, que sólo cubren el 7% de la su- perficie destinada a actividades agrícolas, figura principalmente el mango, en sus diversas variedades y cuyo cultivo serealiza con fines comerciales. En menor proporción se produce la palma de coco, limón y aguacate.

1,3.2, GANADERIA.

La actividad pecuaria alcanza ahí niveles poco signi ficativos; se practica en forma extensiva, utilizando principalmente ganado criollo y con fines de abasto para el consumo local,

Tanto la producción de carne como la de leche son in suficientes para satisfacer las demandas de la zona. Algunas especies menores se explotan únicamente con fines de autocon-SUMO familiar.

1.3.3, ACUACULTURA

Colindante con el área en estudio, se localizan numo rosos esteros y lagunas, como la do Pescadero, Agua Brava, y. Teacapín, cuyas condiciones son apropiadas para el desarrollo planificado de explotaciones pesqueros,

En ellas se captura el camarón tanto para el consumo , local como nacional e internacional el que representa un ingreso significativo en la economía de la zona, además se ex--

plota ostión y otras especies, como lisa, mojarra, constantino, pargo, robalo, corvina y cazón.

1,4. ANALISIS DE LA SITUACION ACTUAL Y SU PROYECC1ON.

1,4.1, BALANCE AGUA-SUELO.

De acuerdo con los registros climatológicos analizados, en este estudio, la precipitación en la zona que varia entre unos 1000 y 1500 mm. al año es ligeramente menor a la evapotranspiración anual, que fluctúa entre 1350 y 1540 mm. - Considerando lo anterior, es evidente la imposibilidad de rea lizar cultivos durante todo el año dependiendo exclusivamente de la lluvia.

Sin embargo, al analizar la distribución cronológica de tales fenómenos, se observa que en el periodo comprendidoentre julio y septiembre, la precipitación supera a la evapotranspiración potencial, en toda el área. Esto, aunado a la humedad que pudiera almacenar el suelo, permite esperar el de sarrollo de los cultivos bajo la modalidad de temporal durante unos cuatro meses al año.

Ahora bien, para intensificar la explotación agrien, la durante todo el 400, seria menester aprovechar los escurrí mientos del rfo Acaponeta, cuya disponibilidad media que ci.. fra 1320 hm<sup>3</sup> anyales rebasa ampliamente los requerimientos de las 70 000 Ha de suelos aptos ail existentes, Con todo, como. los caudales de esta corrierrta descienden considerablemente . durante los meses de estiaje, para lograr su aprovechamiento. una escala satisfactoria, seria indispensable regularlos, en cuyo coto el factor itmitante para el desarrollo agrícola. de 14 ;004 es el suelo.

1,4.2, FACTORES QUE PROPICIAN EL DESARROLLO DE LA ZONA

Los factores que alientan el aprovechamiento racio nal de los recursos en el área beneficiable son, en orden deimportancia, los siguientes:

- 1) La existencia de una superficie cercana a 70 000 Ha, de tierras aptas para la agricultura intensiva,
- ji) Las características climáticas de la zona, que permiten el desarrollo de cultivos durante todo el año, y la dispo nibilidad de agua de lluvia que, por si resulta suficiente para desarrollar cultivos a base de temporal y humedad,
- iii) La posibilidad de utilizar los escurrimientos del rlo Aca poneta para el riego de los terrenos aludidos.
- iu) En materia de comunicaciones, la presencia de vías terres tres de primera, integradas a las redes nacionales de transporte,
- u) La inexistencia de problemas en lo que se refiere d la tenencia de la tierra y a su posible restructuración,
- ui) El apreciable nivel de tecnificación con que se realizan. las labores en alpinas fracciones del Arca beneficiable,
- uii) La disponibilidad de mano de obra suficiente,
- Proximidad de olnie05 de desarrollo aqrfcola que, en . condiciones similares y disponiendo de infraestructura adecuada, han alcanzado niveles de productividad satisfac toria.

1.4,3. FACTORES QUE LIMITAN EL APROVECHAMIENTO DE LA ZONA

De las condiciones descritas anteriormente se infiere que los agentes que obstaculizan el desarrollo del área en estudio son:

- i) La falta de un sistema de avenamiento que mejore las condiciones del drenaje natural el cual, en algunas zonas carece de capacidad para el desalojo de los excedentes de lluvia,
- ii) La ausencia de una red de caminos internos adecuada, quefacilite el movimiento de insumos y productos, problema- que se agudiza durante la época de lluvias.
- iii) La inexistencia de la infraestructura hidráulica requerida, tanto para el aprovechamiento en gran escala de los escurrimientos del río Acaponeta, como para proteger lazona contra los desbordamientos de las corrientes que ladrenan.
- iv) El hecho de que, aproximadamente, el 25T del área susceptible de aprovecharse se halla actualmente cubierto con matorral y pasto.

1,4,4, DIAGNOSTICO

Los factores limitativos señalados en el inciso ante rior han subsistido debido a la carencia de obras de infraestructura hidráulica con la magnitud adecuada,

Tales carencias, que han frenado el desarrollo agropecuario del área, no podrán ser superadas por parte de  $log +$ campesinos locales, toda vez que la magnitud de las inversiones necesarias sobrepasa su capacidad de ahorro, Por tanto, se considera que, de no llevarse a cabo por parte del Gobierno Federal acciones de la magnitud necesaria para corregir las deficiencias descritas, es muy probable que los recursosnaturales disponibles continúen siendo usados de manera preca ria, y no podra llevarse a cabo ningún programa para su utili zación cabal e intensiva,

#### 1,5, OBJETIVOS

Atendiendo a la propia evolución de la zona y tomando en cuenta las condiciones que presenta el área beneficiable, las acciones que se propongan deberán ir encaminadas al incre mento de la producción agropecuaria local,

Para acelerar este proceso, en el renglón de obras de infraestructura hidráulica, es conveniente adop- tar las siguientes secuencias:

- 1) De las superficies que se encuentran actualmente enmontadas, abrir al cultivo las que sean aptas para usos agrope CUariOS, y realizar, además los trabajos preagrlcolas que resulten indicados en la totalidad del área beneficlable.
- 11) Mejorar la vialidad de la zona.
- iii) Solucionar las deficiencias del sistema de desague y cons truir los drenes necesarios nara el desalojo de los exce. dentes de lluvia.
- 1u) Controlar y regular los caudales de las corrientes supere ficiales para apillarlos al riego de la misma,

Las tres urimeras acciones de este plan están desti-

nadas a estimular las actividades agropecuarias de temporal. siempre y cuando se obtenga la prestación efectiva de les ser vicios de apoyo extensionismo, asistencia técnica, investigación aplicada y crédito, renglcnes cuya definición y programa ción quedan fuera del alcance de este documento. Por lo demás y tomando en cuenta la magnitud de estas acciones, es conve- niente advertir que su aplicación podría realizarse a corto plazo y mediante inversiones poco significativas.

Por otra parte, considerando el riego como el objeti vo de la construcción de obras de infraestructura en la región los desmontes, trabajos preagricolas, obras viales, rectifica ción de cauces y construcción de drenes, que corresponden alrenglón de obras básicas para el fomento de la producción por temporal, también formarían parte del sistema de irrigación, por lo que su realización no se contrapondría, sino, por el contrario, su ejecución tendría, indudablemente, prioridad so bre la de los restantes de ese sistema de irrigación, dado que los beneficios consiguientes son inmediatos.

Todas las acciones anteriormente descritas son a grandes rasgos, las principales medidas tendientes a incremen, tar la producción agropecuaría local en función del análisis. de la situación actual y su prOyee(ión,

Unas, como se mencionó anteriormente, encaminadas <sup>a</sup>Un mejor aprovechamiento en el aspecto de riego de temporal, y otras, tendientes a mejorar este aprovechamiento por medio. de un sistema de riego, dependiente del control y regulación de los caudales del río Acaponeta.

I: "sta última, de las dos acciones propuestas, el + motivo del presente estudio, que pretende a partir de las caracterfsticas hidrológicas de la zona, determinar la capaci<sub>ne</sub>

dad más adecuada de la presa para regar 53,900 has., de las - 70,000 susceptibles de beneficiar según la cédula de culti- vos propuesta, controlar por medio de este aprovechamiento los posibles perjuicios que llegara a ocasionar las crecientes originadas en la cuenca aportadora del río Acaponeta.

Siendo la actividad agropecuaria la principal genera dora de este estudio se exponen en el capítulo VI, de este trabajo los datos y recomendaciones que se deben tener presen tes para el diseño y buen funcionamiento de cualquier Distrito de riego.

11. DATOS DISPONIBLES DE LA CUENCA EM ESTUDIO 2.1. TOPOGRAFICOS.

2.1,1. DE LA CUENCA.

Entre la información básica consultada para delimitar la cuenca aportadora del proyecto, figuran las cartas topográ ficas de la Secretaria de la Defensa Nacional, escala 1:500 000 configuradas con curvas de nivel a cada 200 m., delas que se obtuvieron las siguientes áreas drenadas:

Hasta el proyecto Huajicori 4590 Km<sup>2</sup> Hasta la estación hidrométrica Acaponeta 5092 Km<sup>2</sup>

En el croquis de la figura No. 2 se muestra el plano de la cuenca del río Acaponeta con la ubicación del sitio - Huajicori, y de las estaciones hidrométricas y climatológicas que se utilizaron en el estudio,

2.1.2, DEL VASO

Se cuenta ya en la Secretaria de Agricultura y Recur sos Hidráulicos con el plano del levantamiento topográfico del vaso a escala 1:20000, del cual se obtuvieron los siguien tes datos:

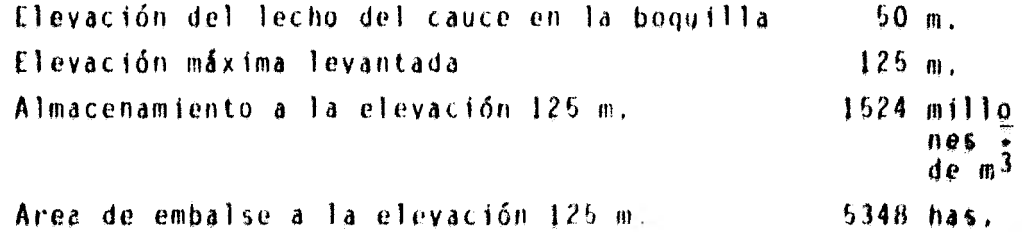

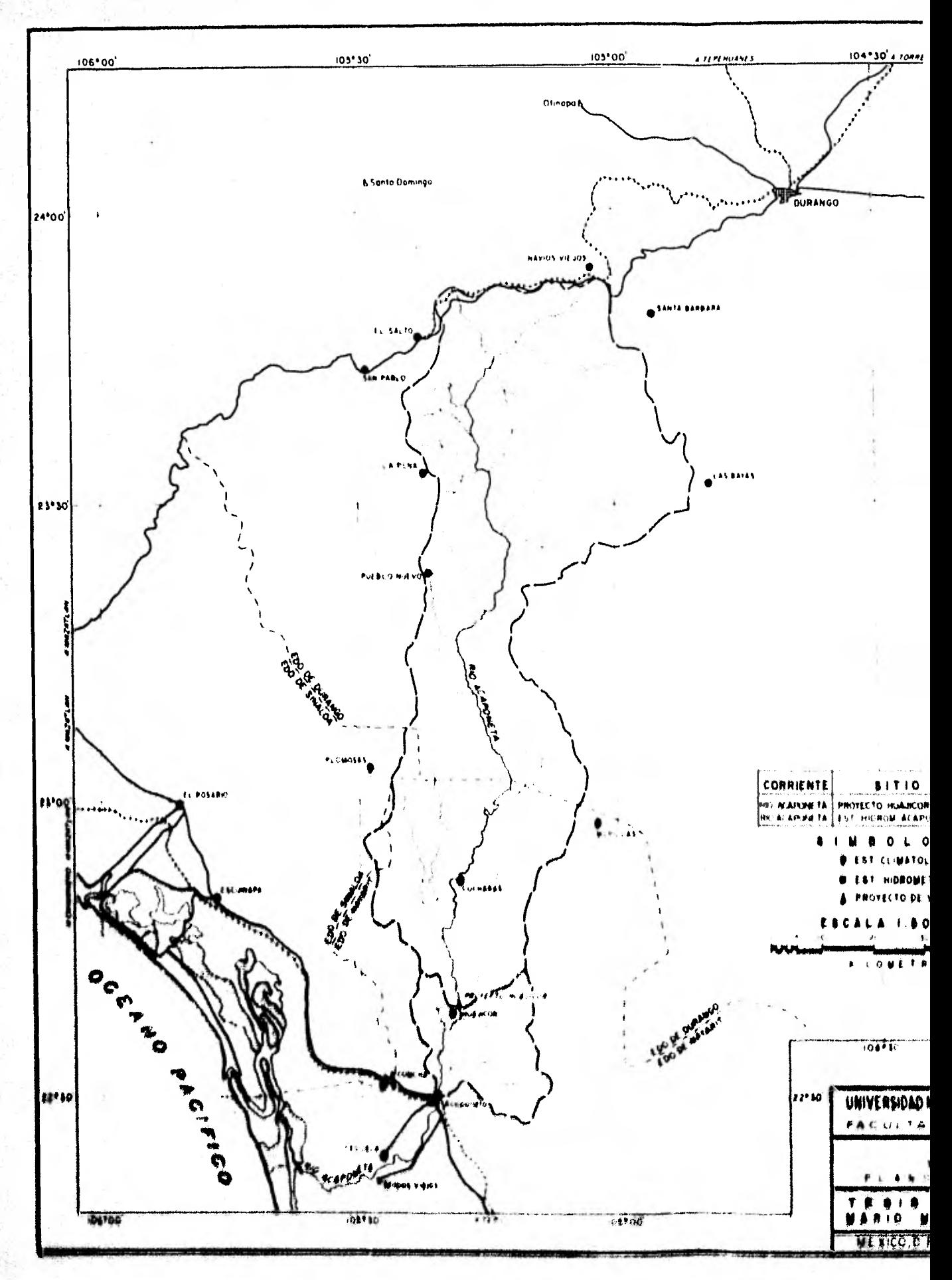

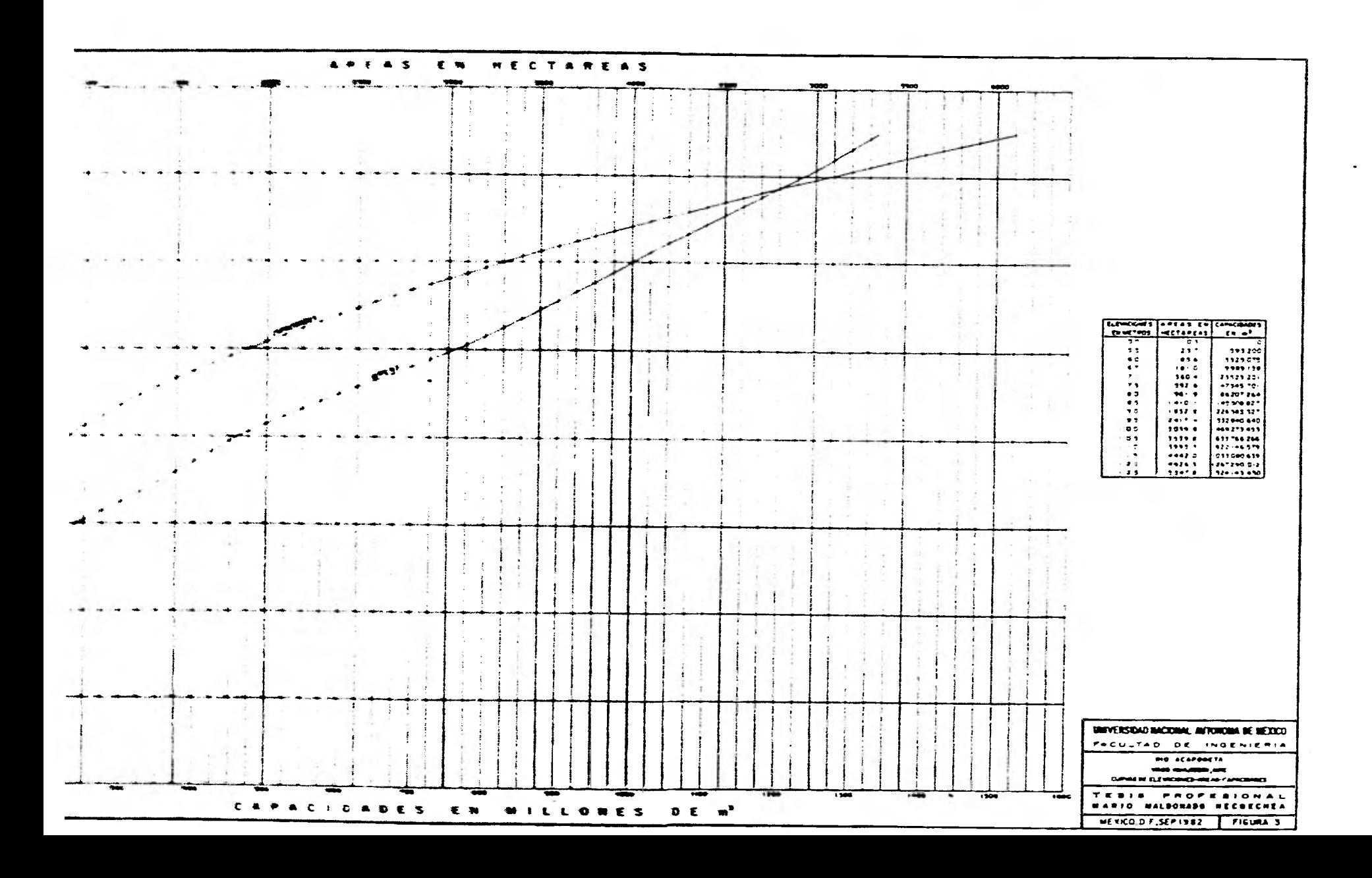

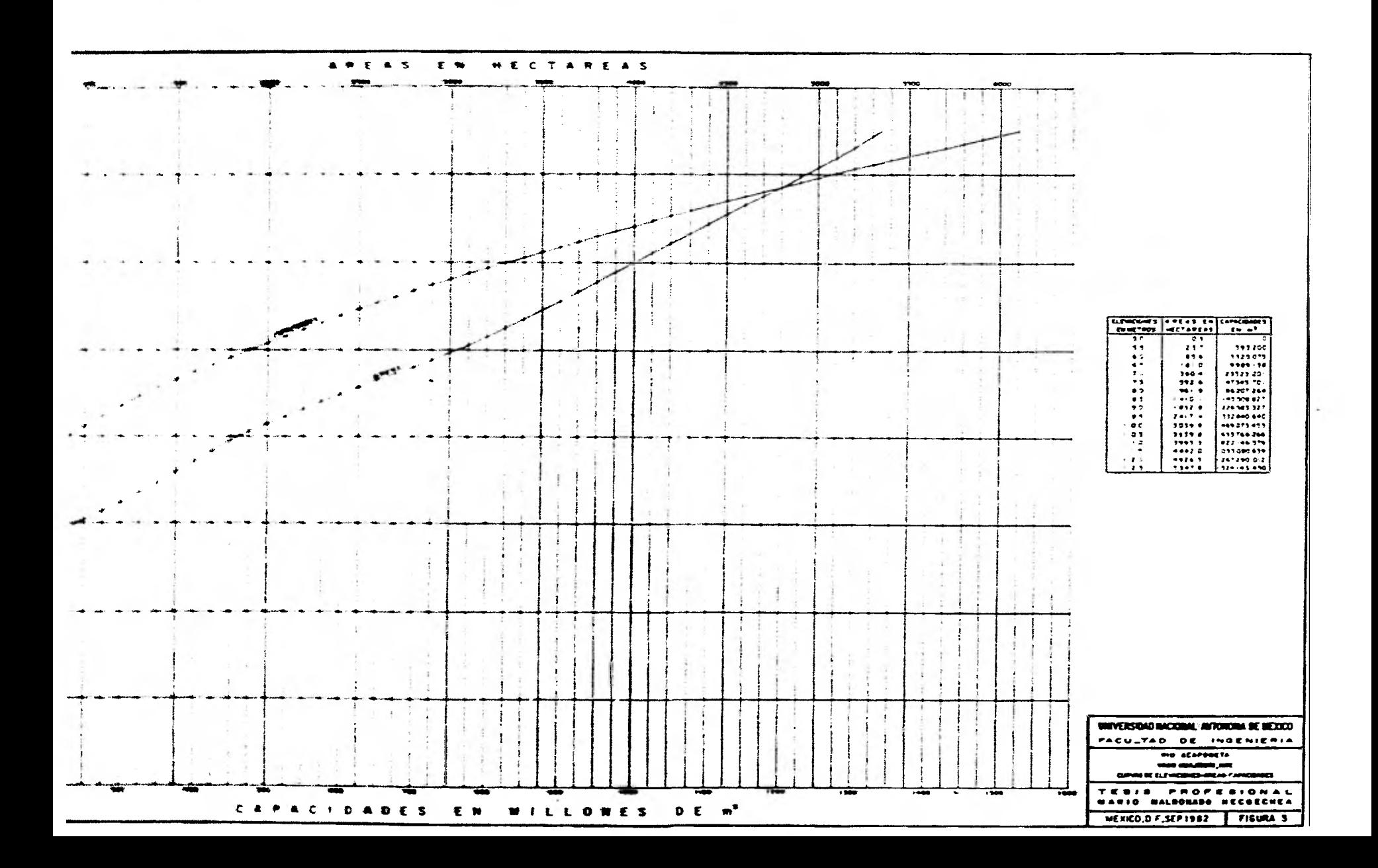

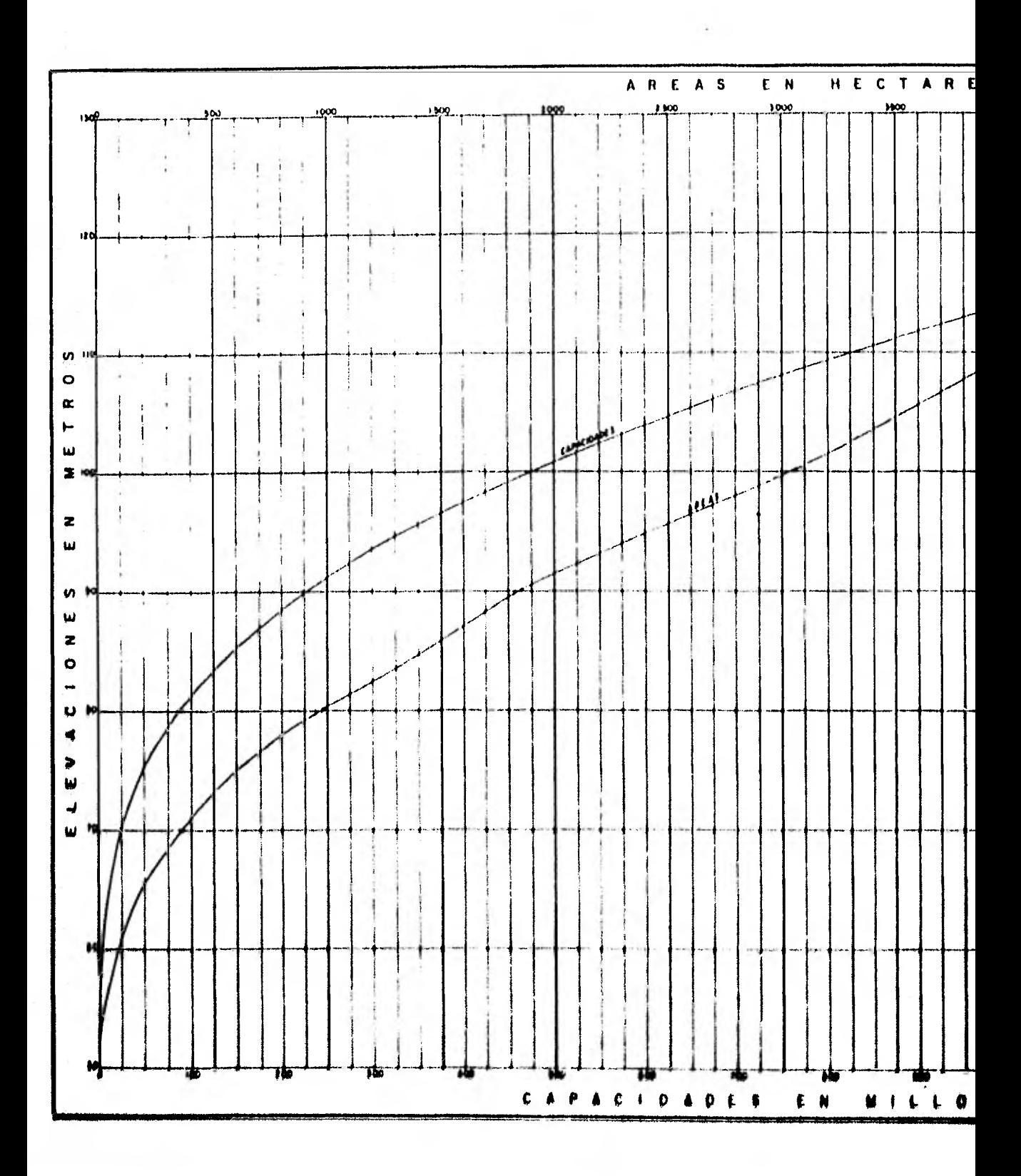

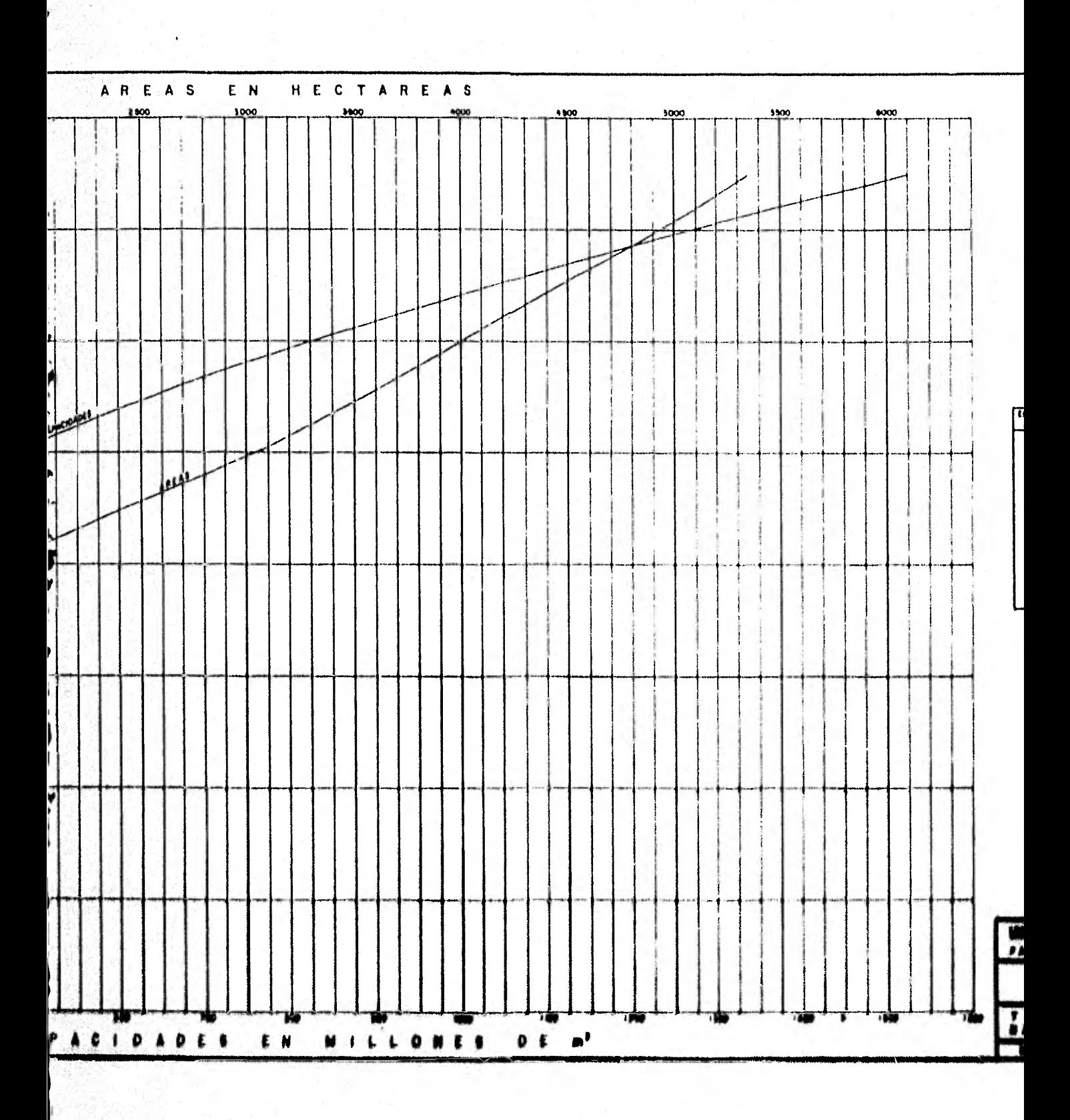

ŕ

19

En la gráfica de la figura No. 3 se incluyen las cur vas de elevaciones-áreas-capacidades del vaso.

2,2, HIDROMETRICOS.

Existen observaciones del régimen del río Acaponetaen la estación del mismo nombre, ubicada en el puente del ferrocarril del Pacífico, a 18 Km. aguas abajo del proyecto - Huajicori.

Cuenta con registros ininterrumpidos desde mayo de-1945, presentandose a continuación un resumen anual de ellos.

CUADRO No. 1. Escurrimientos anuales medidos en la estación-Acaponeta.

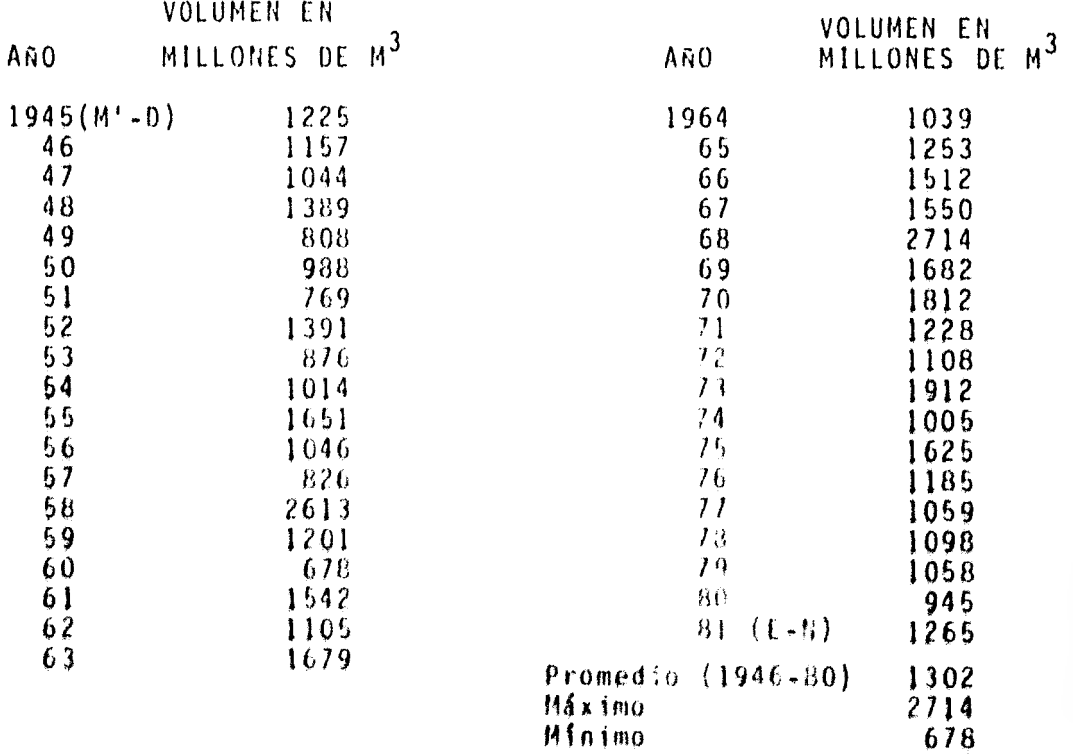

Como puede observarse en el Cuadro No. 1 los escu'rri mientos ocurridos entre 1946 y 1978 fluctuaron entre el 60% y el 200% del valor medio. Además su variación estacional esmuy marcada, ya que el 86% del volumen anual se concentra enel lapso julio-octubre, mientras que en los ocho meses restan tes los escurrimientos son escasos. Esta situación se hace critica en abril y mayo, cuando el caudal del río apenas al- canza unos 2 m<sup>3</sup>/seg.

El gasto máximo instantáneo, escurrido el 13 de septiembre de 1968, alcanzo 16000 m $^3\prime$ seg. y fué ocasionado por el ciclón Naomí, que entró a tierra en las cercanías de Mazatlán y provocó inundaciones desde la ciudad de Acaponeta hasta la desembocadura.

2,3, CLIMATOLOGIC3S E HIDROMETEREOLOGICOS,

Con la finalidad de conocer las características climáticas de la zona, se analizaron los registros de cuatro estaciones d'imatológicas localizadas dentro de la misma y en sus inmediaciones.

En el Cuadro No, 2 se enlistan dichas estaciones, su ubicación, el periodo de observación considerando y los promp dios anuales de sus registros de temperatura, precipitación y evaporación, así como las temperaturas extremas,

De acuerdo con la clasificación de Thornthrevaite, el clima es, en general, cálido con concentración de calor en el verano, variando su categoria de humedad desde semiseco, condemasía de agua estival en las zonas más cercanas al mar, has ta semihúmedo con gran deficiencia de agua invernal en las re alones más altas, como son Acaponeta y Posamorada, De acuerdo con el sistema de clasificación modificado de Koppen, el c11,

ma es cálido y subhúmedo, con lluvias en verano y extremoso, el grado de humedad se incrementa hacia la parte oriental del área de estudio.

La temperatura media anual presenta una ligera varia ción dentro de la zona, pues al oriente de la misma sobrepasa los 26'C, mientras que a occidente es menor de 25"C. Los me- ses más cálidos son junio y julio, mientras que los más fríos son enero y febrero.

Los valores máximos absolutos de la temperatura ob- servados en la región varían entre 39 y 42"C, correspondiendo el menor a la zona inmediata a Tecuala, y el mayor de las tres estaciones restantes. A su vez la temperatura mínima ab soluta oscila entre 4 y 6.5°C, habiéndo registrado el primero de estos valores en la parte meridional de la zona, o ;ea enlas cercanías de Rosamorada. La temperatura va incrementándose hacia el norte del área hasta llegar a 6.5"C en la pobla- ción de la Concha.

Por lo que respecta a la ocurrencia de heladas, cabe señalar que este fenómeno es insignificante en la región, toda vez que durante el periodo en estudio, 11 de ellas la mayor parte ocurrieron en las inmediaciones de Posamorada; estos fenómenos fueron disminuyendo en frecuencia hacia la parte norte, no hdbiéndose registrado ninguno en la población de Acaponeta.

Por lo que se refiere a precipitación, de acuerdo a= los registros de las estaciones aludidas, se observa que la  $+$ lluvia media anual fluctúa entre los 990.? y 1496,1 mm, la que se incrementa a medida que se avanza hacía el oriente de-<sup>14</sup>zona en estudio, \$9 máximo valor se alcanza en las jume, diaciones de la población Rosamorada. La precipitación media, ponderada es de unos 1150 mm.

Por otra parte se observa que la temporada de llu- vias abarca el lapso junio a octubre, periodo en el que se concentra entre el 91 y el 94% de la precipitación anual. Los meses con mayor lluvia son agosto y septiembre, o sea cuandola media mensual llega hasta 420 mm. en Rosamorada. Por su parte, a mayo le corresponde menor precipitación media que cifra apenas U.4 mm. en Acaponeta. Durante la temporada más seca, que corresponde desde fines de octubre hasta principios de junio, ocurre un ligero aumento de precipitación en diciem bre.

El número de granizadas es insignificante, dado que, en las cercanías de Acaponeta que es donde se presenta el mayor número de ellas ocurrieron sólo cinco en un período de 37 años.

Las mayores tormentas en la zona son ocasionadas por perturbaciones ciclónicas. Durante el lapso 1930-1976 se gene raron en la zona del Pacifico Centro 18 ciclones, de los cuales 16 entraron a tierra por el norte de qayarít y sur de Sinaloa, afectando la región con abundantes lluyias e inundacio nes. El Ciclón Naomí, que entró a tierra por el sur de Sina... loa, causó grandes inundaciones en las ciudades de Acaponetay Tecuala el dla 13 de septiembre de' 1968, provocadas por 14, mayor creciente registrada sobre el río Acaponeta, Durante – la ocurrencia de este cicIÓn, se presentaron en la parte alta de la cuenca, precipitaciones de hasta 400 mmg.en ocho días, e mientras que en lecuala se registraron sólo 61 mm,

Por lo que se refiere a precipitación máxima en 24 + horas, el valor máxiwo registrado corresponde a lecuala, done de se acumularon 214 mm.

Los promedios de dichos registros indican que las mayores tormentas ocurren en las partes más altas de la zona o sea hacia el oriente de la misma y en su porción septentrional, puesto que a excepción de Tecuala, donde la media cifra 97 mm, en las tres estaciones restantes dicho valor asciende a 117 mm

La evaporación en la zona fluctúa entre 1693 y 1977 mm, notándose que se incrementa ligeramente hacia el oriente del área en estudio,

La mayor parte de la evaporación ocurre en el lapso marzo-agosto, en que se encuentra entre el 60 y el 64% del total anual, correspondiendo el primero de estos valores a la - zona de Tecuala y el segundo, a la de la Concha,

La evapotranspiración se concentra, en su mayor parte en los meses de mayo a octubre, cifrando 64% en Acaponeta y -- 68% en Tecuala. Los meses en los que la precipitación sobrepa sa a la evapotranspiración potencial son julio, agosto y sep• tiembre,

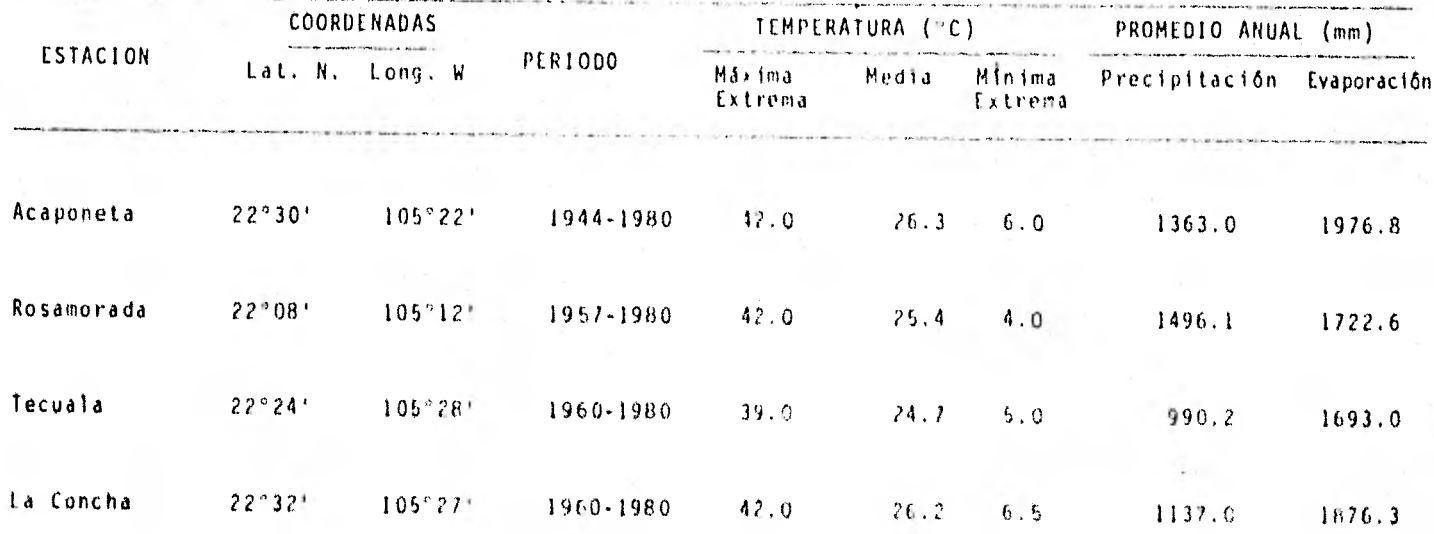

CUADRO No. 2 INFORMACION CLIMATOLOGICA DE LAS ESTACIONES CONSIDERADAS

#### 2.4 AGROLOGICOS

El área por regar comprende 53900 has, estando ubicadas de la población de Acaponeta hacia aguas abajo y en ambasmargenes de la corriente. De ellas 45,981 has son por grave-dad y las restantes por bombeo de canales.

Para dicha zona de beneficio la subdirección de eva-luación de la Secretaría de Agricultura y Recursos Hidraúlicos proporcionó una cédula de cultivos, la cual se presenta a continuación.

# CUADRO No. 3 DISTRIBUCION Y CALENDARIO DE LOS CULTIVOS PROGRAMADOS

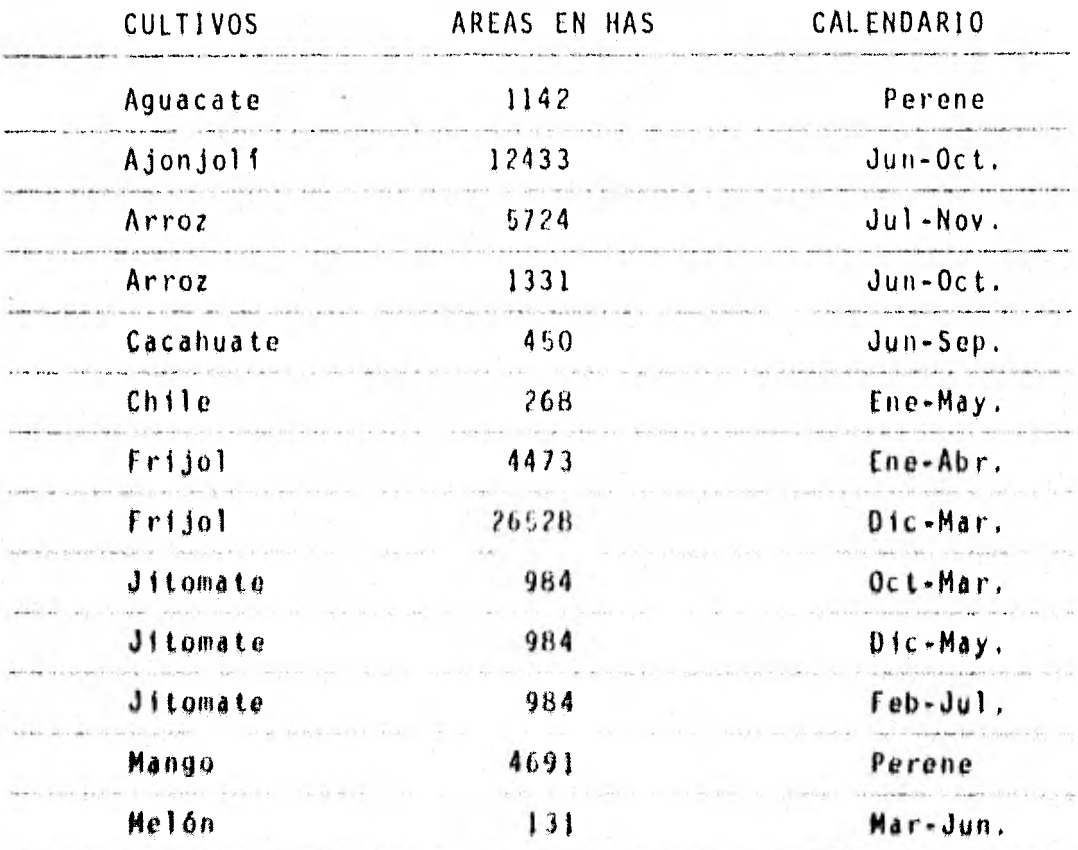

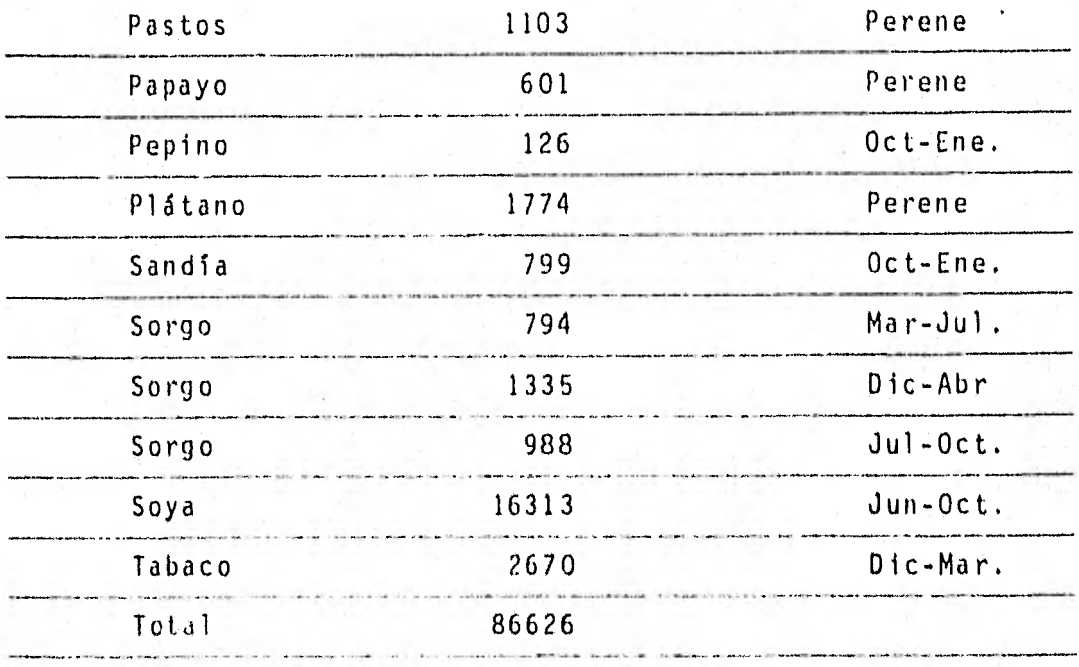

El área física disponible abarca 53900 has y la regada 86 626 has, por lo que el coeficiente de intensidad de cultivo es de 1.61. En la figura No. 4 se muestra el programa de cul tivos anterior.

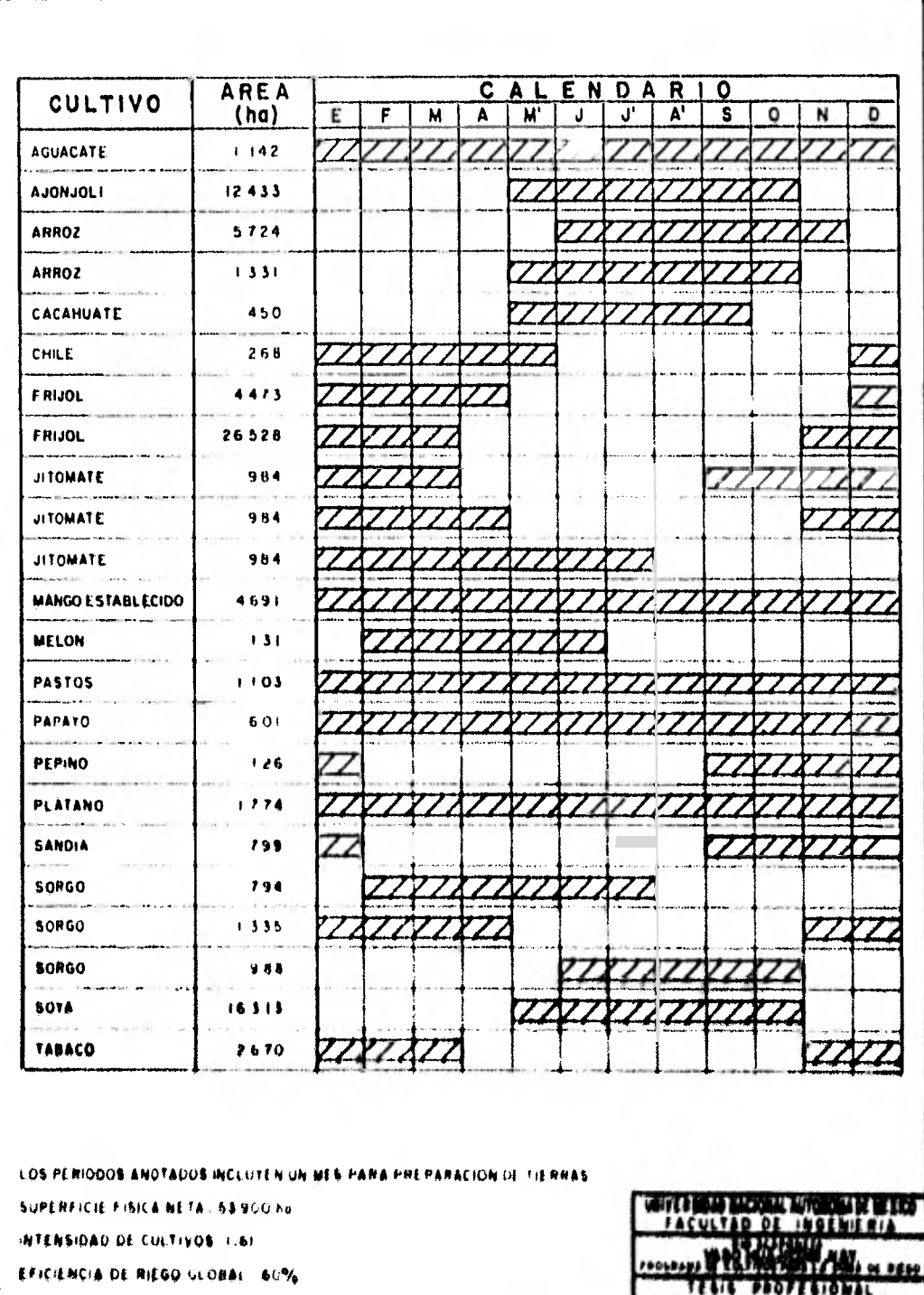

MARIO MALODNADO MECOECHEA

#### III. CALCULO PARA DETERMINAR LA CAPACIDAD EN LA PRESA

Con la finalidad de determinar las dimensiones en la presa, se deberán distinguir desde el punto de vista hidrológico, dos tipos de capacidades; una de ellas, llamada capacidad de azolves en la cual se toma en cuenta el volumen que desa loja el material sólido en suspensión que transporta el rio, y que al llegar a la presa, se asienta en el fondo restándole al vaso capacidad de almacenamiento. La otra llamada capacidad útil, en la que se reserva el volumen que debemos de te-ner disponible en la presa para surtir las demandas requeri- das. Para determinar dichas capacidades se deberá conocer - respectivamente el volumen de sólidos en suspensión que arras tra la corriente, y las entradas a la presa amén de las deman das.

Para tales fines se deberá seleccionar la estación hidrométrica más cercana al sitio del proyecto que cuente con 14 información necesaria,

#### 3.1, CALCULO DE ENTRADAS AL VASO

Debido a la proximidad que quarda la estación hidrométrica aceponeto con respecto al sitio deí proyecto, se ajus taron los escurrimientos medidos en dicha estación por la relación de sus áreas.

Una representacion matemática de este procedimientose muestra a continuación.

ESCURRIMIENTO A, HASTA HUAJJCORI | ESCURRIMIENTO 4,590 |<br>ANUAL EN (A, HASTA ACAPONETA) = ANUAL EN (5,092) . HASTA ACAPONETAJ "ACAPONETA (5,092) ENTOS ANUALES tN **PHAJICORI**
Con el fin de iniciar las simulaciones de funciona- miento del vaso al término del período de avenidas, se deduje ron los escurrimientos de la estación Acaponeta, para el pe- riodo noviembre 1944- abril 1945, calculando un valor medio mensual de los escurrimientos observados en el periodo 1945 - 1980 en la misma estación.

Un resumen anual de las entradas al vaso Huajicori obtenidas a partir del anterior modelo matemático se muestra• a continuación

CUADRO No. 4. ENTRADAS ANUALES AL VASO HUAJICORI

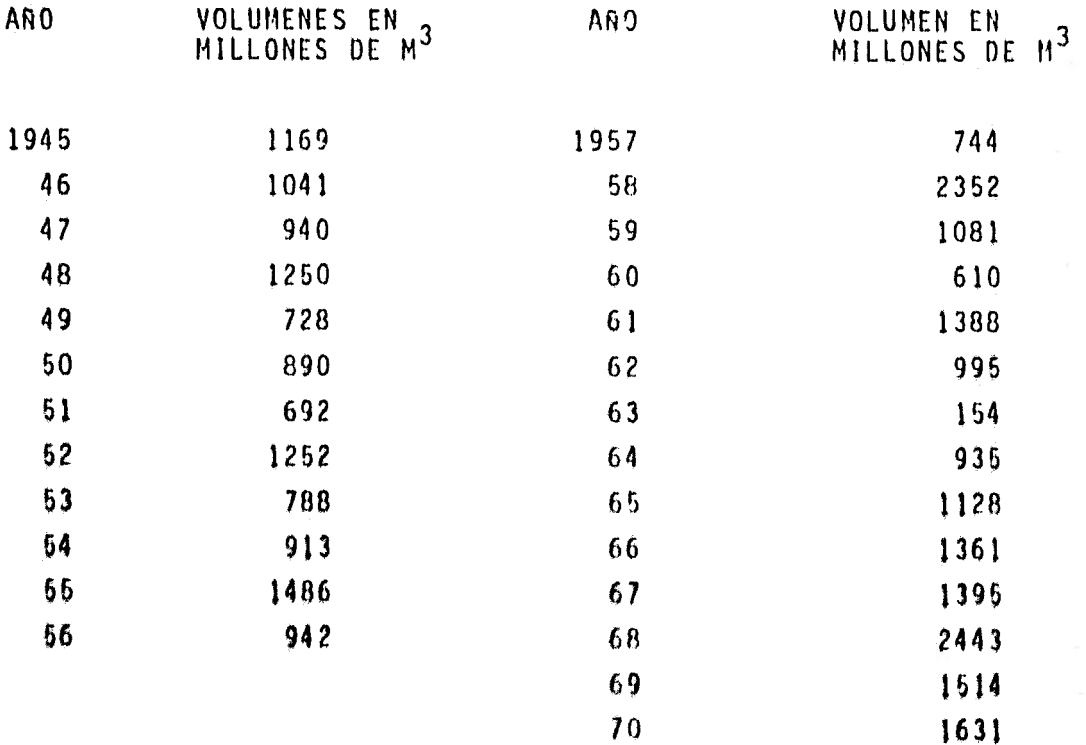

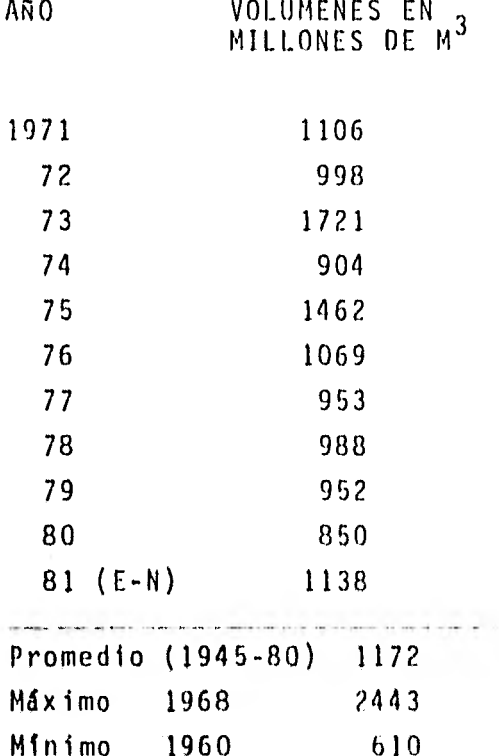

# 3,2, CALCULO DE LA CAPACIDAD PARA AZOLVES

En la estación hidrométrica Acaponeta se cuenta conregistros del material sólido en suspensión acarreado por la e corriente a partir de septiembre de 1956,

. . . .

Un resumen anual de estos registros se muestra a con tinuación.

CUADRO No. 5. REGISTRO DEL MATERIAL SOLIDO EN SUSPENSION

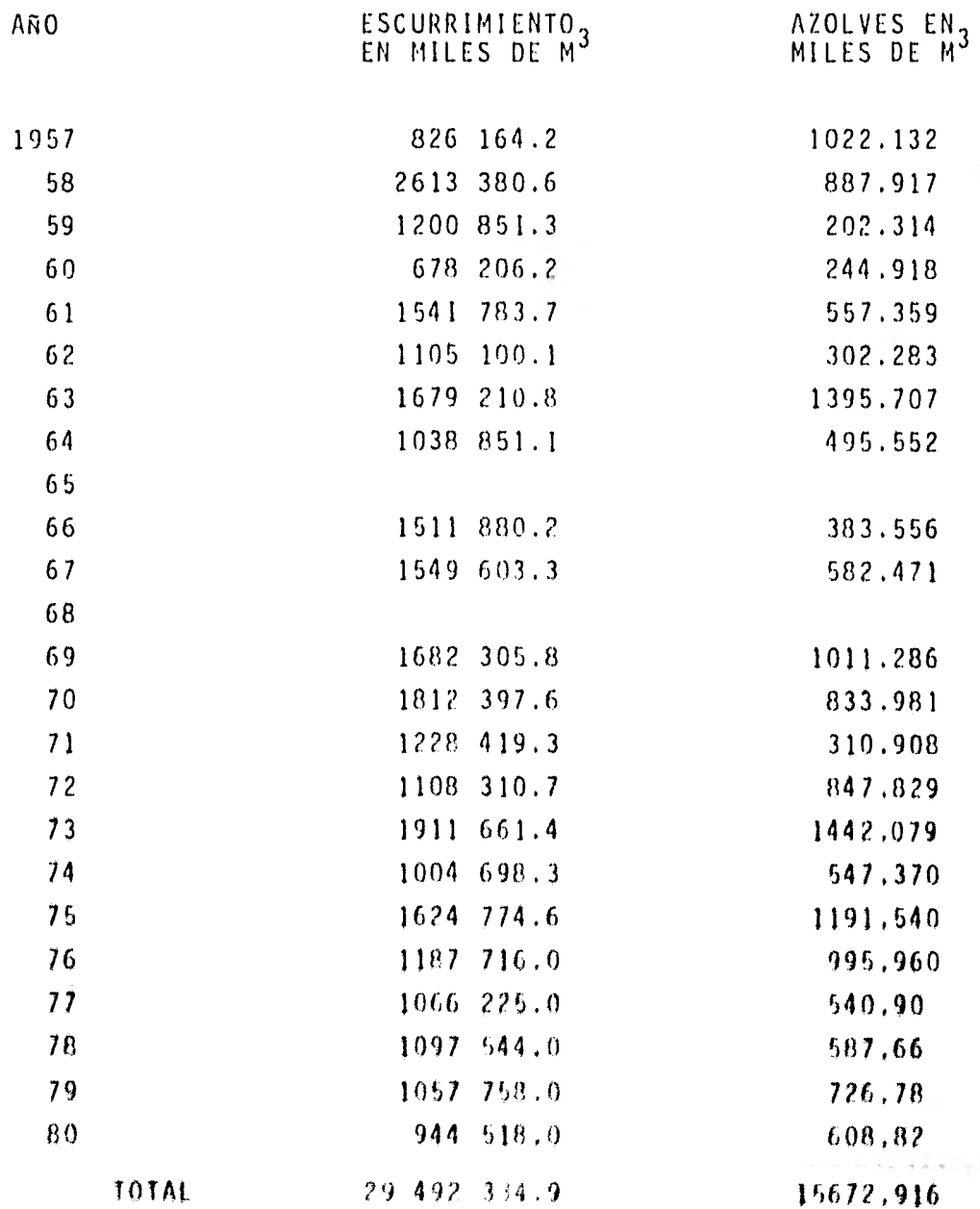

Considerando la cercania existente entre esta esta ción y el sitio del proyecto, se tomaron como representativos

(los registros anteriores) para calcular por medio de la si- guiente fórmula la capacidad de azolve en la presa Hujicori,

$$
CA. = E \times Am. \times Vu . . . (1) Am = \frac{\sum ASOLVES}{\sum ESCURRIMIENTOS} . . . (2)
$$

Donde

CA: Capacidad de Azolve

E: Escurrimiento medio anual

Am: Azolve medio

Vu: Vida útil de la presa (comunmente 50 años)

De la ecuación (2)

 $Am = \frac{15672.916}{672.916} = 0.00053$ 29 492 334.9

sustituyendo este valor en la ecuación (1)

 $CA. = 1172 \times 0.00053 \times 50 = 31 \times 10^6 \text{ m}^3$ 

tomando en cuenta el arrastre de fondo se incrementa la capacidad anterior en un 50%.

.', CA, = 31 x 1,5 = 47 x  $10^6$  m<sup>3</sup>

Por lo cual se recomienda una capacidad de azolye de  $50$  millones de m<sup>3</sup>.

## 3,j, CALCULO DE LA EVAPORACJON NETA EN EL VASO

Debido a la exposición de la superficie de agua queel vaso ofrece a los agentes atmosféricos y climatológicos. – un cierto volumen del almacenado se avapora, por lo cual es,. de relevante importancia tomar en cuenta estas pérdidas en e

el funcionamiento del vaso.

Para tales fines, se deberá recabar la información de lluvla y evaporación de la estación climatológica más cercana al sitio del proyecto, y proceder como sigue:

a) La lluvia registrada en la estación más cercanaal sitio se deberá afectar por el factor (1-C), el cual es re sultado del siguiente razonamiento:

Como se sabe, el volumen escurrido en determinado sitio de una corriente en la unidad de tiempo, en función de la lluvia precipitada es la siguiente

 $VE = PAC$ 

#### DONDE

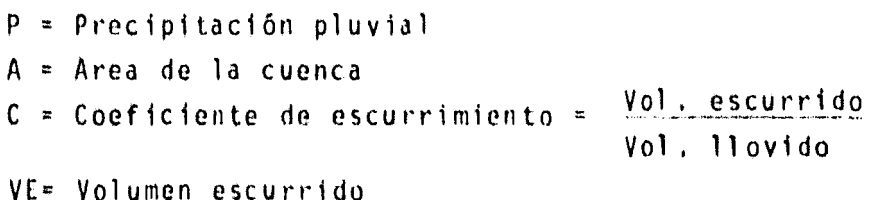

Como el objetivo es conocer únicamente el volumen - susceptible de evaporarse en el vaso, y no en toda la cuenca, diremos que no toda el área A contribuye de igual forma a tal fenómeno, pues la precipitación pluvial en el vaso se suocede directamente sobre la superficie del agua almacenada y no hay que afectarla por el coeficiente de escurrimiento,

Si llamamos Av a la superficie o área expuesta por **•** el vaso, tendremos la siguiente representación matemática.

 $VE = (A - Ay) PC + AVP$  $VE = APC - AVPC + AVP$  $VE = APC + AVP (1-C)$ 

Como el único volumen que nos interesa contabilizarpara tomar en cuenta la evaporación en el vaso es AvP (1-C), y no APC + AvP (1-C), diremos que el volumen escurrido en elvaso por efecto de la precipitación es AvP (1-C) el cual convertido en lámina sería P (1-C).

b) A la información de evaporación registrada en la estacióncercana al sitio del proyecto se le deberá afectar por el fac tor 0.77 el cual es resultado del siguiente razonamiento.

Como la evaporación es el resultado de los agentes atmosféricos y climatológicos, esta no se nresenta en la misma forma en el aparato de medición (evaporómetro) que en el vaso, es decir, que la evaporación registrada en pequeñas - áreas es mayor que la correspondiente a grandes extensiones.

Experimentalmente se a calculado que para evaporómetro de 4' que comunmente usamos en nuestro pais el coefi-- ciente 0.77 es lo suficiente sensible para tomar en cuenta di cho fenómeno, si designamos por Eo la evaporación observada,-Y Por Er la evaporación real se tendrá,

 $\mathbb{E}r = 0.77 \mathbb{E}r$ 

c) Une vez determinadas las lAminas de precipitación Y eVaporación, %e calcula la lámina neta de ovipofación la .. cual quedará cono sigue:

 $EM = 0.77$  fo - P (1-C)

A continuación se detalla la forma en que se integró la información necesaria y los resultados obtenidos.

Se determinó con datos de lluvia de la estación Huajicori, observadas de 1946 a 1949 y de 1965 en adelante.

Para el periodo 1950 a 1964 se dedujo por medio de una correlación, establecida entre Huajicori, como variable dependicate, y acaponeta, como variable independiente.

Para la evaporación se utilizó la información recaba da efi la estación Acaponeta del periodo 1946-79 y a partir - de 19g0 las de Huajicori.

Del cálculo realizado en la tabla No. 1 se obtuvo - una lámina media anual de evaporación neta de 12 mm en el periodo 1945-1981, lo cual indica que en valor medio, prácticamente se compensó la lluvia y la evaporación.

Debido a la carencia de información climatológica del año 1945, se hizo el cálculo de un valor medio mensual, en función de la evaporación neta (periodo 1946-1976).

Un resumen del cálculo anteriormente descrito, se exmuestia a continuación.

 $36<sub>1</sub>$ 

**The State** 

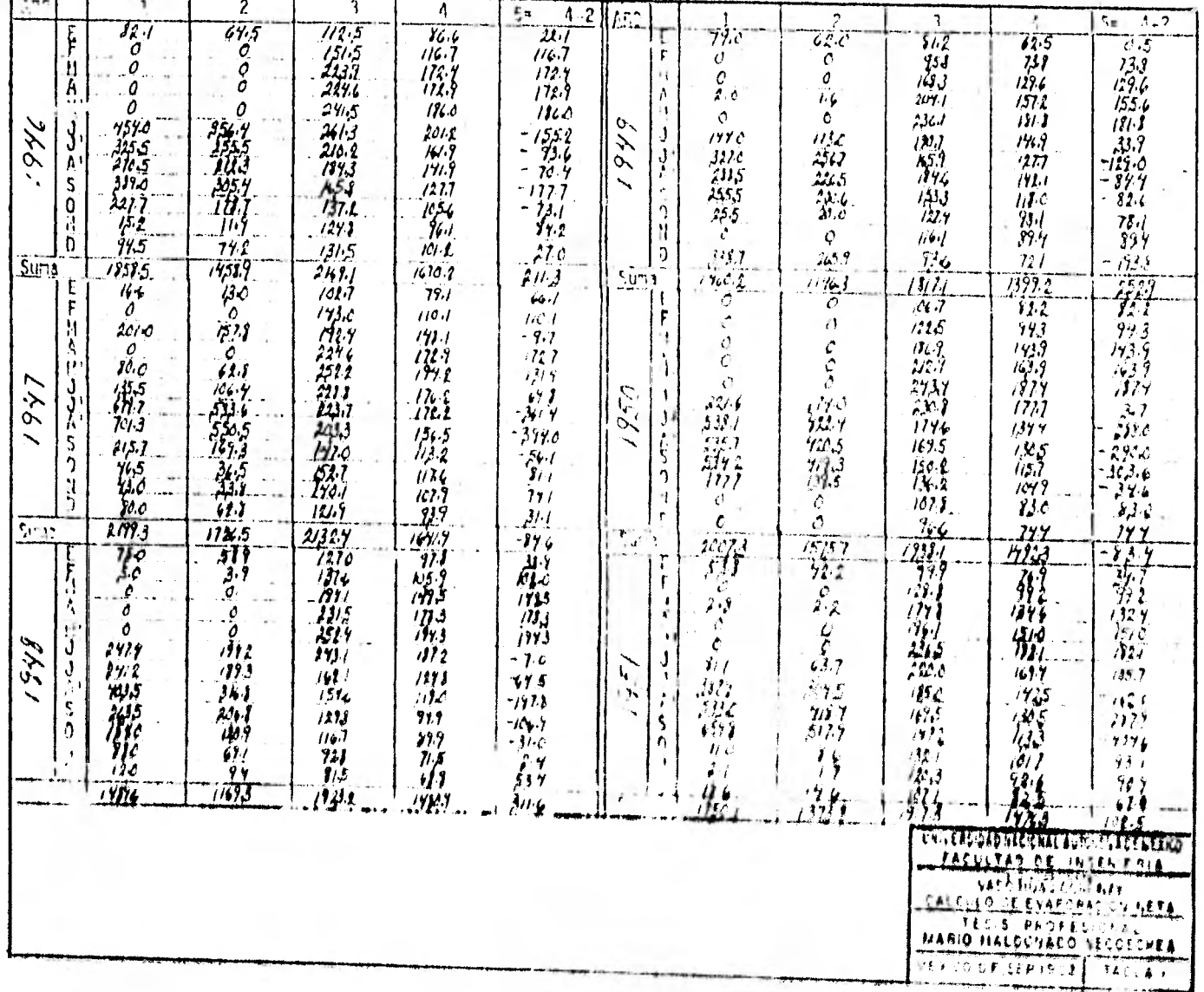

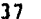

 $\epsilon$ 

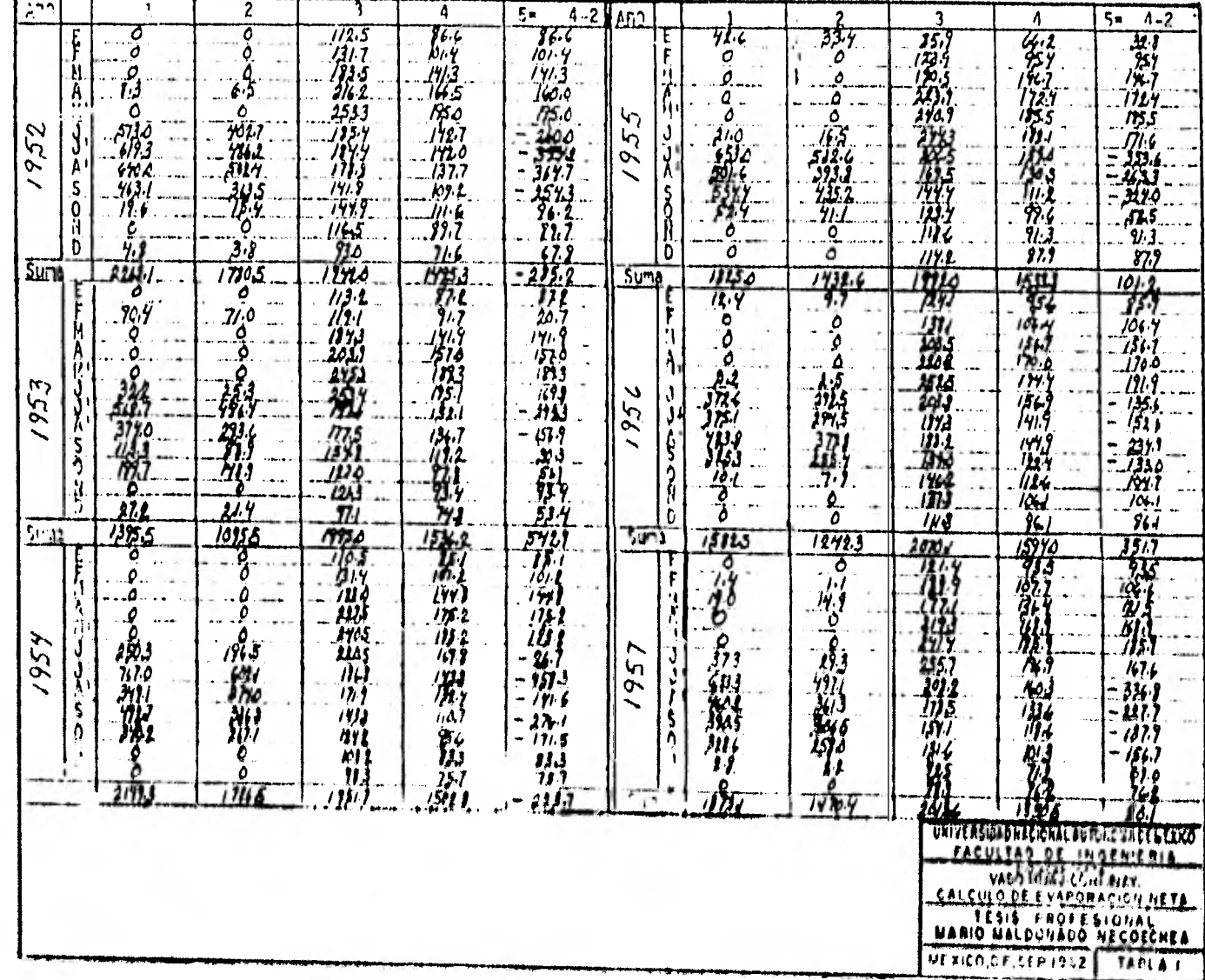

 $39\,$ 

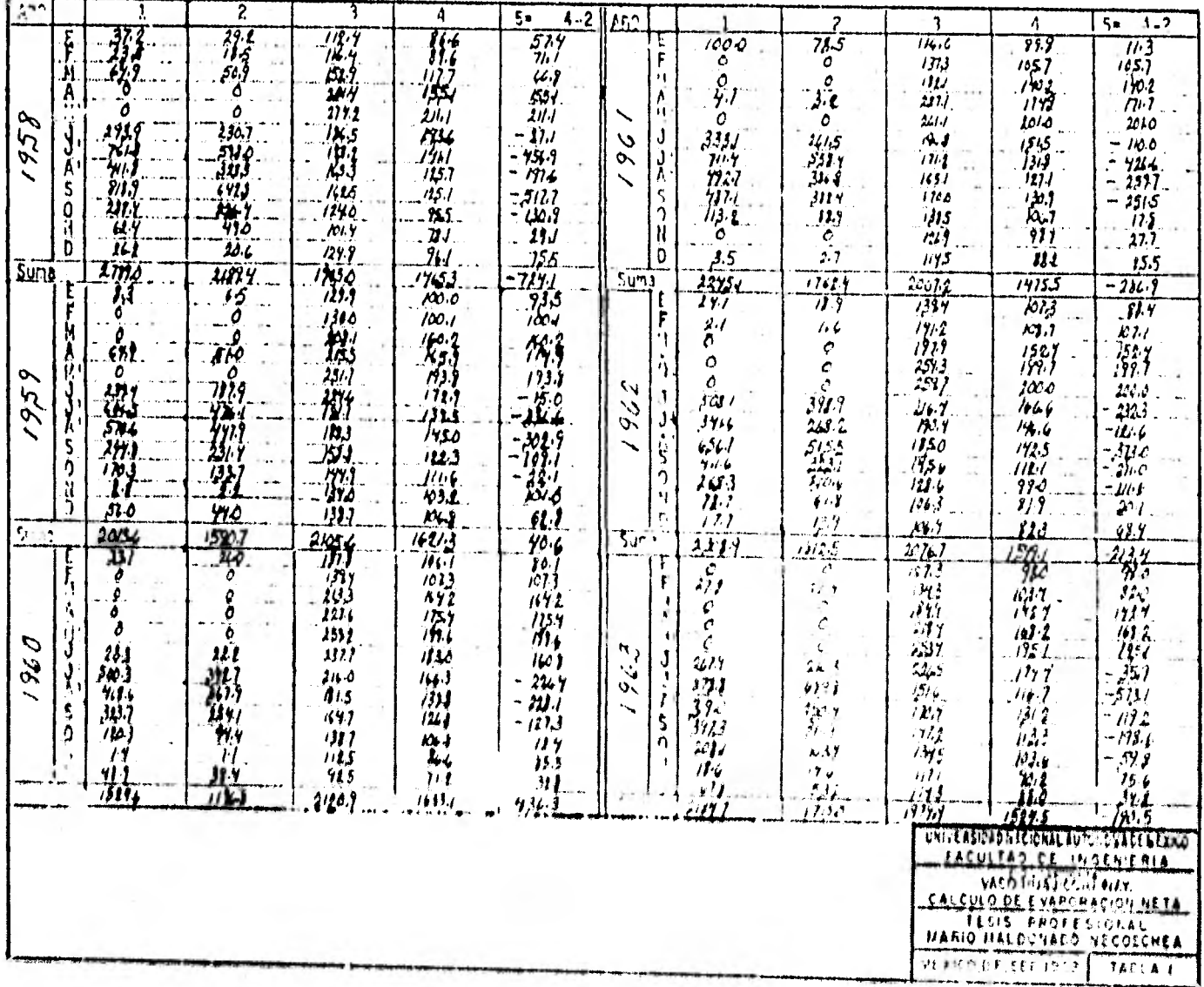

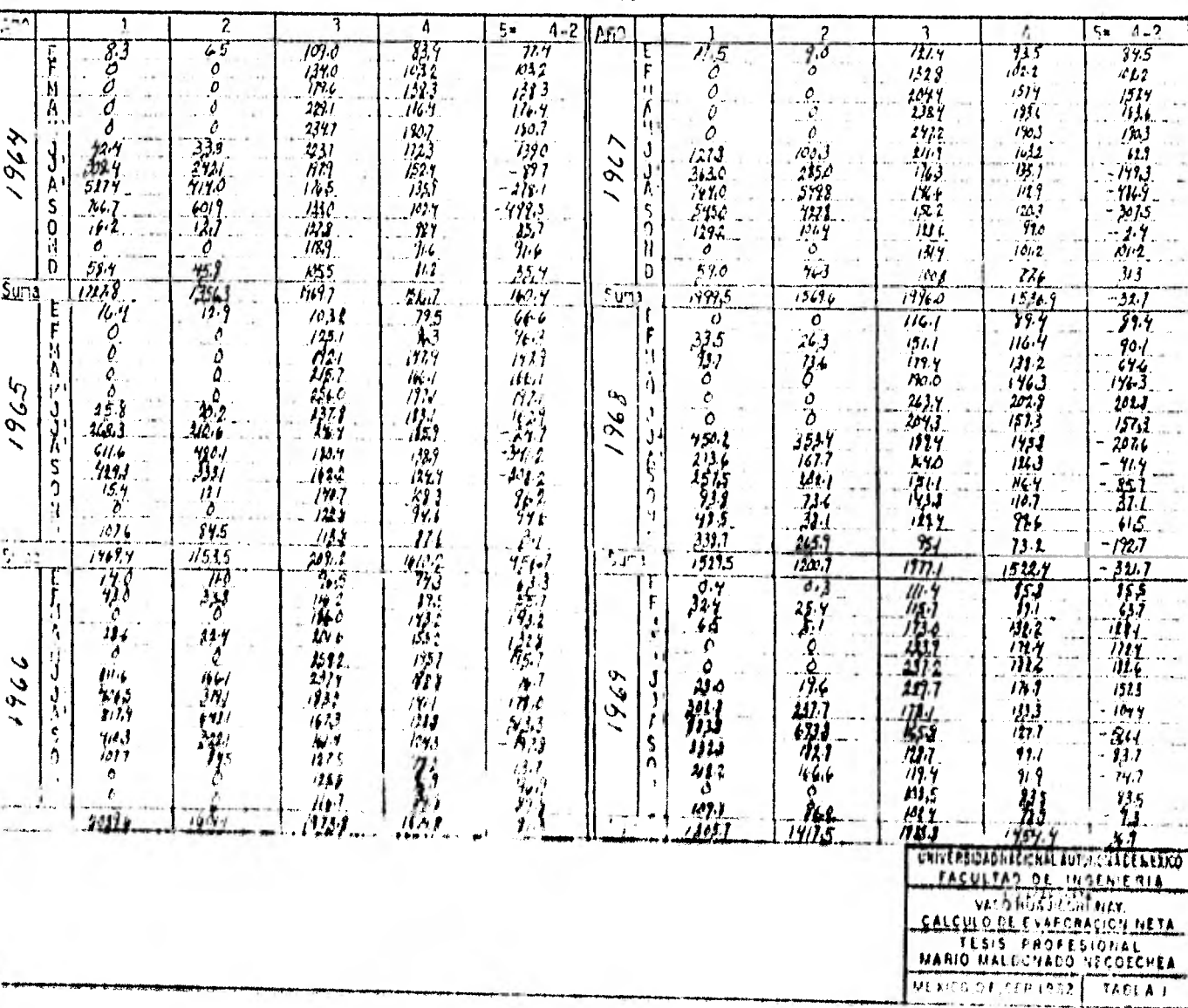

 $\bar{3}9$ 

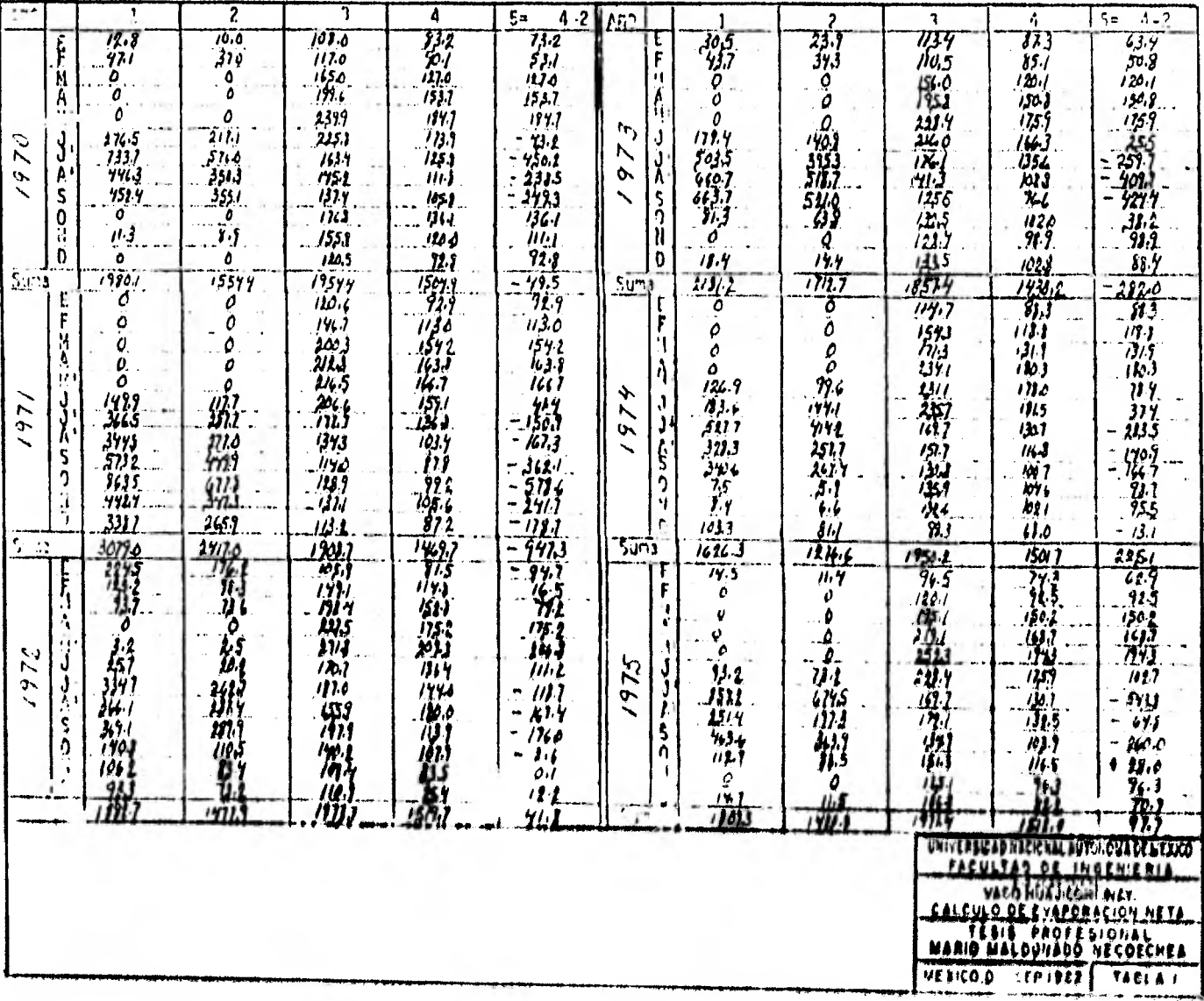

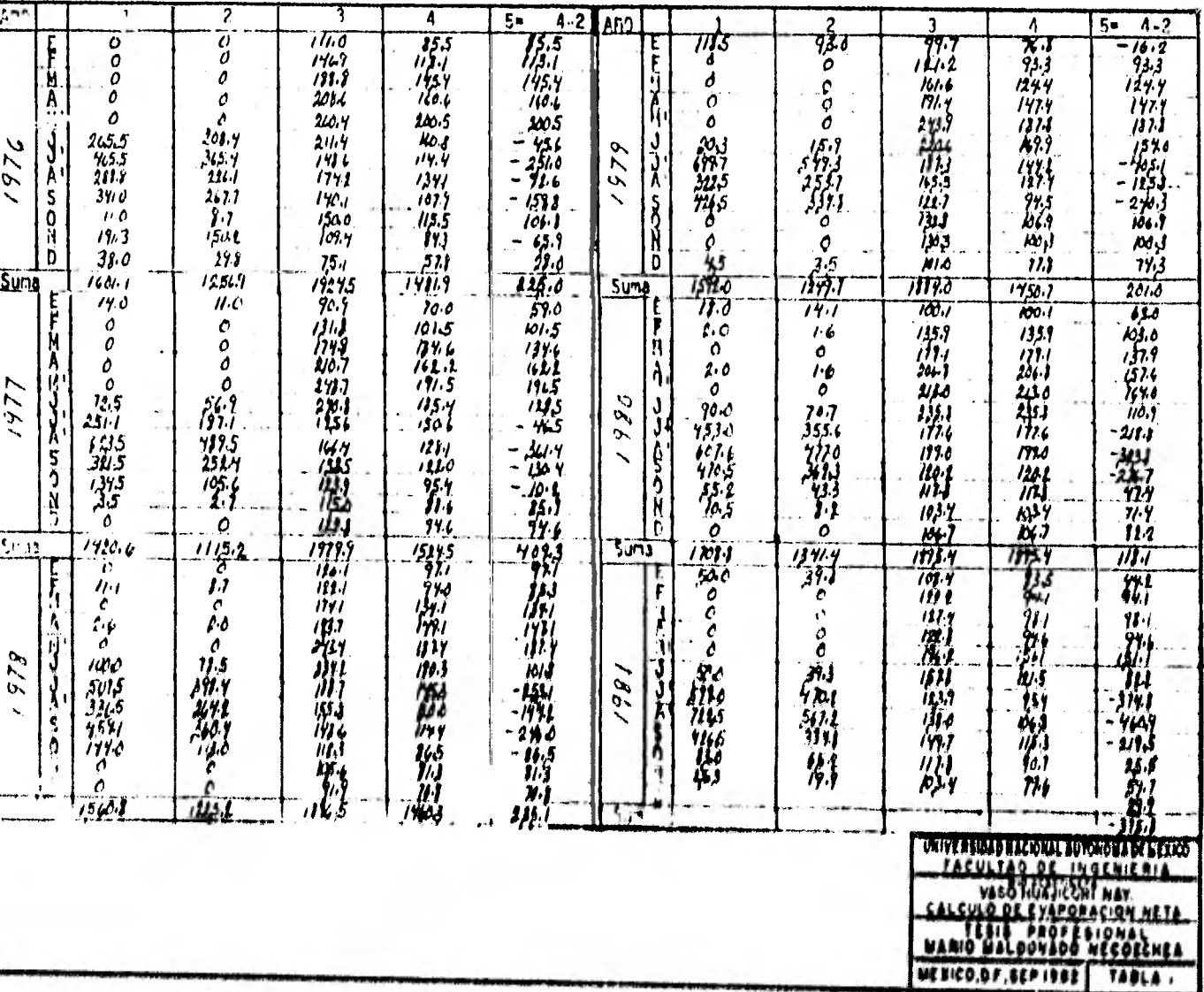

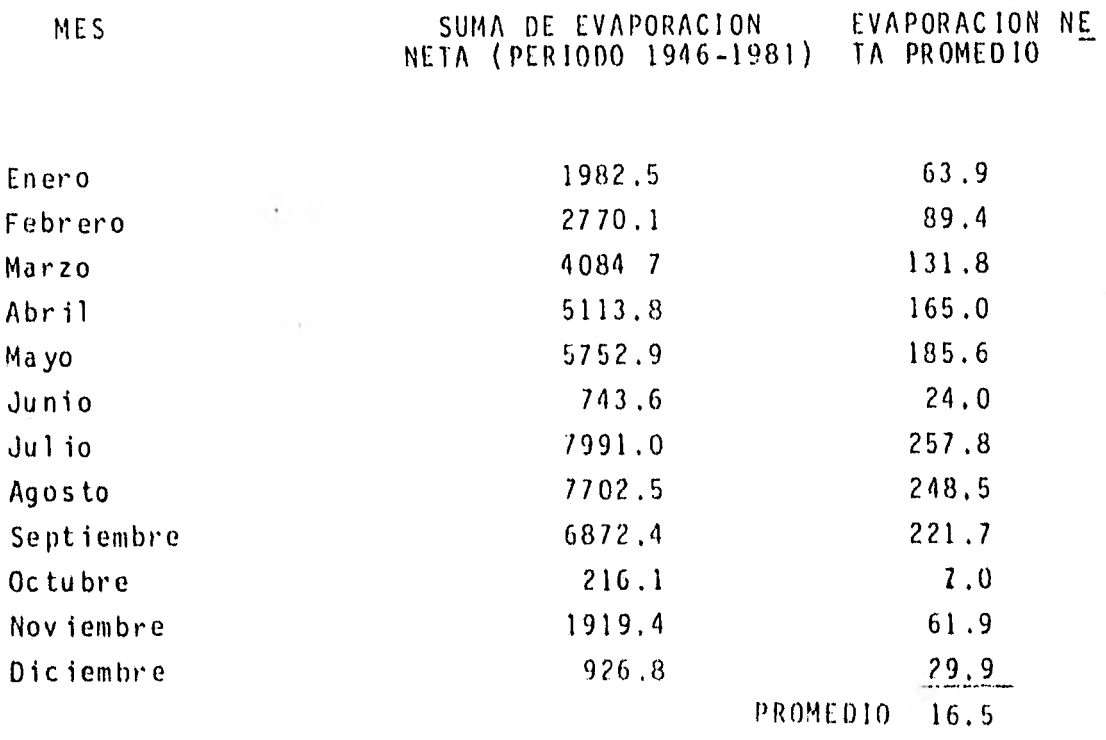

Por lo que respecta al cálculo del coeficiente de es currimiento, se adoptó el valor 0,215, el cual es resultado de dividir el volumen medio anual escurrido entre el volumen . llovido, siendo este último volumen, calculado a partir del método de polígonos de Tiessen,

# 3,4 CALCULO DE LAS DEMANDAS DE. RIEGO

La demanda de riego es la cantidad de agua que debe + mos extraer o derivar de la presa para satisfacer las necesi.. dados que tienen las plantas durante su desarrollo,

tas plantas o cultivos requieren del agua que se en• cuentra en el suelo, en una cantidad tal que permita su natural desarrollo pare lograr la maduración bajo las condiciones locales en que se encuentren y a esta cantidad de agua hptima se le llama "Coeficiente de riego" y puede expresarse como 18

mina, gasto por unidad de área, o volumen por unidad de área, pudiendo ser mensual, anual, por último o por riego.

Cl foeficiente de riego está afectado por ciertos - factores, siendo los principales:

- a) La lluvia la temperatura, los vientos y otras características de clima durante el período vegetativo de cultivo,
- b) El carácter del suelo, en el cual debe considerarse no só lo su constitución geológica, sino el desaroollo físico del perfil del suelo, su textura, su estructura y poder retentivo para el agua,
- c) La clase de cultivo que se trate.
- $\mathsf{d}$ La aptitud del agricultor, que se revela no sélo en la -aplicación del anua, sino también en el proceso que sigaen todas las operaciones propias del cultivo.

Cl coeficiente de riego puede ser "neto" o "bruto", expresado generalmente en metros; el primero lo podemos definir como la cantidad de agua nue efectivamente es aplicada - sobre el terreno para satisfacer las necesidades de los culti Vos durante su desarrollo o ciclo vegetativo, y el segundo co mg el total de aguas que se derivan para poder satisfacer las demandas de riego en la zona de aprovechamiento, siendo éste-Igual al coeficiente de riego neto más las pérdidas que oca-, Signen la conducción y distribución del auga; dichas pérdidas estan en función de la clase de terreno, longitud y tipo de -Canal, perímetro mojado, nivel del manto frefitico. temperatura y habilidad de los encargados para la distribución del  $$ agua en los distritos.

Como se ha dicho anteriormente, el agua no puede uti lizarse sin cierta pérdida independientemente del método em-pleado, pérdidas que pueden ser por conducción en el distrito, por infiltración profunda en la parcela y por escurrimien tos superficiales debido a una mala operación o roturas de -bordos y estructuras. Por lo tanto, se deben tomar en consideración las eficiencias en el riego al estimar la demanda de riego de los cultivos y que deberá ser surtida desde la - fuente de abastecimiento que puede ser una presa de almacenamiento derivadoraola combinación de ambas, pozos, manantía- les etc.

Existen varios procedimientos para calcular analfticamente la cantidad de agua que consume la planta para su desarrollo y nutrición, El método más usado actualmente es-- de los Ors, Blaney y Criddle,

En dicho método se considera que las plantas aprovechan solamente un porcentaje del agua de riego que se extraede la presa, pues la mayor parte se consume por diferentes - causas, siendo las más importantes la infiltración superficial o profunda, la evaporación en el terreno que las sustenta y la transpiración a través de ellas, Un los experimentos llevados a cabo para hacer posible este método, se demostró que es muy dificil separar la evaporación de la transpiración con mediciones en el campo, por lo que ambos procesos se con• Sideran como uno solo y se denominan evapotranspiración o uso consuntivo,

El uso consuntivo o evapotranspiración es la canti. dad de agua que se consume por concepto de evaporación direc. tamente del suelo adyacente más lo que requieren las plantas, pora la formación de sus tejidos y para transpirar.

Por este método se trata de interpretar analíticamen te el fenómeno natural a que se refiere, por medio del cual se puede determinar el uso consuntivo de las plantas, la de- manda neta de riego y escurrimiento superficial.

El método de los Ores. Blaney y Criddle es aplicable a zonas donde no se dispone de observaciones directas experimentales del consumo de agua por las plantas, pero si de observaciones suficientes de temperatura, que permitan relacionar el uso consuntivo en dichas zonas con el de otras donde se cuente con observaciones experimentales directas. Este mé todo se basa también en las temperaturas medias, pero utiliza de un modo directo en el cálculo el tanto por ciento de insolación total anual correspondiente a cada mes. Esto permiteacercarse más a una estimación acorde con la influencia en el desarrollo de la planta, de la temperatura de una parte y de la luz en otra, factor de tan decisiva Influencia en la fotosíntesis, de la que tanto depende la actividad fisiológica -del vegetal.

Para cada mes se calcula el factor de uso consuntivo que viene dado por la fórmula:

> $\mathbf p$ 100

t:n la que:

- t: Temperatura media mensual en grados farenhelt,
- $\rho$ :  $\Box$ Porcentaje de las horas de insolación anual que corresponde al mes en cuestión,
- f: factor de uso consuntivo o lámina potencial deconsumo de agua en pulgadas.

La suma de los valores de "f" para los distintos meses del período vegetativo de la cosecha, cuyo uso consuntivo se quiere conocer, da un valor "F" que será el factor de usoconsuntivo en la zona agrícola de que se trata para la cose- cha en cuestión. Ahora bien, el uso consuntivo propiamente dicho vendrá dado por la fórmula:

 $UC = KF$ 

En la oue:

- $UC = Use constantivo en pulgadas$ 
	- K = Coeficiente empírico, especifico para cada clase de cosecha.
	- F = Suma de factores mensuales de uso consuntivo en pulgadas.

### Aplicación al método

La fórmula original que está expresada en el sistema inglés, se tradujo al sistema métrico y queda como sigue:

$$
f = \frac{P \times T}{100}
$$

en donde:

f 2 Límina potencial de consumo de anua en cm, P ~ PorcentaJe de asoleamiento  $T = 4.572t + 81.28$ "t"\* Temperatura media mensual en "C

Los valores de "P" variarán con las diferentes latitudes y por tanto, aunque las temperaturas medías de un més - •

sean iguales en dos regiones distintas, se obtendrán diferentes factores mensuales de uso consuntivo, afectados a la vezpor la temperatura y por el asoleamiento.

Para diferenciar la fórmula que nos determina el uso consuntivo en el sistema inglés con la del sistema métrico, tenemos:

> $U = Kf$ U : Uso consuntivo mensual del cultivo en cm, K : Coeficiente mensual de cultivo f Lámina potencial de consumo de agua en cm.

El volumen mensual de riego se obtiene aplicando la. siguiente fórmula:

V = ZA (U-ra) Lámina necesaria de riego en cm,

Donde:

V: Volumen mensual de riego en  $1 \times 10^3$  m<sup>3</sup>

Z: Factor de ajuste por área y duración del riego, considerando como unidad el mes,

- A: Arca cultivada en Has.
- U: Uso consuntivo mensual del cultivo en cm,
- ra: Lluvia aprovechable en cm,

U-ra: Lámina necesaria de riego en cm.

A continuación se muestra el cálculo y los resulta-e dos que se obtuvieron aplicando esta metodología,

Se calculan aplicando el método de Blaney- Criddle -(Talba No. 2) y empleando los datos climatológicos y pondera. dos de las estaciones Acaponeta, La Concha y Técuala.

De acuerdo al programa de cultivos mencionado en elinciso 2.4, se obtuvo la siguiente distribución de las demandas de riego.

### CUADRO No. 6. LEY DE LAS DEMANDAS DE RIEGO

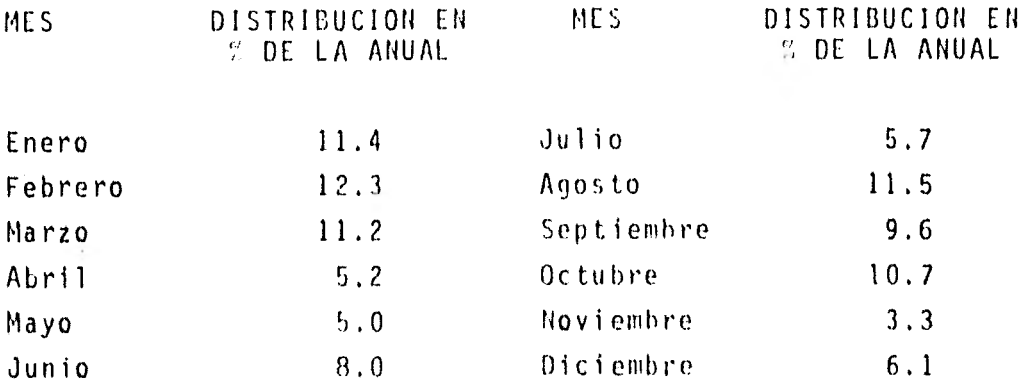

Se obtuvo una lámina neta de demanda anual de 0.71 m Considerando que la red de canales será revestida, se estimaron eficiencias parcelarias y de conducción de 70 y 80% res-pectivamente, tomando en cuanta en esta última tanto las pér. didas en el tramo de rio comprendido entre las presas de alma cenamiento y derivación como en los canales. Resultó una efi ciencia global de 56Y, a partir de la cual se determinó un .. Coeficiente bruto de riego de 1.27 m que se redondeó a 1,30 m, A primera vista puede parecer baja la lámina de riego de 1.30 m, ya que se tiene un coeficiente de intensidad de cultivo do 1,11, Sin embargo, lo anterior se Justifica al considerar que existen varios cultivos durante la época de verano, principalmente el ajonjolí y la suya, que cubre una Arca del 6r.. den de las 29000 has y que únicamente requieren riegos de au\* 0110, ya que la lluvia en esa época es do importancia,

Lámina neta de demanda anual <sup>coma</sup> de volumenes demandados área totul beneficia-la

Lámina neta de demanda anual =  $\frac{380591.3 \times 10^3 \text{ m}^3}{4}$  $53000 \times 10^{4}$  m<sup>2</sup> 0.71 m Eficiencia global = Eficiencia parcelaria x t:ficiencia en laconducción .. Eficiencia global = 0.7 x 0.8 = 0.56=0.56% Coeficiente bruto de riego = Lámina neta de demanda anual Eficiencia global .'. Coeficiente bruto de riego =  $\frac{0.71}{1.27}$  = 1.27 m. 0.56 Coeficiente de intensidad de cultivo =  $\frac{\text{Area} \text{regada}}{\text{Area} \text{regada}}$ Area física .'. Coeficiente de intensidad de cultivo =  $\frac{86626}{1600}$  = 1.61 53900

A continuación se cita la información base que se usó para calcular las demandas de riego per el método de blaney Criddle

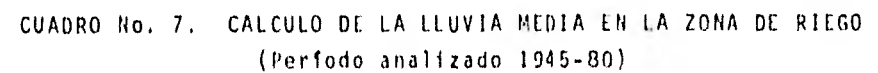

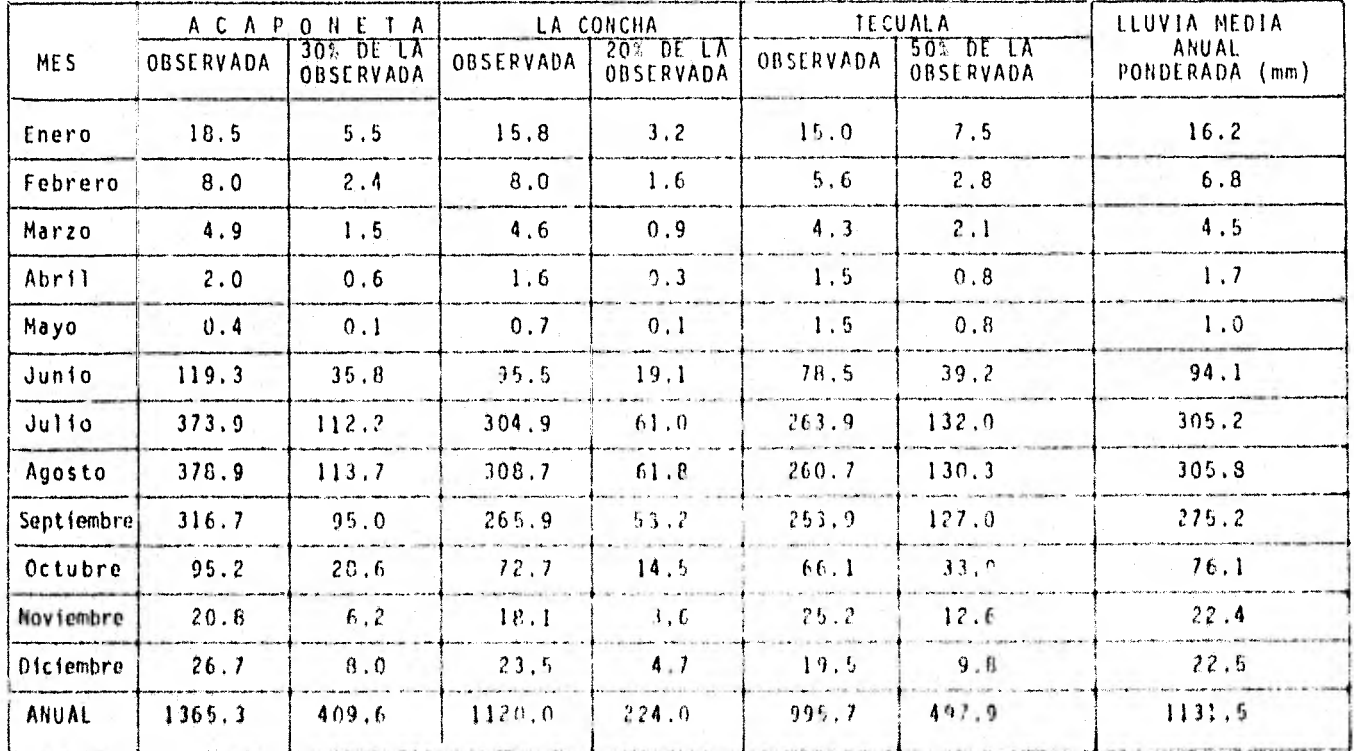

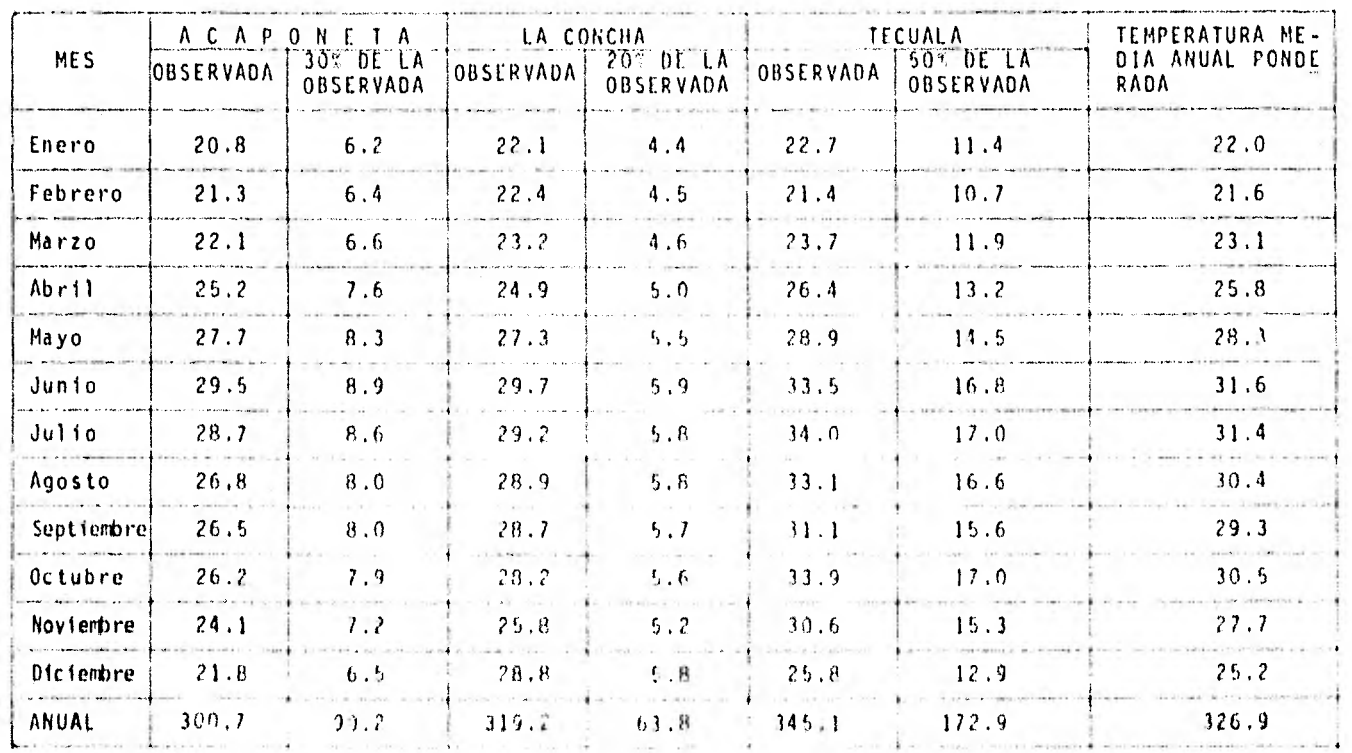

# CUADRO No. 8 CALCULO DE LA TEMPERATURA MEDIA ANUAL EN LA ZONA DE RIEGO (Perfodo analizado 1961-80)

 $^\star$ 

# CUADRO No. 9 CALCULO DE LA LAMINA POTENCIAL DE CONSUMO DE AGUA

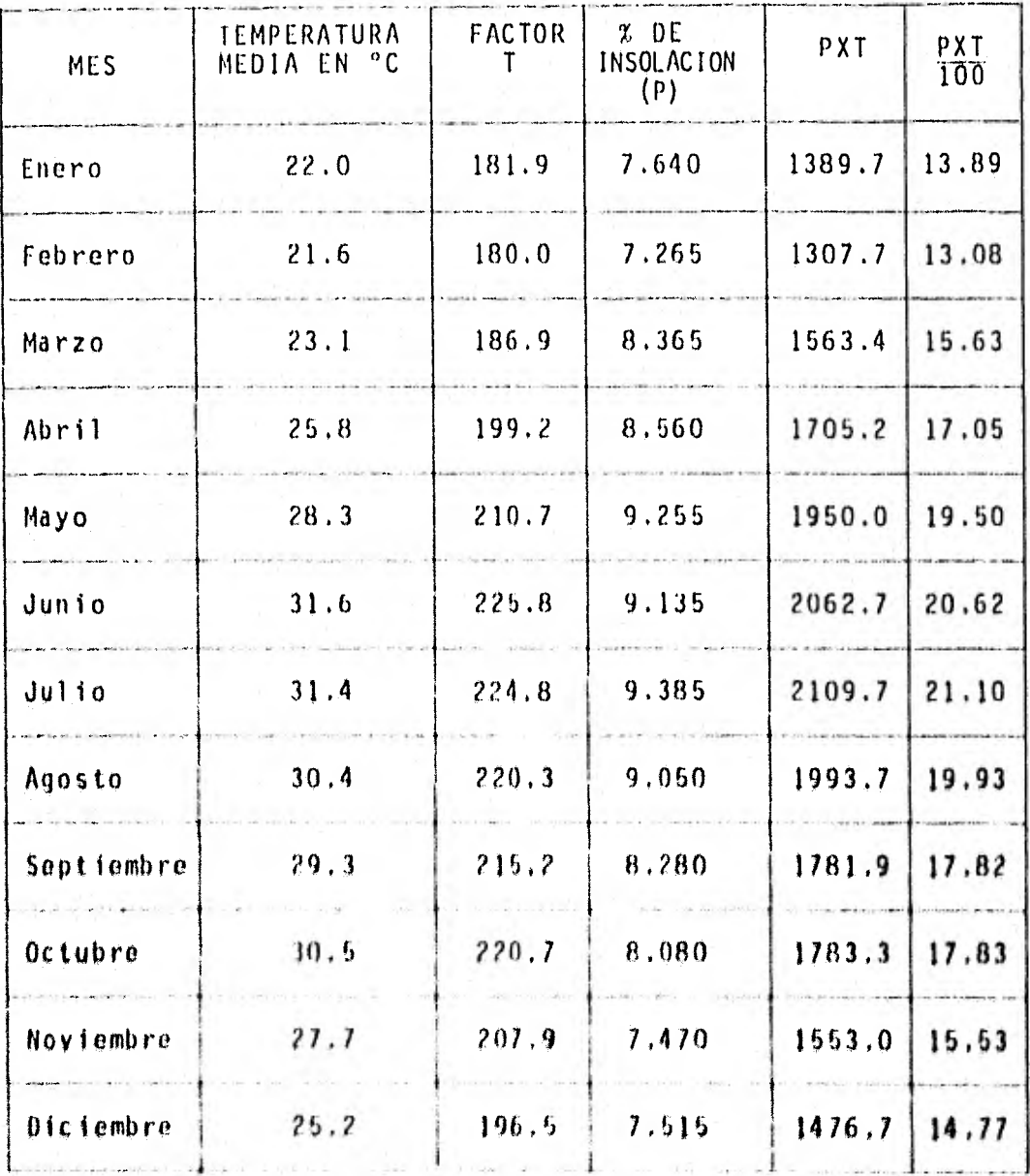

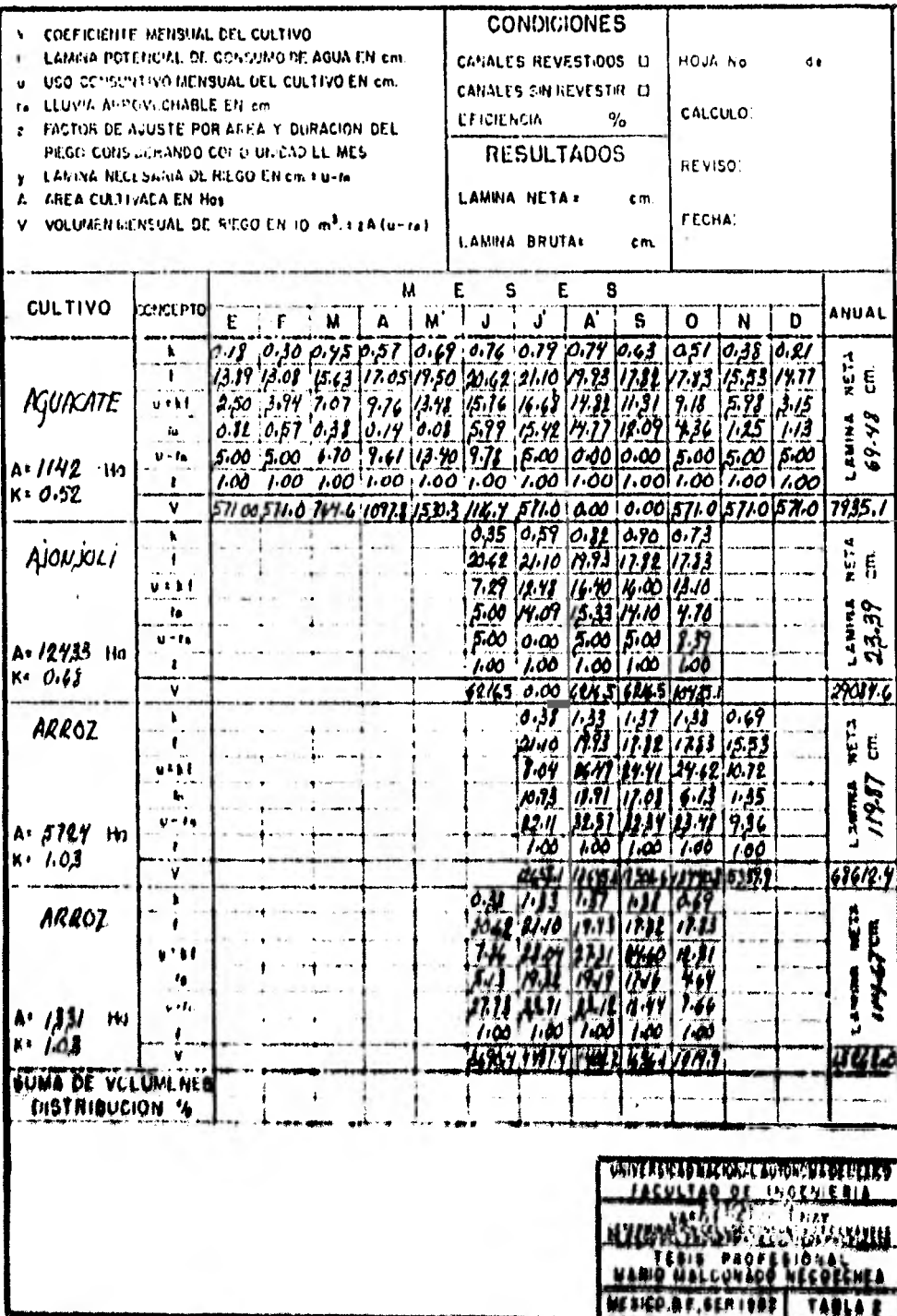

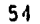

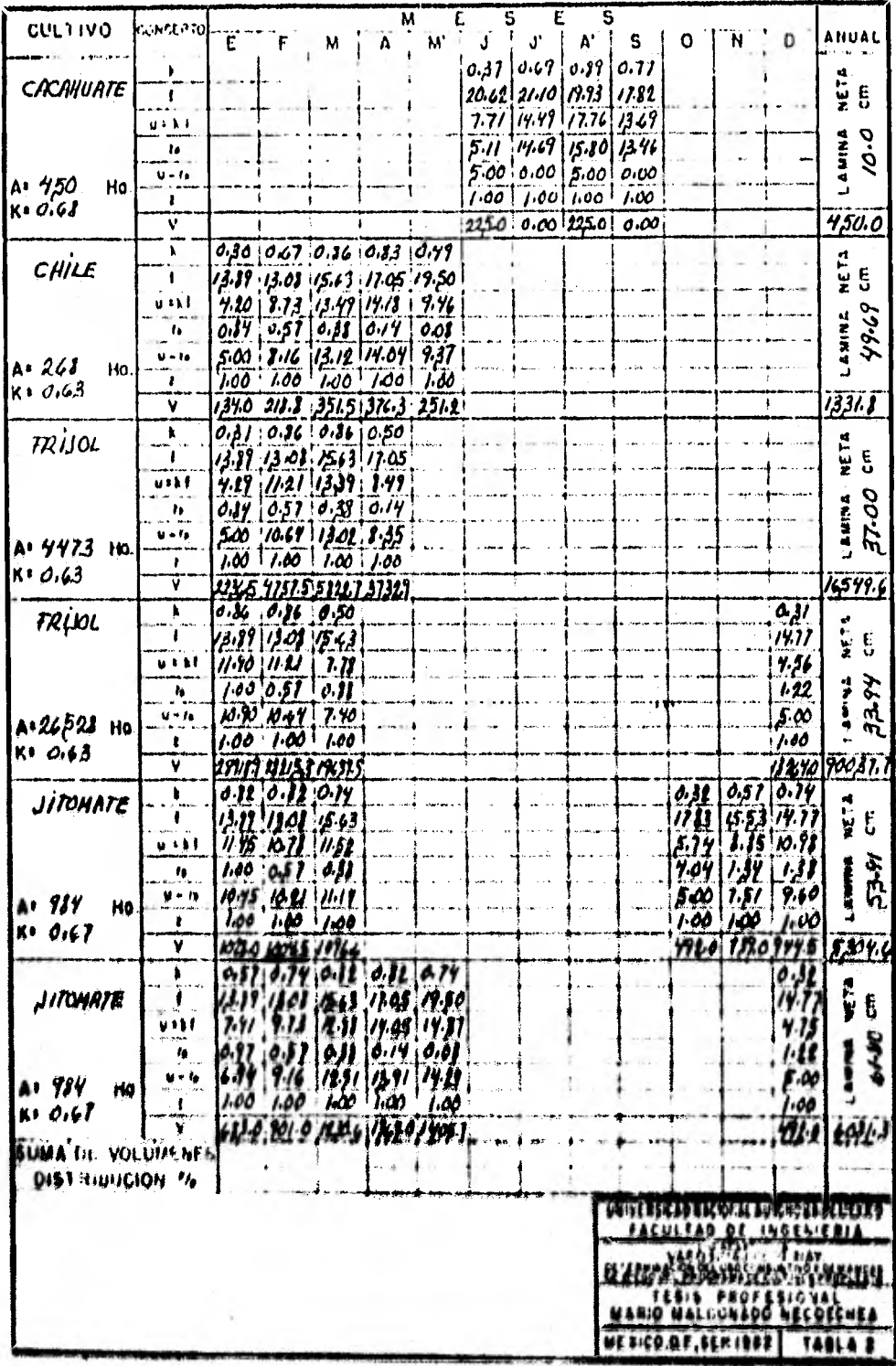

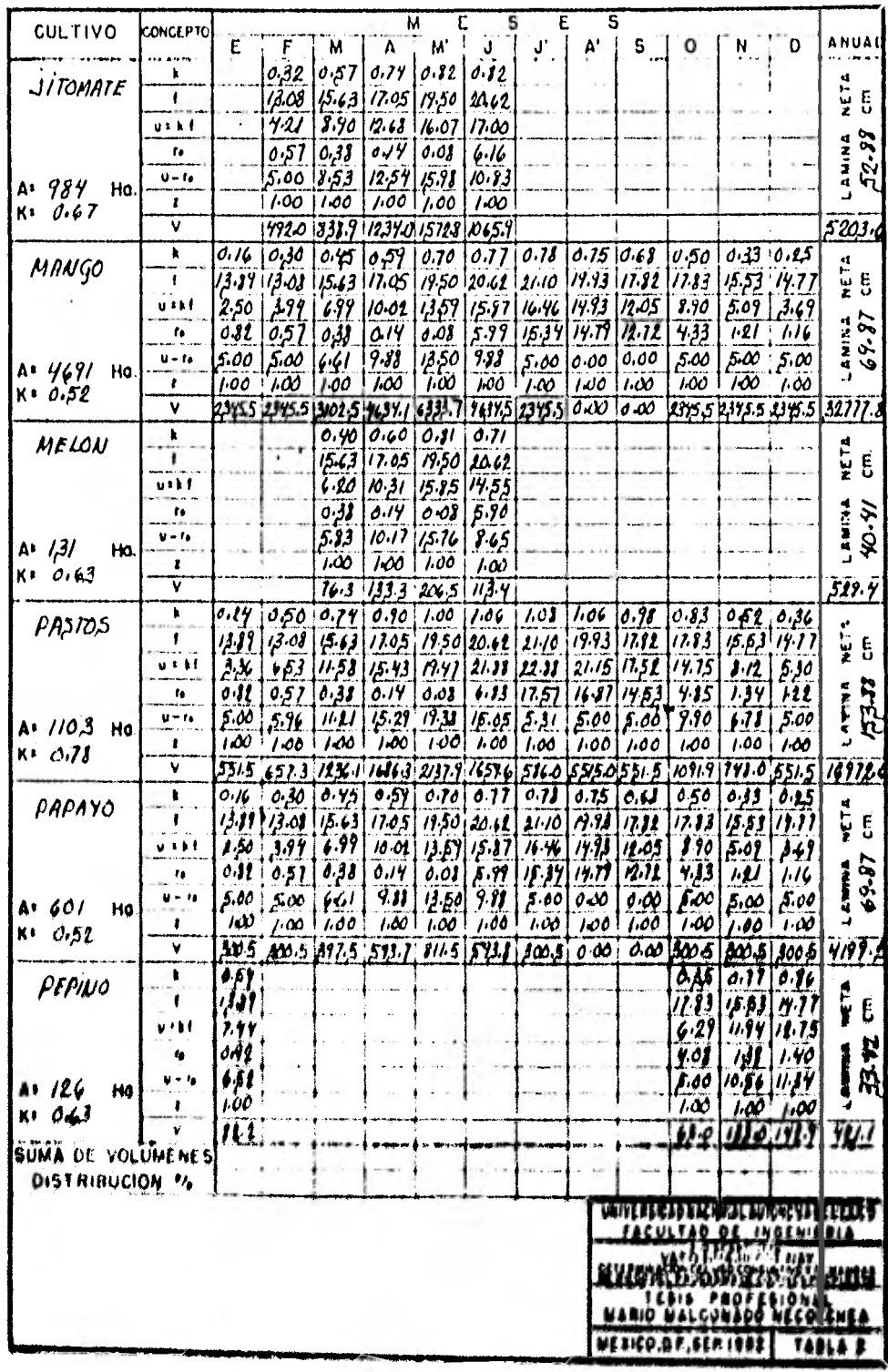

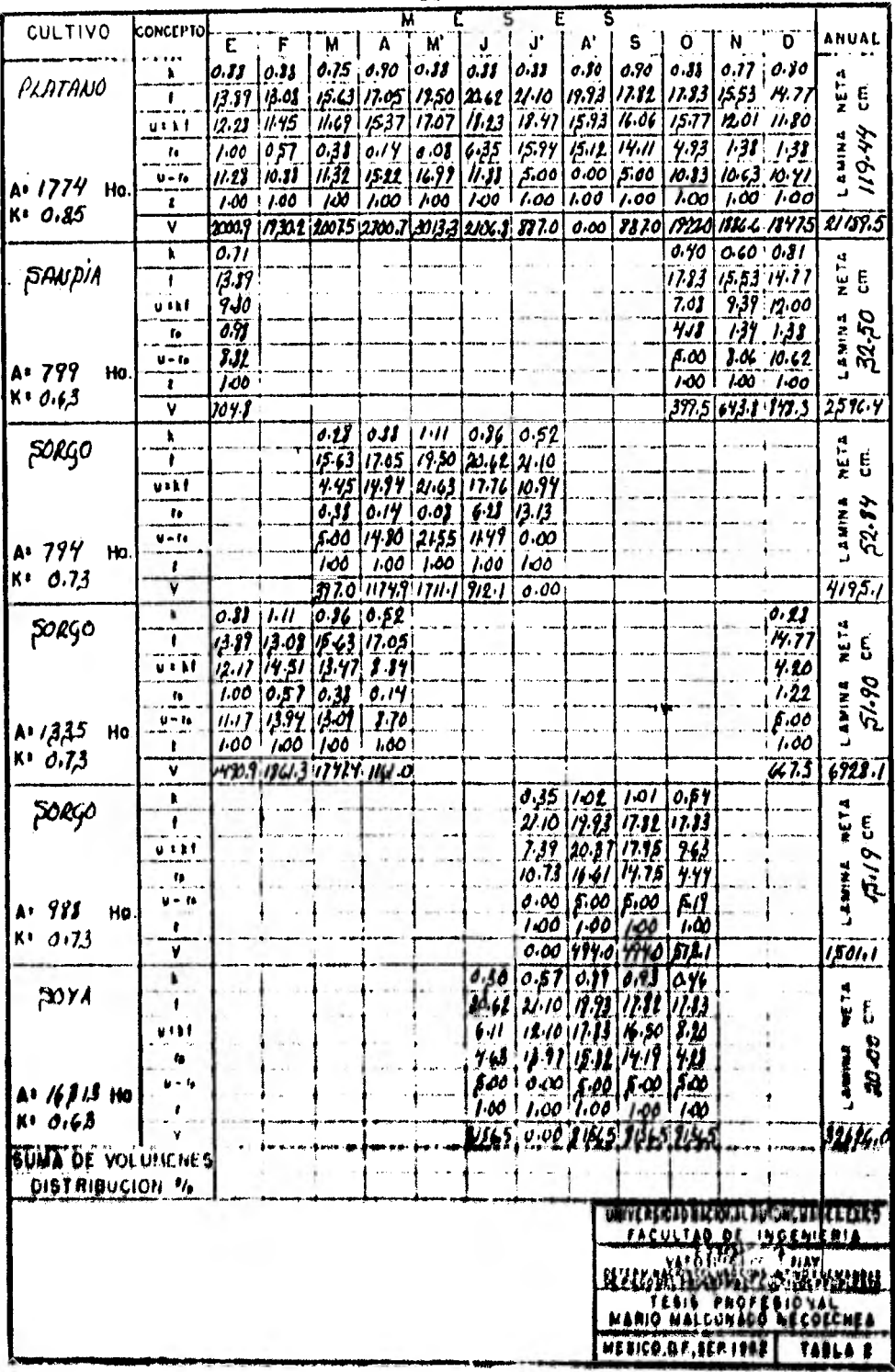

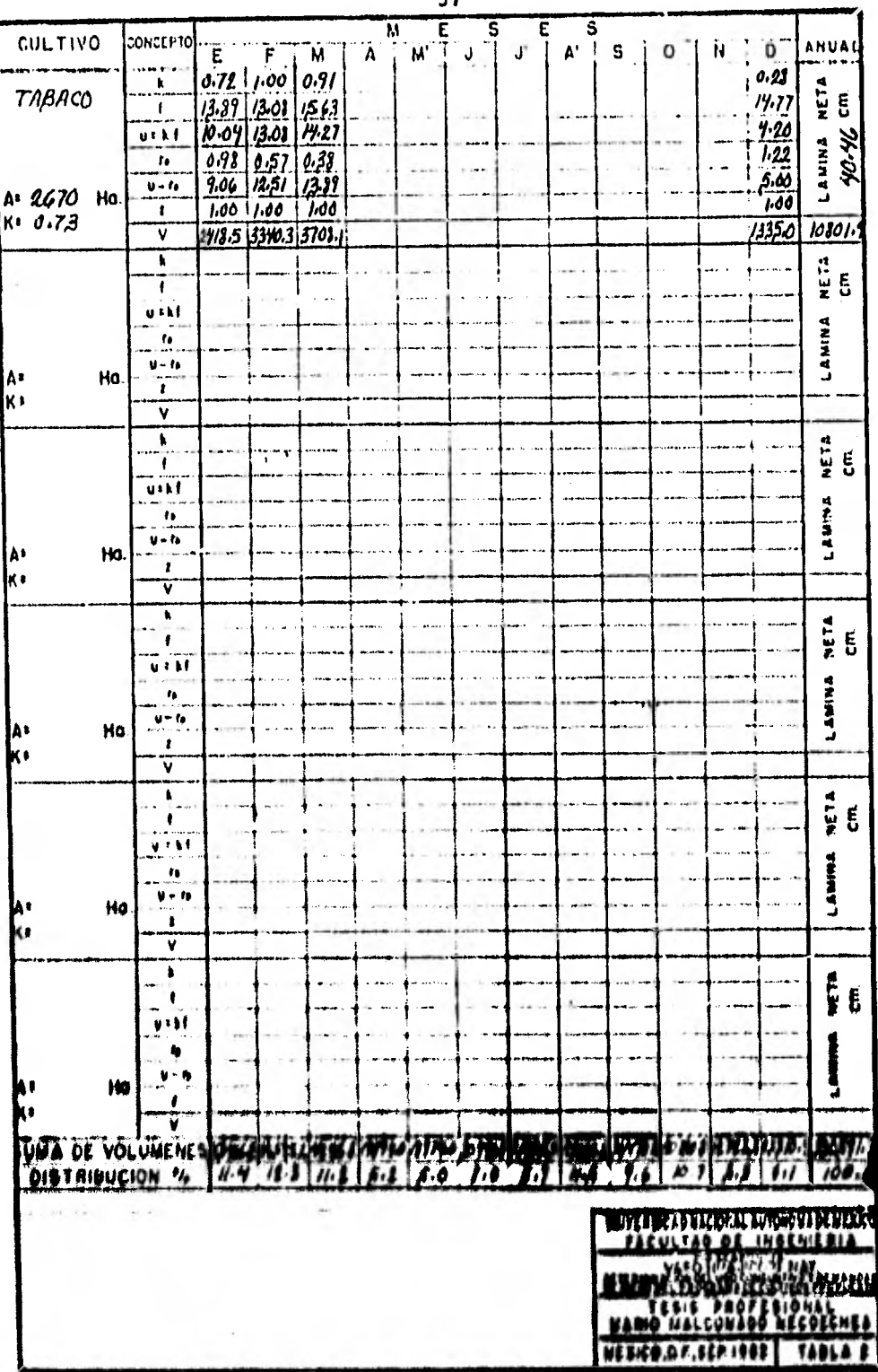

- 7

#### 3.5 SIMULACION DEL FUNCIONAMIENTO DEL VASO PARA RIEGO

El análisis numérico del funcionamiento de un vaso de almacenamiento, es comparable a una contabilidad en la cual los depósitos son las aportaciones y los pagos las extraccio- nes, una de ellas para fines útiles y la otra debida a pérdi- das inevitables, dicho de otra forma el análisis numérico es una reproducción de la forma en que funcionaria un vaso con - una capacidad determinada y sujeta a cierto régimen de entra- das y salidas.

La operación o funcionamiento para un mes es como sigue:

Se suma el almacenamiento inicial del mes al volumende entrada y a esta suma se le resta la demanda, obteniendo - asi el volumen final del mes sin considerar pérdidas por evapo ración. Se determina mediante la grafica de capacidades - ele naciones - áreas el área media en el mes, correspondiente al almacenamiento inicial y del almacenamiento sin evaporación; una vez determinada el área media se multiplica por la lámina. de evaporación, obteniendo así' el volumen evaporado en el mes.

Al almacenamiento final sin evaporación se le resta el volumen evaporado y asi obtenemos el almacenamiento Inicial del siguiente mes.

Antes de continuar con el cálculo del siguiente mes,. debemos cerciorarnos de que el almacenamiento inicial no Que, da de la capacidad total del vaso ni seo inferior a la capad'. dad de azolves.

54ocurre que hemos excedido la capacidad total del vaso, restaremos del almacenamiento inicial obtenido la capací dad total del vaso y dicha diferencia será el volumen derrámado; el almacenamiento inicial del siguiente mes será igual a la capacidad total del vaso.

En caso de que fuera inferior a la capacidad de azo bres, quiere decir que hubo deficiencia y para cuantificarla debemos precisar cual fué la extracción real; para esto, a lasuma del almacenamiento y el volumen de entradas le restamos el volumen evaporado y a esta diferencia le restamos la capad. dad de azolves obteniendo asf la extracción real, Una vez determinado este volumen, la deficiencia será la diferencia en- tre la demanda y la extracción real y el almacenamiento ini - cial del siguiente mes será igual a la capacidad de azolves.

Una vez terminado el funcionamiento se procede a de- terminar sus resultados; para esto valuamos el volumen total manejado en el vaso (VT) que es igual a:

 $VT = A\mathbf{i} + E\mathbf{t} - Af$ 

Donde

Ai: Almacenamiento inicial Ft: Entradas totales en el periodo de estudio Af: Almacenamiento final

El almacenamiento inicial se supone depundiendu de las siguientes consideraciones

a),- Si el regimen de lluvias es muy abundante la Capacidad del vaso se supondrá al nivel de la capacidad de con-+ servación propuesta.

b)., Si el regimen de lluvias es no muy abundante 14 capacidad del vaso se supondrá a un 50 o 80% de el escurrimien to medio anual.

c).- Si el regimen de lluvias es escaso la capacidaddel vaso se supondrá igual a la capacidad de azolves.

Con base al volumen total manejado y en el total de demandas, derrames, deficiencias y evaporaciones calculadas en el funcionamiento, podemos obtener los siguientes parámetros.

> $%$  Aprovechamiento =  $\sum$  Demandas - Deficiencias Volumen total Derrames =  $\frac{2}{\sqrt{2}}$  Derrames Volumen total Evaporación = EVayoración Volumen total

La suma de estos porcentajes debe ser igual a 100%, - A continuación se hace un resumen de los resultados obtenidospara diferentes capacidades de conservación y se anexa el funcionamiento de la alternativa idonea. Se efectuaron los aná-lisis de funcionamiento del vaso con propósito de riego, consi derando capacidades de conservación de 200 a 700 millones de  $m^3$  con variación cada 100 millones de m $^3$  y con capacidad de  $\leftrightarrow$ axolves fija e igual a SO millones de m3,

Los resultados obtenidos se presentan a continuación.

# CUADRO No. 10 RESULTADOS DE LA SIMULACION DE FUNCIONAMIENTO DEI. VASO HUAJICOR1 PARA RIEGO.

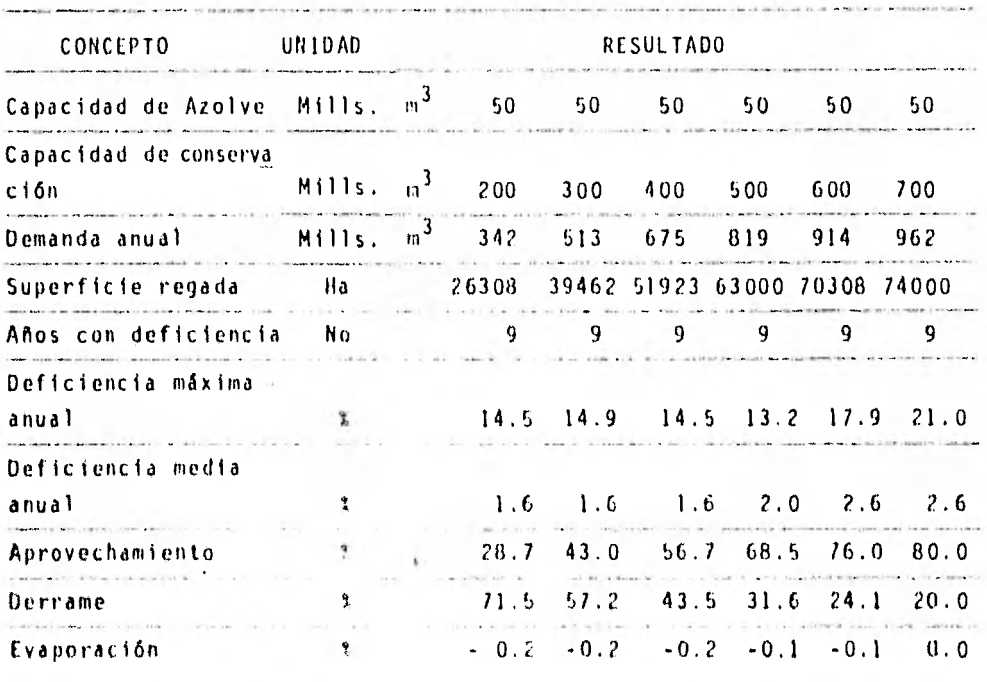

tos resultados anlerlores se consignan en la gráfi(ade la figura No. 5. Para regar las 53900 has existentes se requie re una demanda anual de 700 millones de m $^3$ , obteniéndose un aprove $\,$ chamiento de la corriente del 58.91, consignándose a continuaciónel listado de funcionamiento del vaso Huajicori con esta última ca pacidad,

#### SECPETARIA DE AGRICULTURA Y RECURSOS HILPAULICOS SUBSECRETARIA DE PLANEACION \*=\* CIRECCION GENERAL DE ESTUDIOS SUBDIRECCION DE HIDROLOGIA +-+ DEPTO. LE ESTUCIOS hIUROLOGICOS OFNA, DE PROGRAMACION Y CALCLLO ELECTPONICO  $\sim$

#### SEUNCIONAMIENTO PARA RIEGO DEL VASO HUAJICORI CORRIENTE RIO ACAFONETA, ESTAGO NAYARIT. MARZO 1982

Almin with

provided to the same

**...UNIDADES.L...** de la divisió del proposto del s

ENTRADAS, EXTRAGGIONES, EVAPORACIONES, ALMAGENAMIENTOS Y DEPRAMES DE MILLONES CON SENSADURS EN MECTAREAS.

429.800 CAPACILAL NUERTA - 50.633 CAPHCILHD INISIAL CAPACIDAD TOTAL *Service Street* 

**LRUPO DE TANTEOS.** 

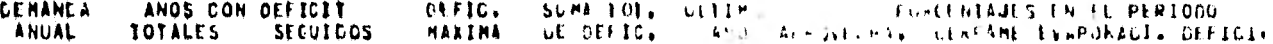

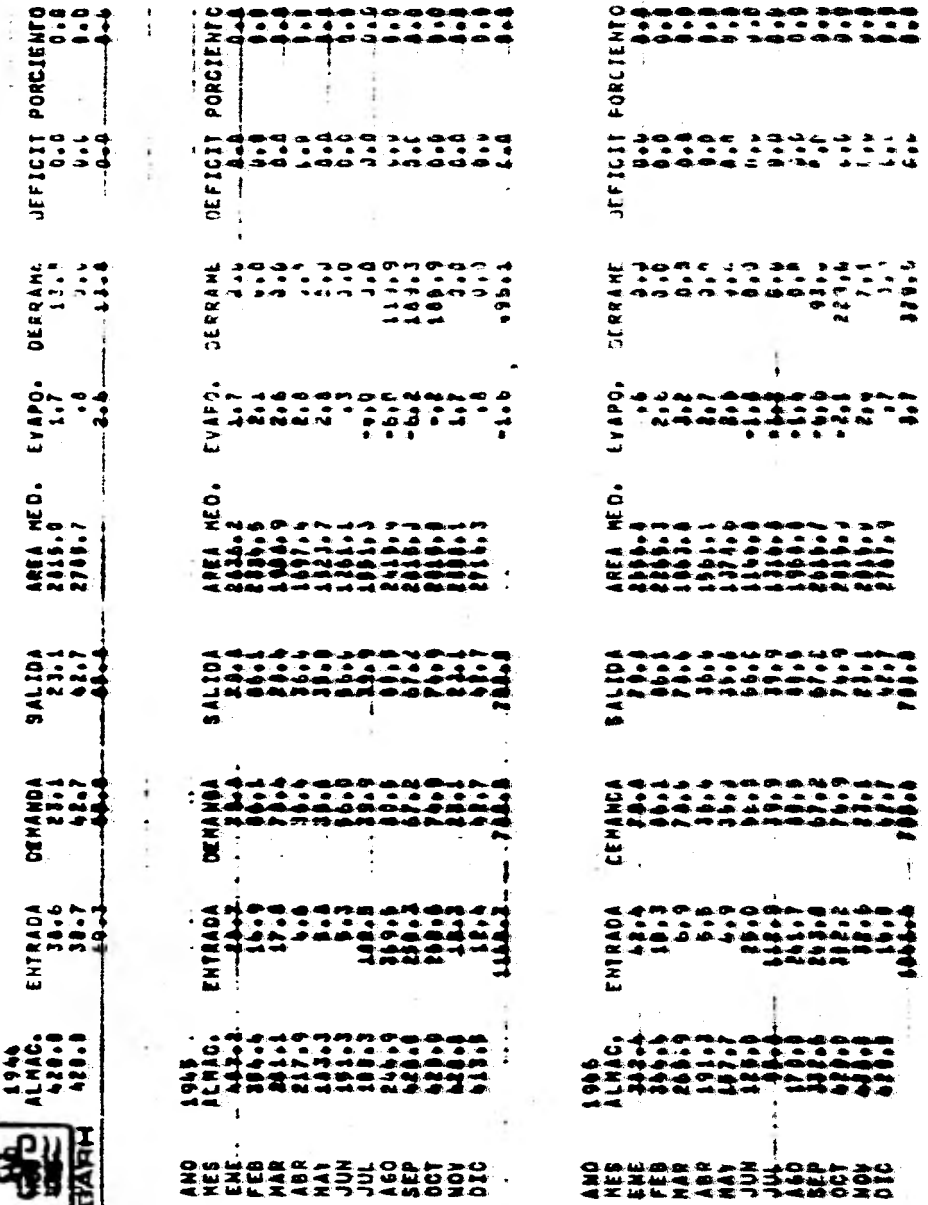

 $\Omega_{\rm d}$  and  $\Omega_{\rm d}$ 

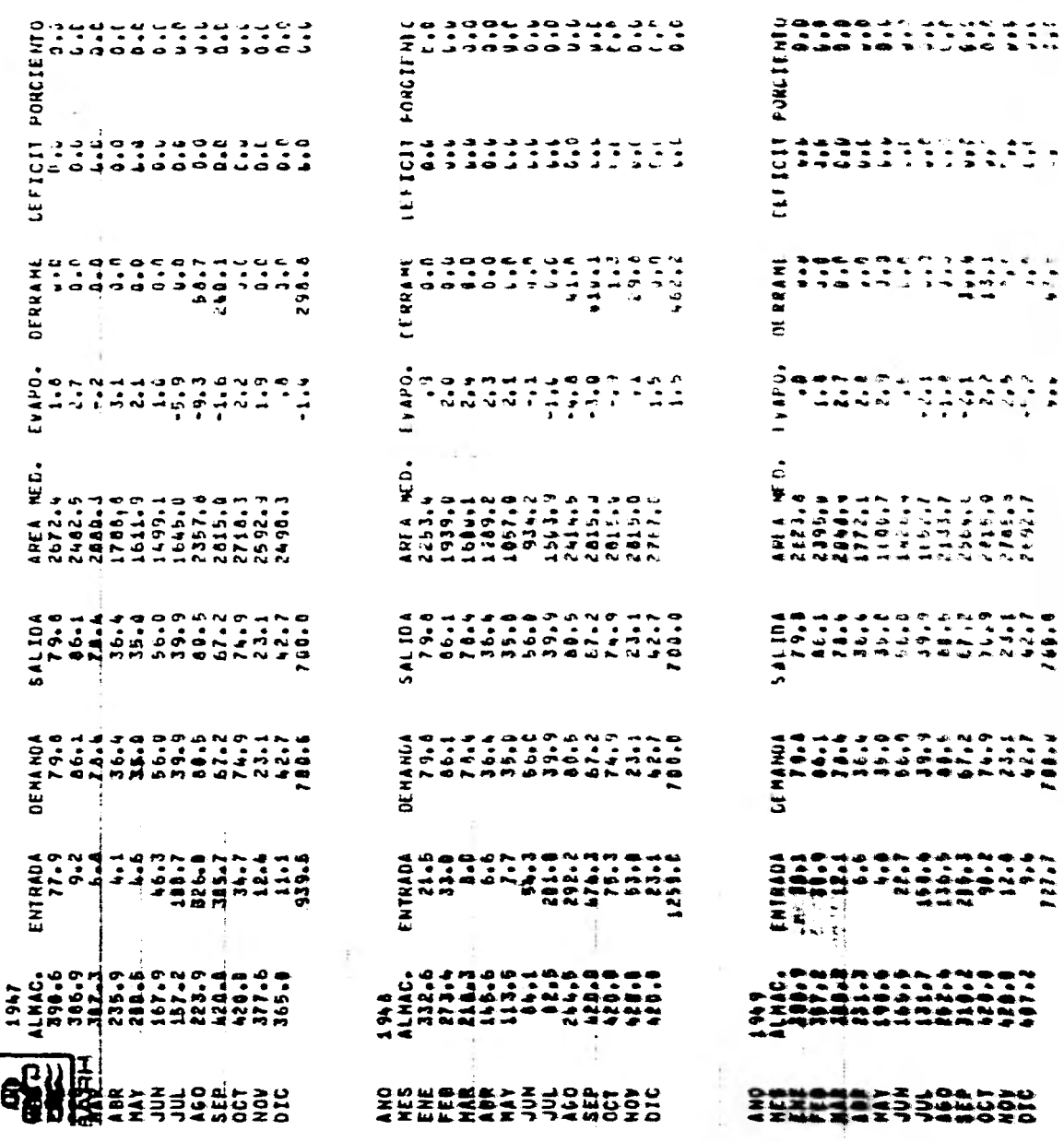

**Contact**
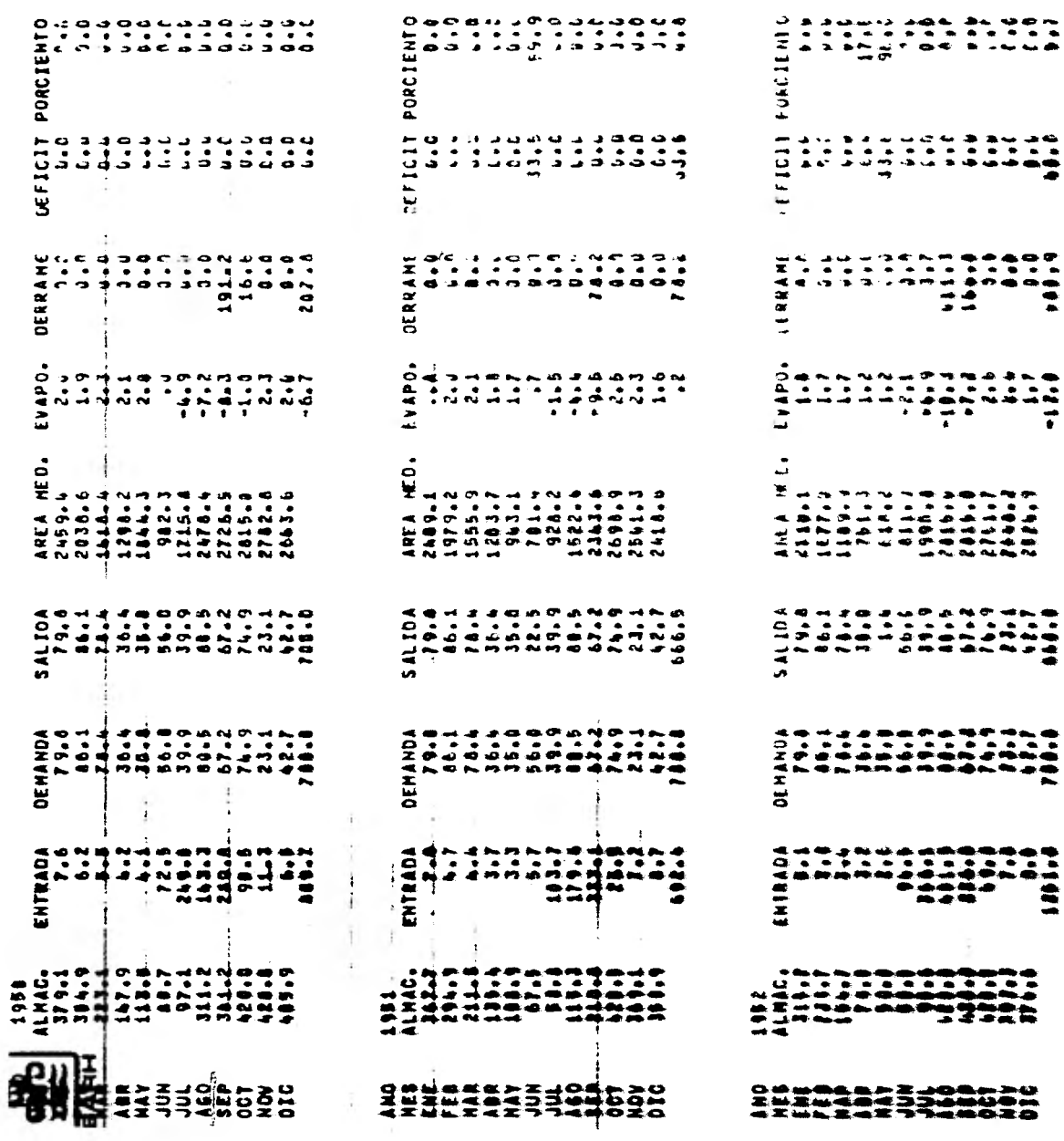

 $\omega$ 

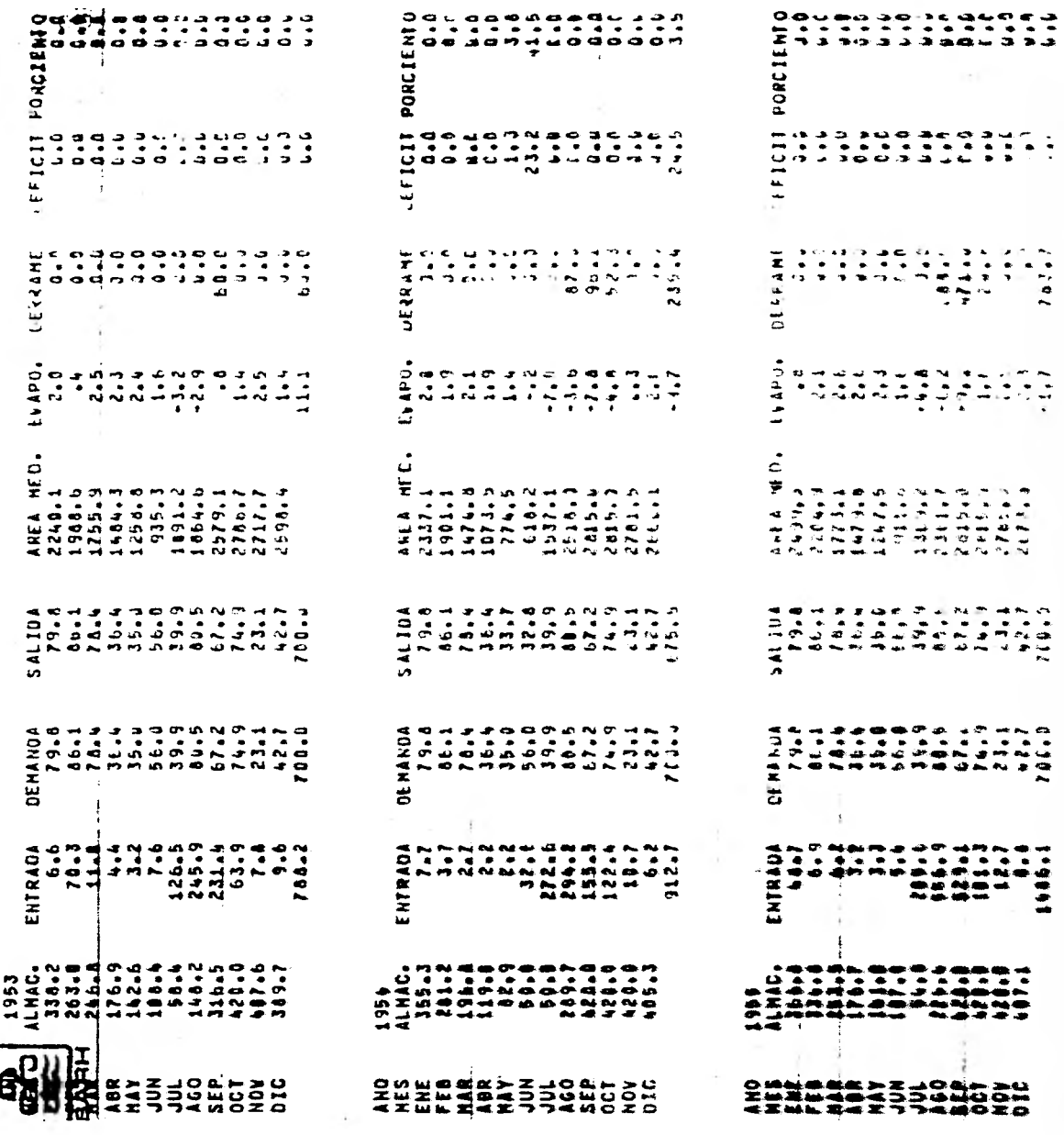

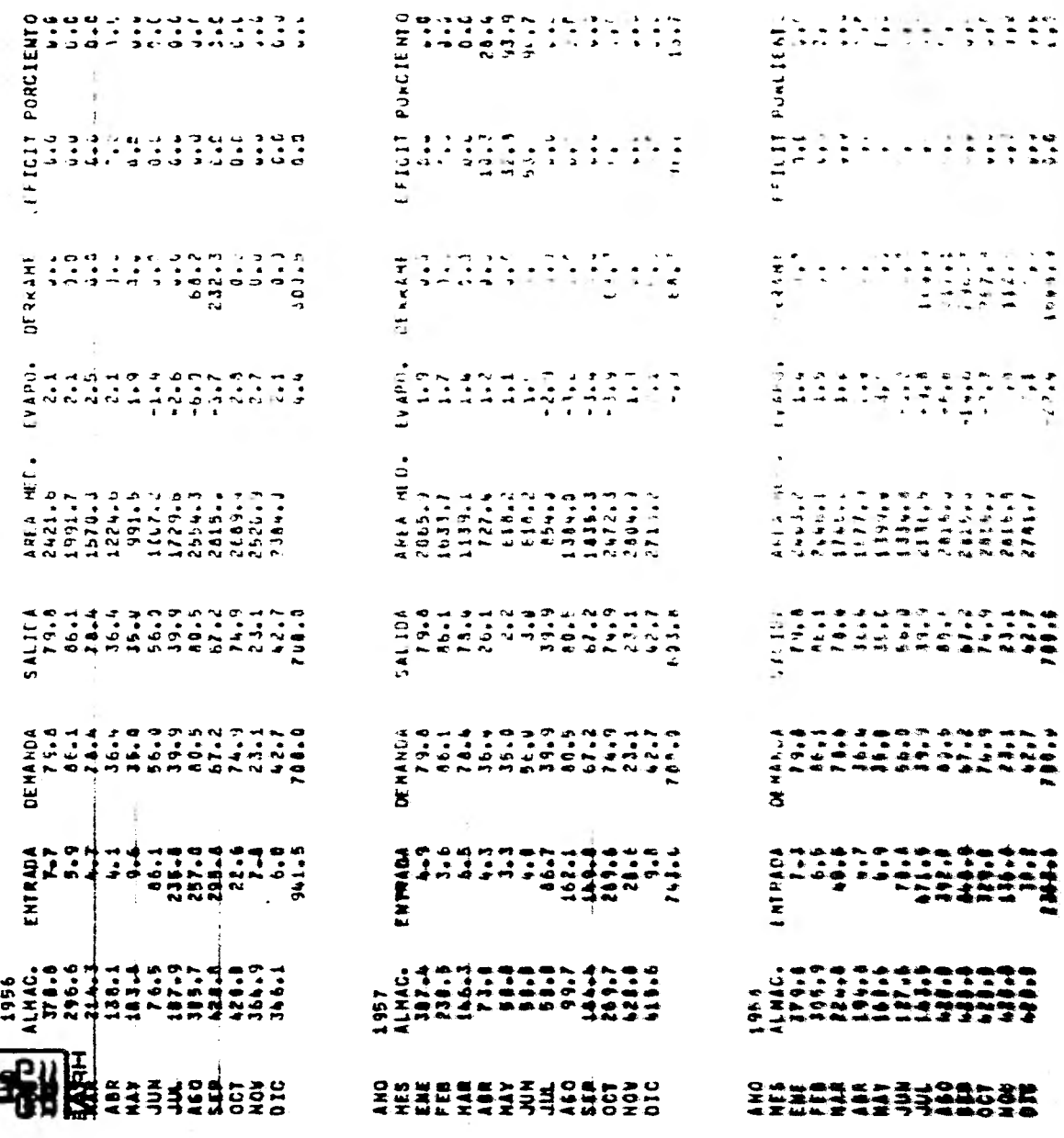

m a mortuus

 $\sim 10^{-1}$ 

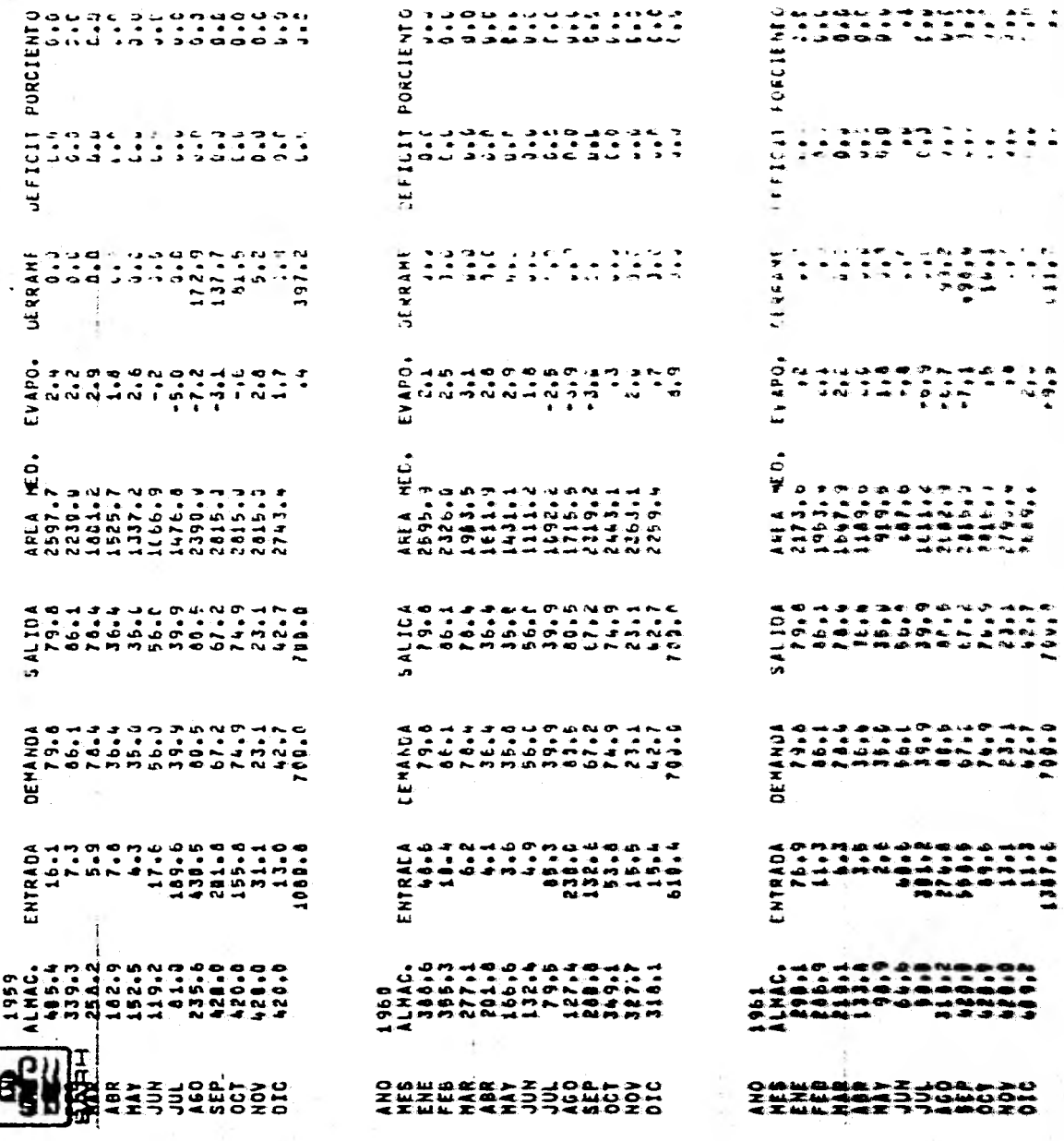

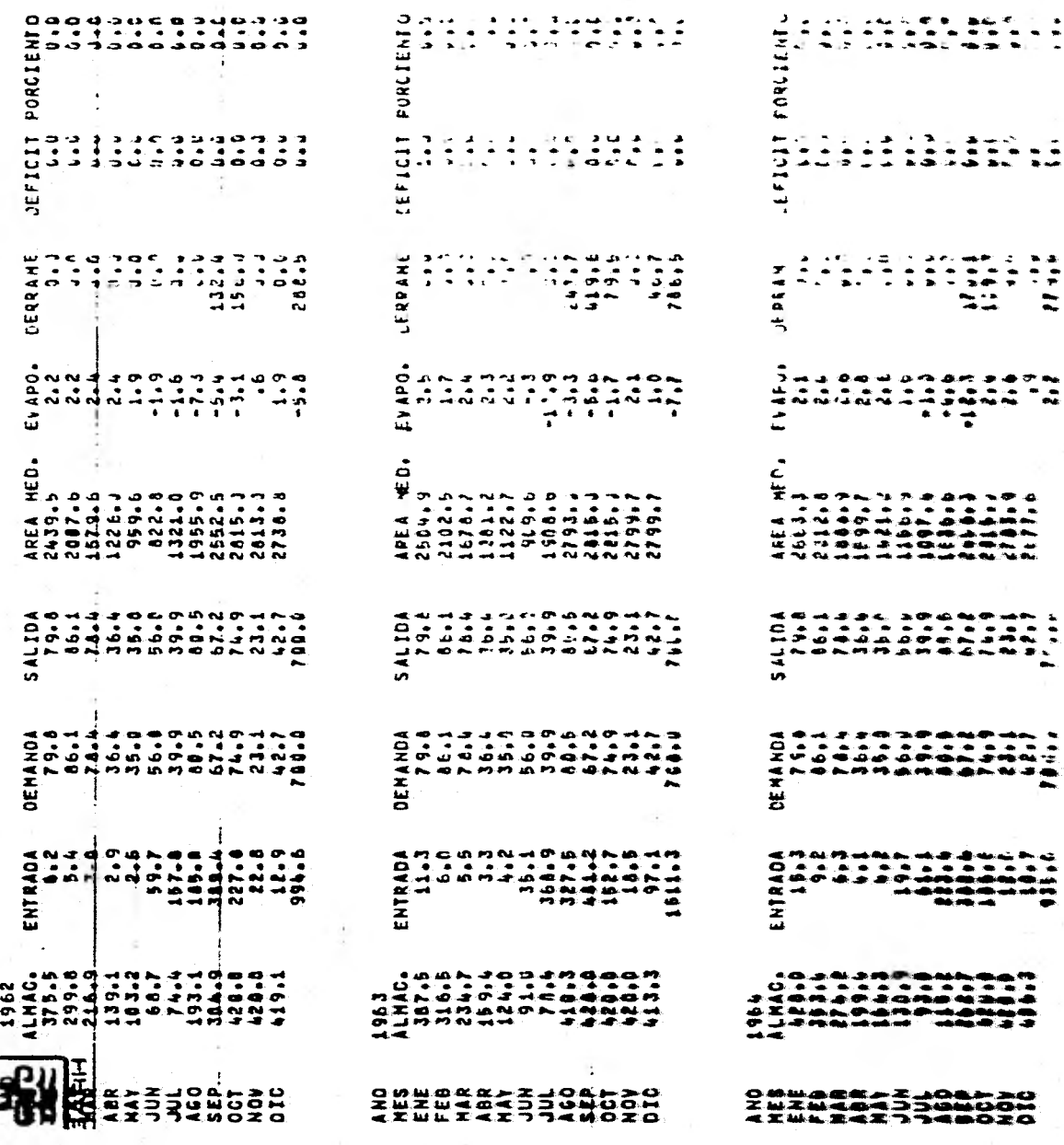

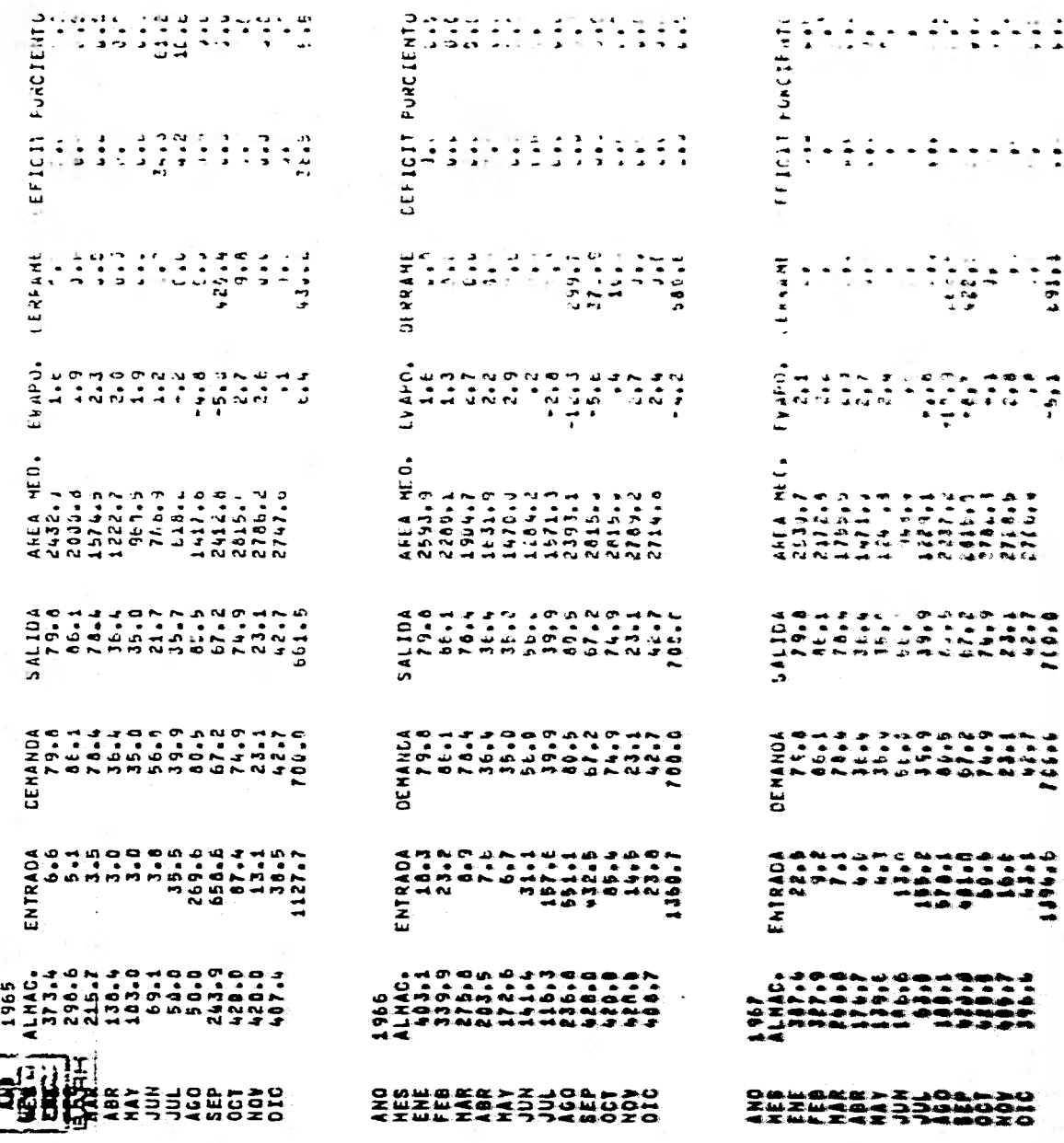

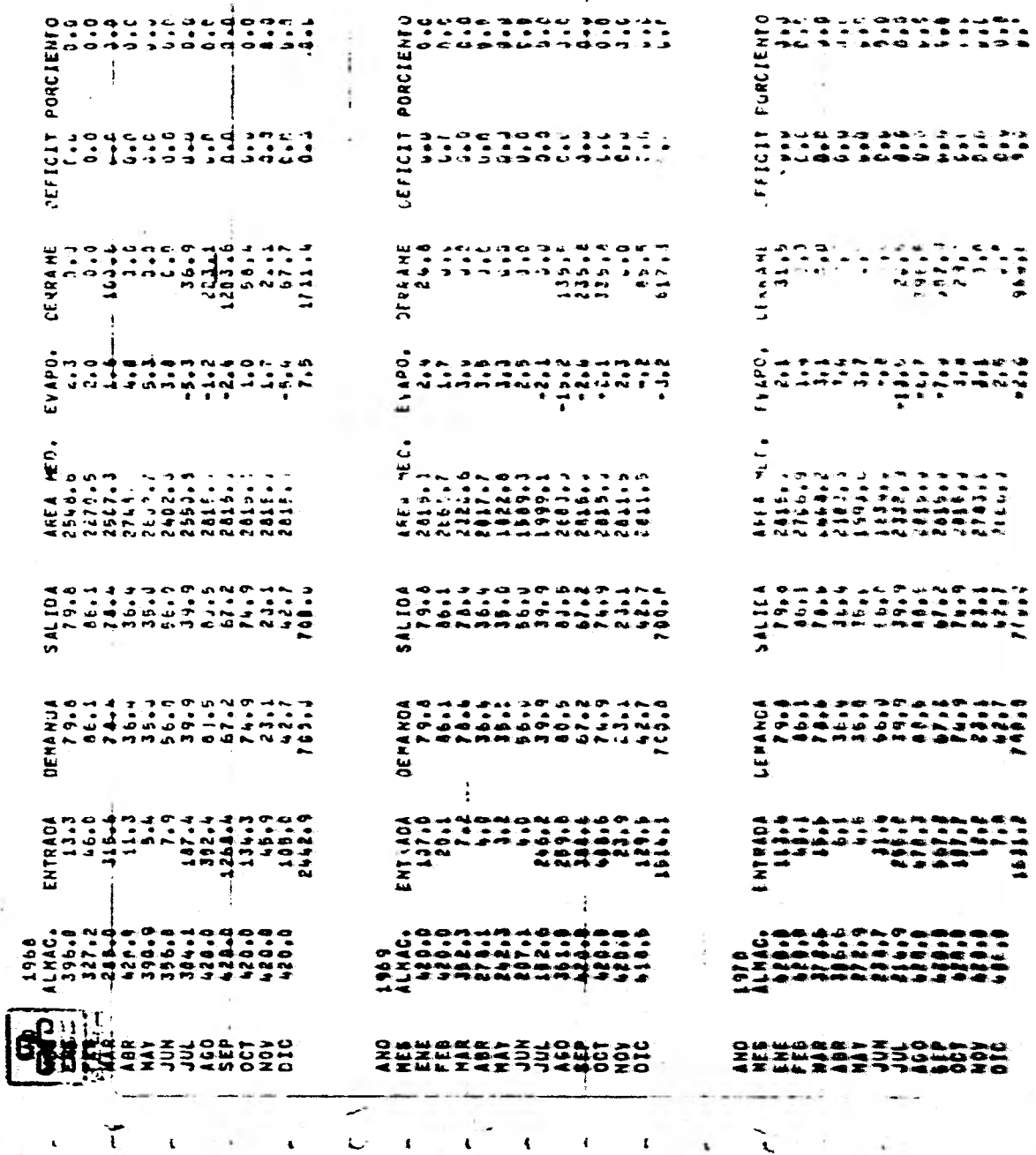

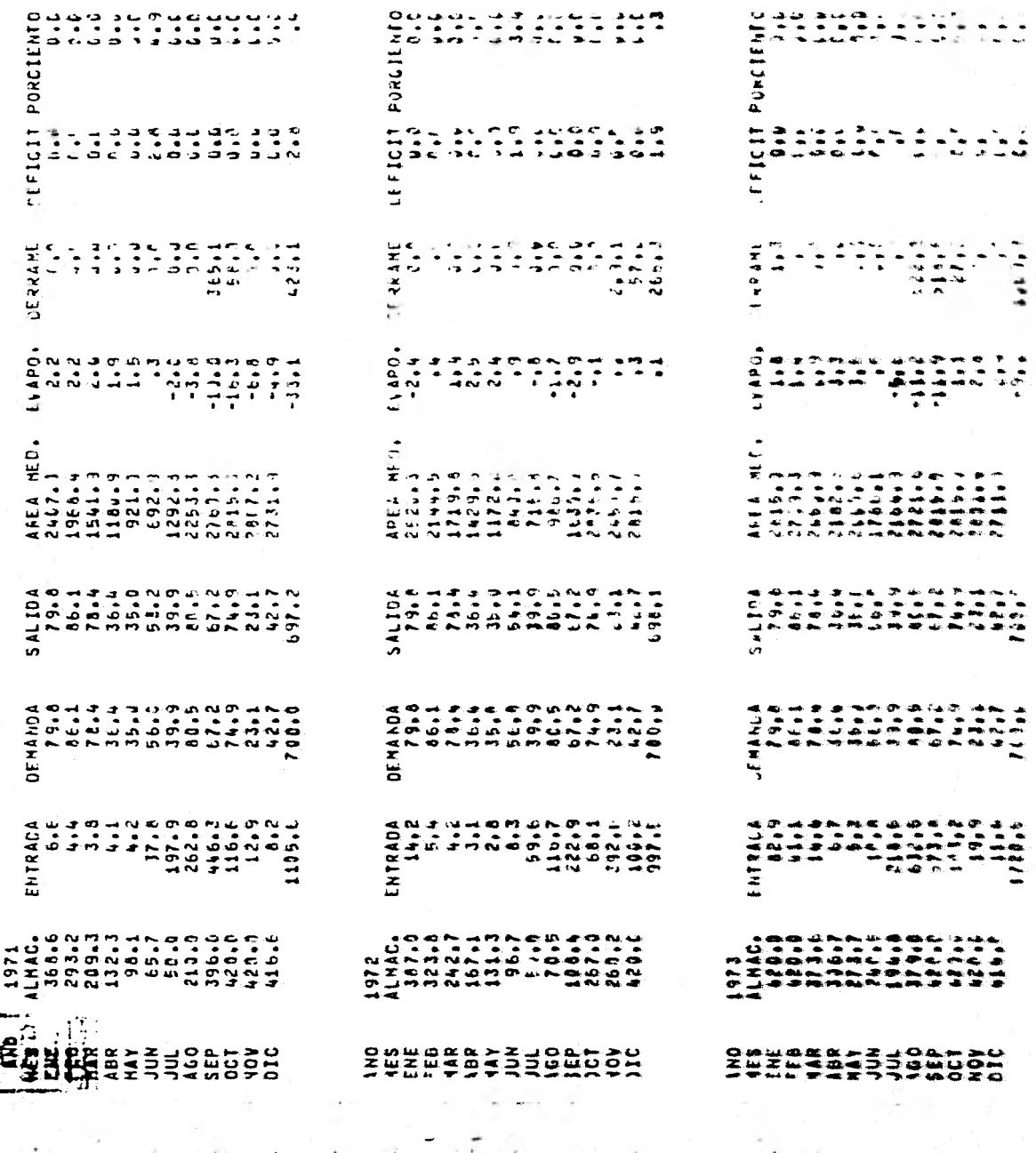

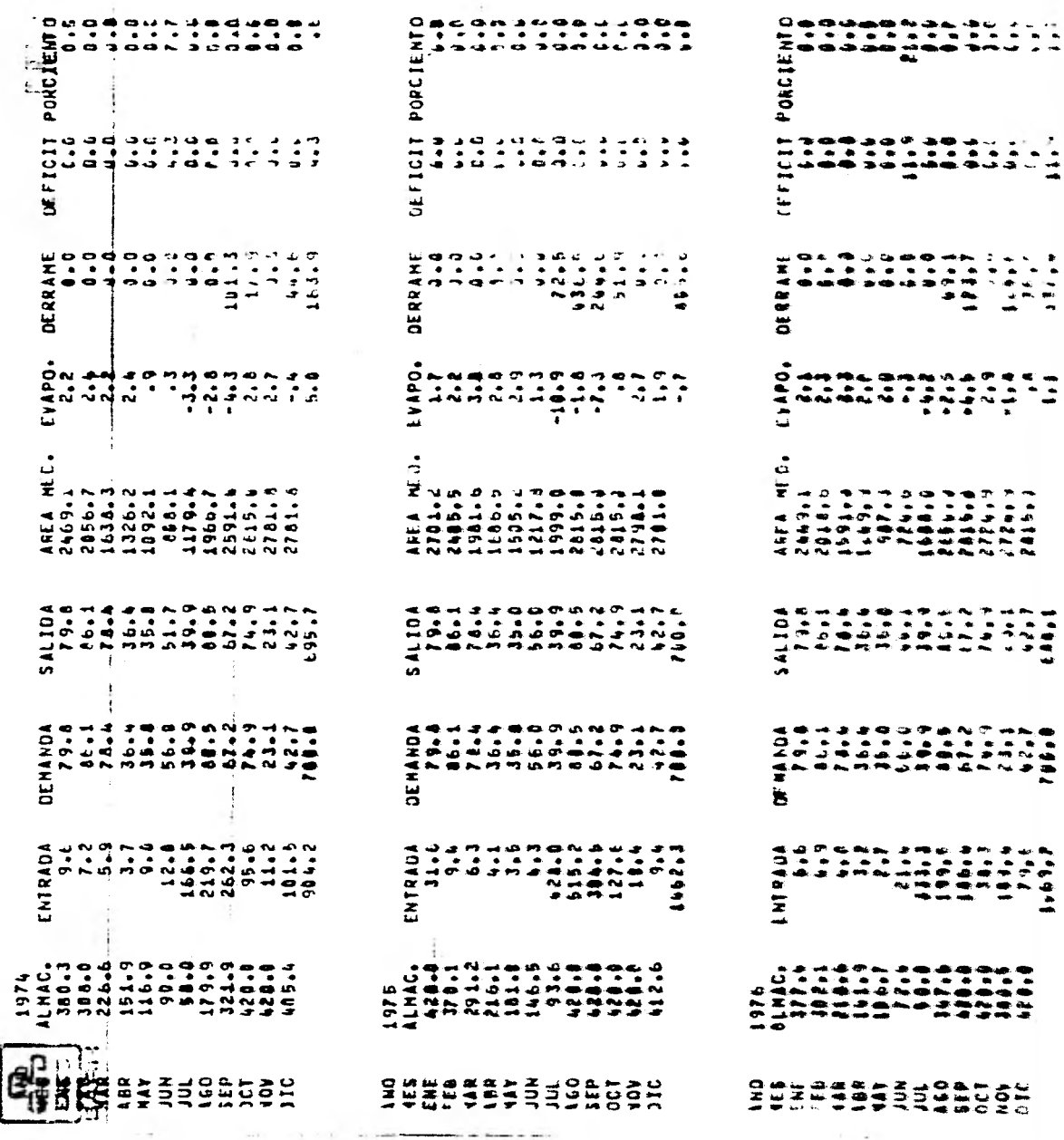

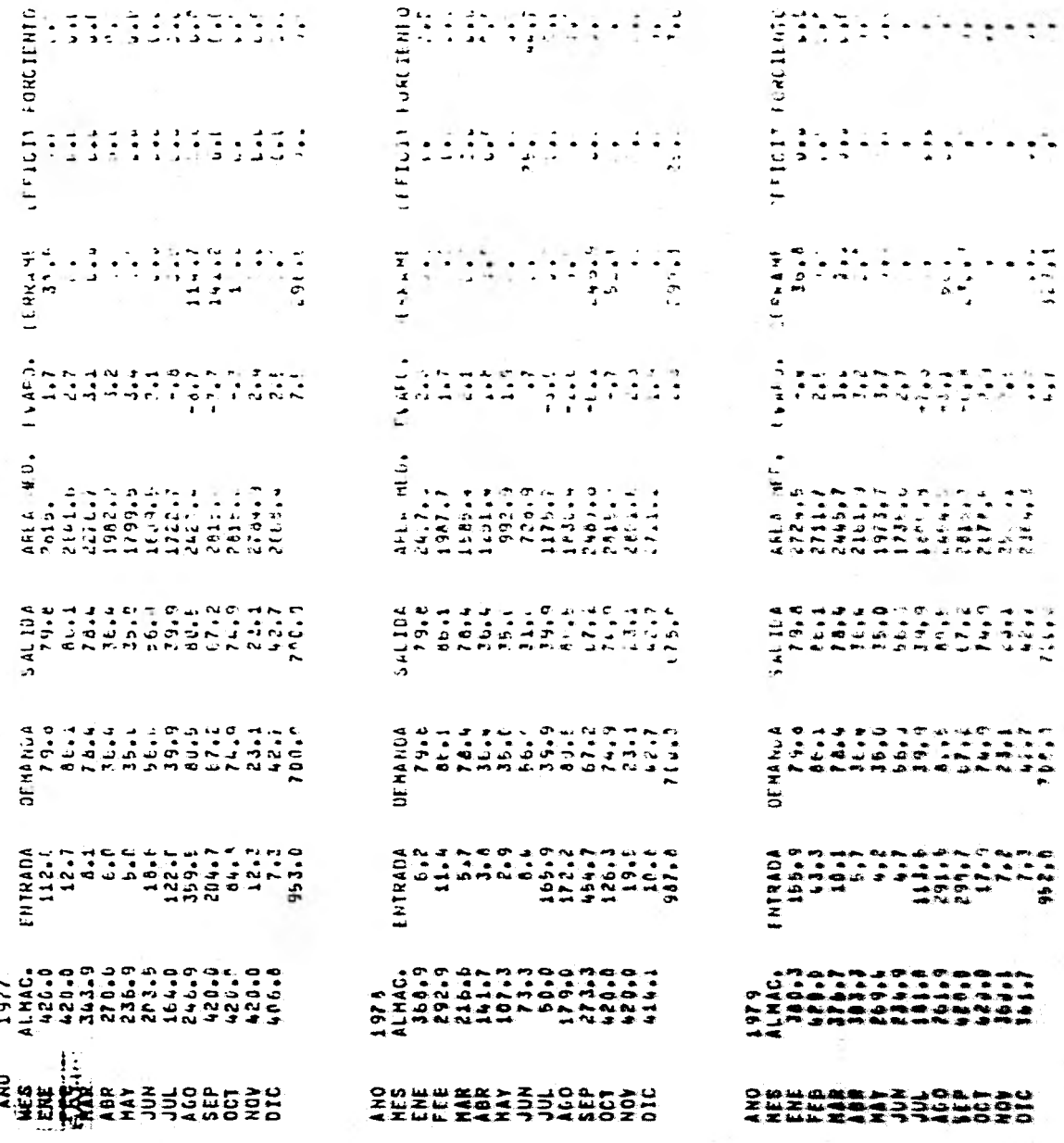

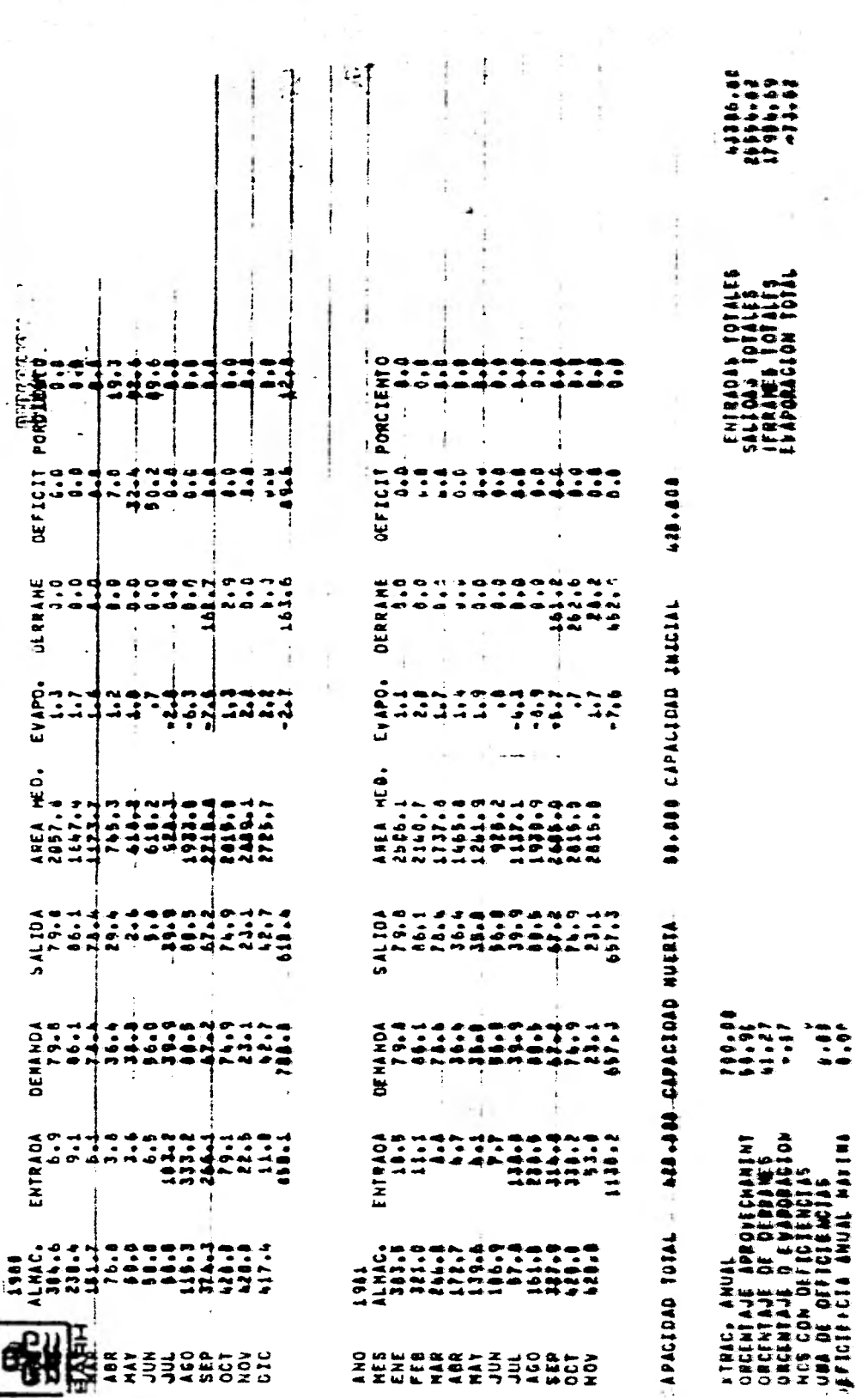

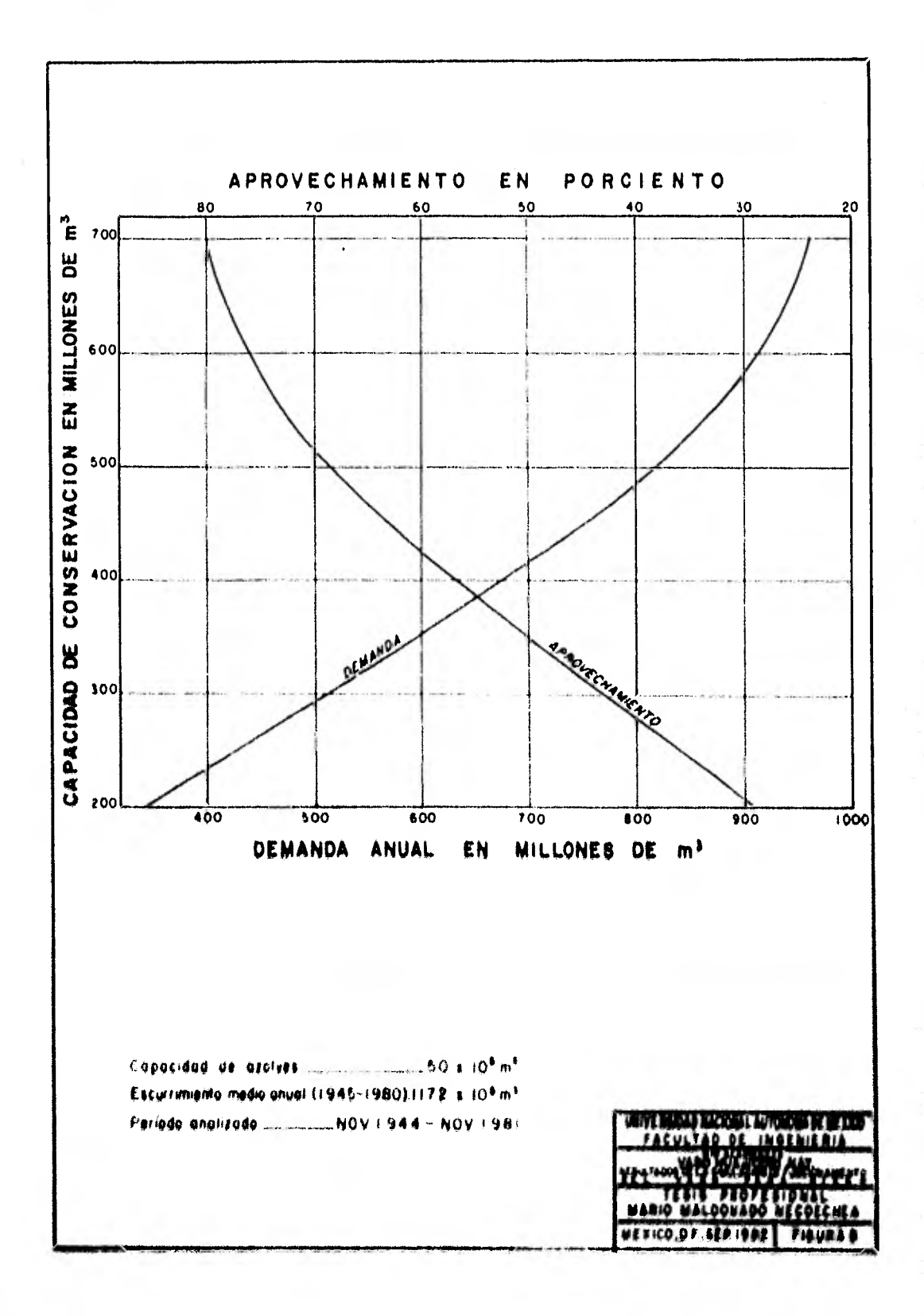

# IV. CALCULO PARA DIHINSIONAR LA OBRA DE EXCEDENCIAS

Se define como avenida, a un aumento considerable en el gasto de una corriente, lo cual es debido a lluvias torren ciales o tormentas ocurridas en la cuenca de Captación.

Las características principales que definen una avenida son: magnitud, forma, duración y frecuencia. La magnitud es función de la intensidad y forma de ocurrir la lluvia y de las características de la cuenca de captación, tales como topografía, tipo y cantidad de vegetación, permeabilidad de los suelos, etc., mientras que en forma, duración y frecuencia de penden exclusivamente de los agentes metereológicos que provo can las lluvias.

En los estudios encaminados a determinar la forma de aprovechamiento de una corriente y capacidad de las obras no. cesadas, debe considerarse la posibilidad de tener escurri- mientos extraordinarios que queden fuera del rógimen normal de la corriente, y estudiar su influencia en el sistema de . aprovechamiento para así proyectar las obras destinados a con trolar y dar salida a los grandes volúmenes de agua escurri-• dos, por lo cual se hace necesario estimar la magnitud de las avenidas quo pudieran presentarse, con objeto de dar seguri. dad a las estructuras hidraúlicas y protección a los poblado» ros en los valles por los que atraviesa el rfo.

De lo expuesto anteriormente deducimos que la ayeni+ da de diseño será un valor estimado, y que corresponderá éste **al de la avenida máxima probable.** 

4.1. CALCULO DEL GASTO MAXIMO PROBABLE.

METODOS PROBABILISTICOS.

En base a los gastos máximos registrados en la estación Acaponeta mostrados en el cuadro No. 11 se calculó por los métodos probabilfsticos de Nash, Cimbel y Fuller el gasto máximo asociado a un periodo de retorno de 10000 años.

Dado que dicha muestra incluye un evento extraordina rio, que por su magnitud se estima tiene una frecuencia superior a la que le corresponde dentro del tamaño de la muestraobservada, se procedio a investigar y se encontró que en el año de 1887 ocurrió en el rfo Acaponeta una creciente muy gran de, habiendo llegado la huella máxima a un nivel similar al alcanzado durante la avenida de septiembre de 1968, por lo que se considera que los picos de ambas crecientes son simila res.

Lo anterior permite concluir que el gasto máximo de-16000 m<sup>3</sup>/seg, le corresponde una frecuencia del orden de 100+ años, que es aproximadamente la duración del intervalo compren dido entre la estimación de 1887 y el año actual,

Con base a dicha consideración se analizó estadísticamente la muestra por los métodos anteriormente citados cuya metodología se consigna a continuación,

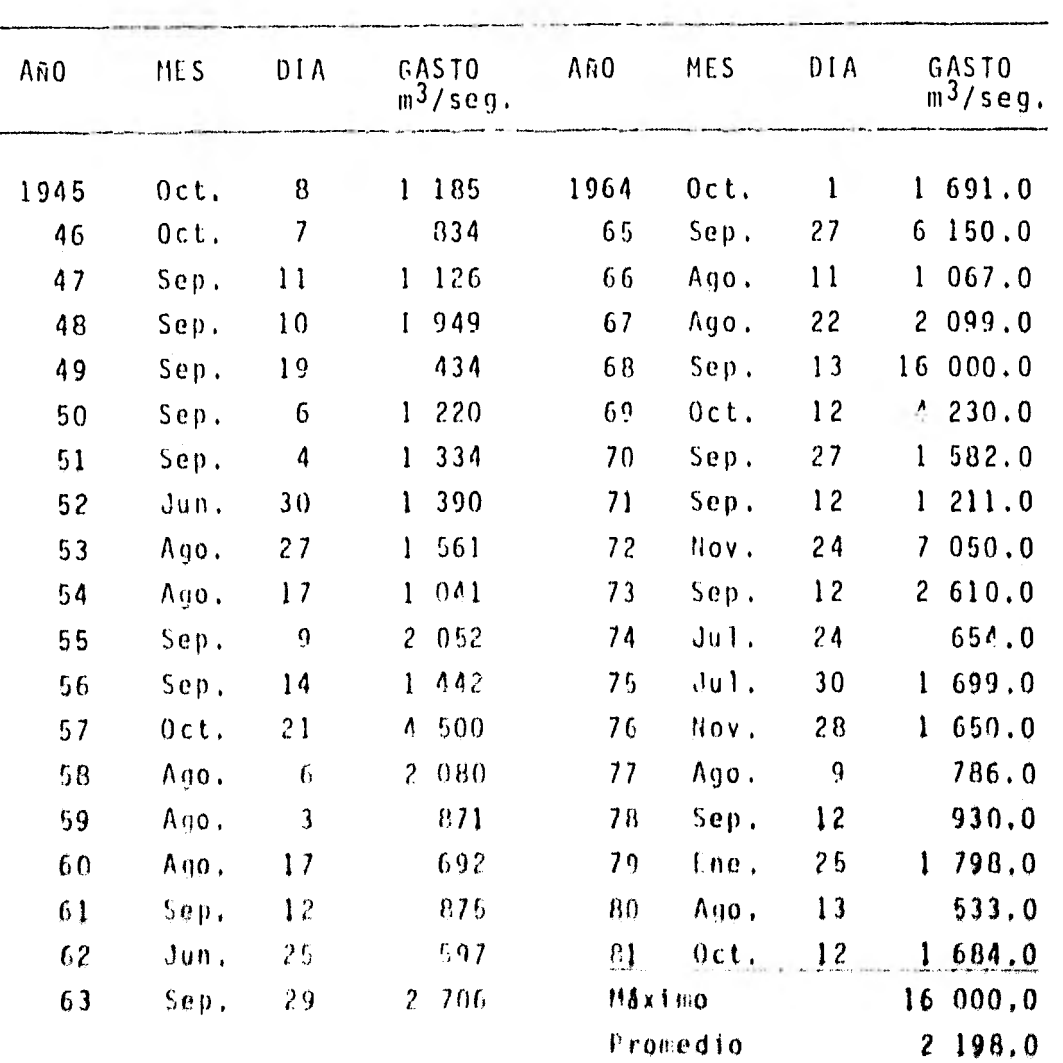

CUADRO No, 11 GASTOS MAXIMOS ANUALES OBSERVADOS EN LA ESTACION ACAPONETA

#### METODO DE FULLER

Este método, consiste en determinar el gasto máximo probable asociado a un cierto periodo de retorno por medio de la ecuación de regresión de la curva que mejor se ajuste a la relación de gastos/gasto medio - logaritmo del tiempo de re- torno.

A continuación se detallan los parámetros que inte- gran la fórmula general de ruller.

$$
Tr = \frac{n+1}{m}
$$

Donde

n; Número de años de registro

m: Número de veces en que un gasto máximo se repite,

Tr: Período de retorno en años

Comunmente "m" es el número de órden de los gastos . máximos ordenados en forma decreciente cuando en estos no hay un o unos de estos gastos que por su magnitud se disparen del restode la muestra,

$$
\frac{Q1}{Qm} = \frac{1}{2} \sum_{i=1}^{m} \frac{1}{i} \sum_{i=1}^{m} \frac{1}{i} \sum_{i=1}^{m} \frac
$$

Donde

- Oi : Gasto máximo anual observado
- Qm : Gasto medio de la muestra integrada por todos e los gastos máximos anuales observados,

: Peladón del gasto medio al gasto anual

$$
Xi = \log \frac{n+1}{m}
$$
 (logarithms del tiempo de retorno)

<u>n≽XiYi - ∑Xi∑ Yi</u>  $(\Sigma X$ i)<sup>2</sup> (1) pendiente

 $\sum Y$ i m $\sum X$ i  $\frac{11}{n}$  -  $\frac{m_2(n)}{n}$  = b . . . . . . (2) ordenada

 $Q = \overline{Q}$  (b + m log tr) Ecuación general.

Del cálculo realizado siguiendo dicha Metodologfa se obtuvo un gasto máximo asociado a un período de retorno de  $10\,$   $000\,$  años de 29983 m $^3$ /seg.

METODO DE NASH

Este método se basa como el anterior, en determinarel gasto máximo asociado a un cierto período de retorno a par tir del cálculo de la ecuación de regresión, la cual esta en» función de la muestra observada.

Dicha ecuación surge de la relación que exista entre los astos mdximos anuales, y sus correspondientes tiempos de ro torno,

A continuación se detallan los parámetros que inte-gran la fórmula general de flash,

> $Xf = \log \log tr$ , , logarftmo del logarftmo del tiempo de retorno,

Qm>J1t xm m- 2 2 Xi ni (Xm) Pendiente Qi X - m b = Qm-mXm Ordenada

Qmax = b + m log log  $\frac{1}{1}$ log log  $\frac{Tr}{Tr-1}$  Ecuación general

En el cálculo realizado siguiendo dicha metodologíase obtuvo un gasto máximo asociado a un período de retorno de 10 000 años, de 30514 m $^3$ /seg.

METODO DE GUMBEL.

Este método, a diferencia del Fuller y Nash consiste en calcular los parámetros o momentos estadísticos a partir de dos datos y después sustitufrlos en la función de probabilidad de la distribución dada.

Este método da un ajuste teóricamente exacto poro la **precisión se puede ver sustancialmenteafectada por errores.**  de los datos en los extremos de la distribución, donde los **. brazos** de momentos son **grandes y los errores se vuelven) mayo. res,** 

<sup>r</sup> **ezón general** de Gumbel esta **dada Por** 

Q max =  $\overline{q}$  +  $\frac{q+q}{q+q}$  (  $\gamma_n$  +  $\log_e$   $(\frac{1}{1r})$ )

en donde:

: Gasto medio

(1- Q : Desviación estandar de los gastos

Yn, TN : Parámetros en función del tamaño de la muestra

De el cálculo realizado siguiendo dicha metodologíase obtuvo un gasto máximo asociado a un período de retorno de 10000 años, de 25992  $m^3$ /seg.

4.1.2. CURVAS ENVOLVENTES (CRIAGER Y LCWRY)

Debido a que el río Acaponeta se localiza en la re-gión hidrológica No. 11, Se utilizó la envolvente de dicha re gidn asociada a un tiempo de retorno de 10000 años, obtuviendose un gasto máximo de 30573 m $^3$ /seg, en base a la área medida hasta la estación hidrométrica Acaponeta la cual es de 4590 Km $^2\!\cdot$ 

La representación gráfica de dicha envolvente publicada por la Secretaría de Agricultura y Recursos Hidraúlicos. se muestra en la figura No. 6,

De acuerdo a los resultados obtenidos anteriormente. se recomienda para la avenida máxima probable hasta el proyec to Huajicori un pico de 30 000  $n^3$ /seq,

4.2. SELECCION DE LA AVENIDA DE DISEÑO.

Se efectuó el control a gastos constantes de las ave nidas máximas registradas en la estación Acaponeta, cuyos resultados se muestran en la gráfica de ma figura No. 7,

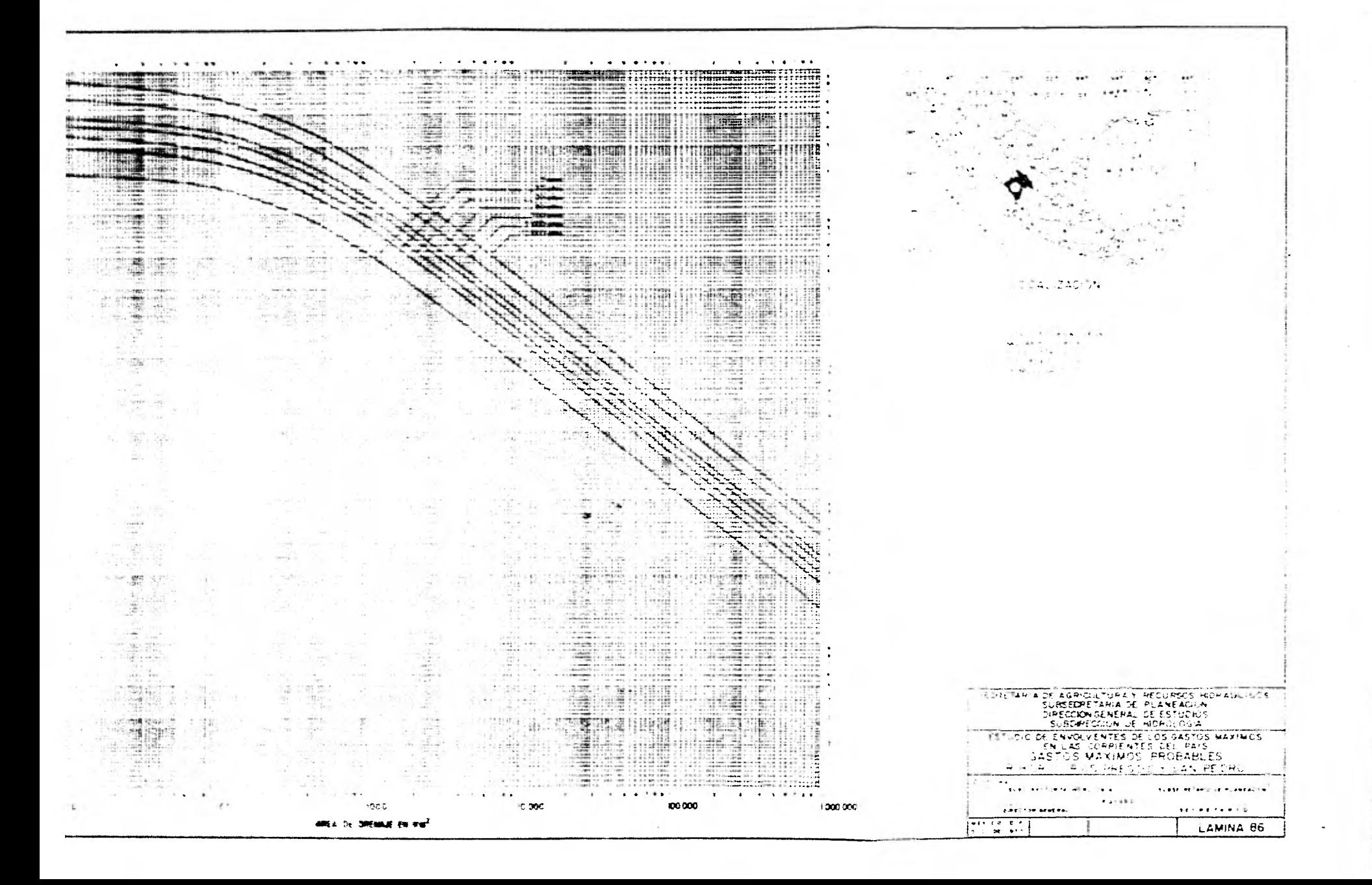

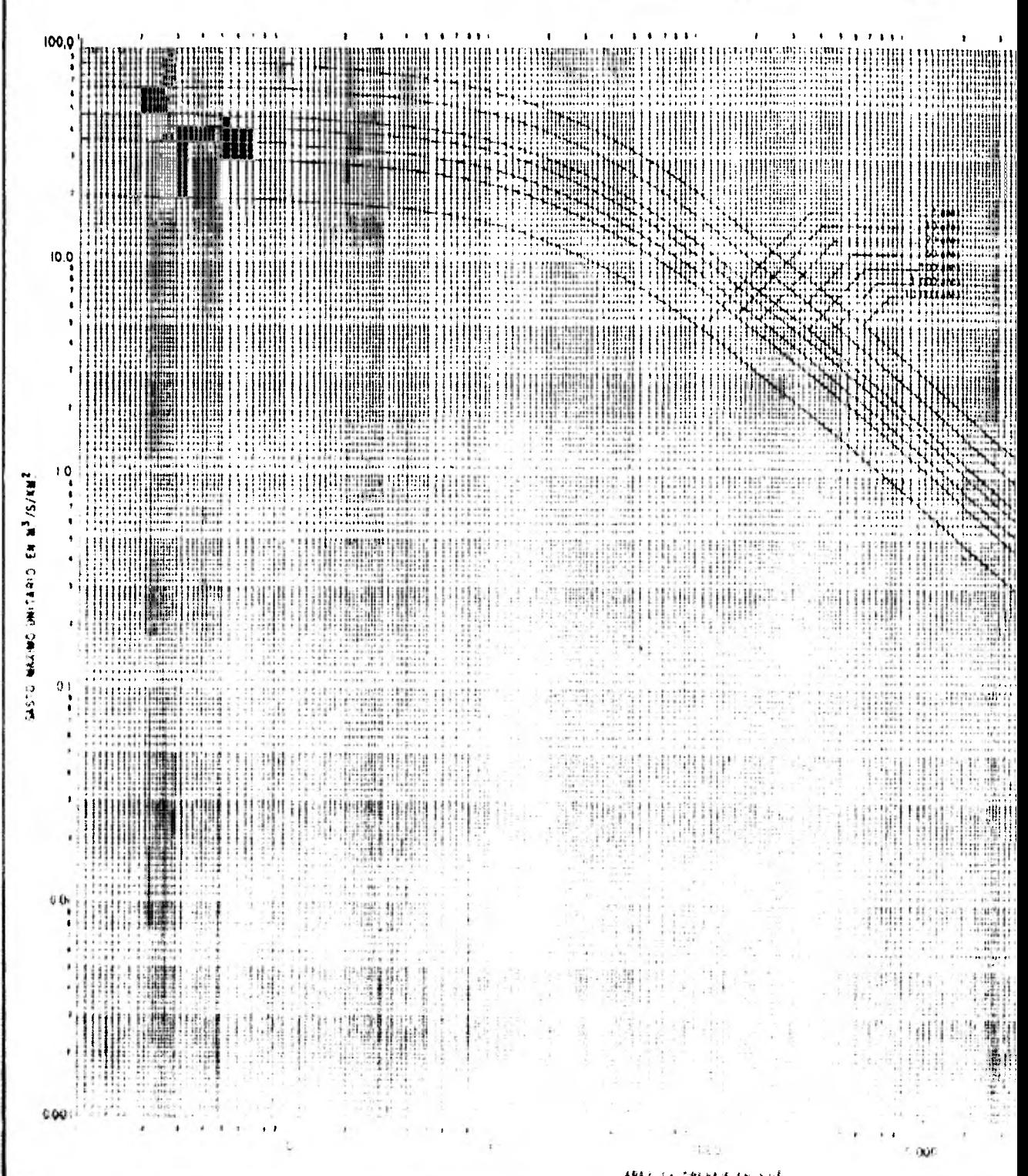

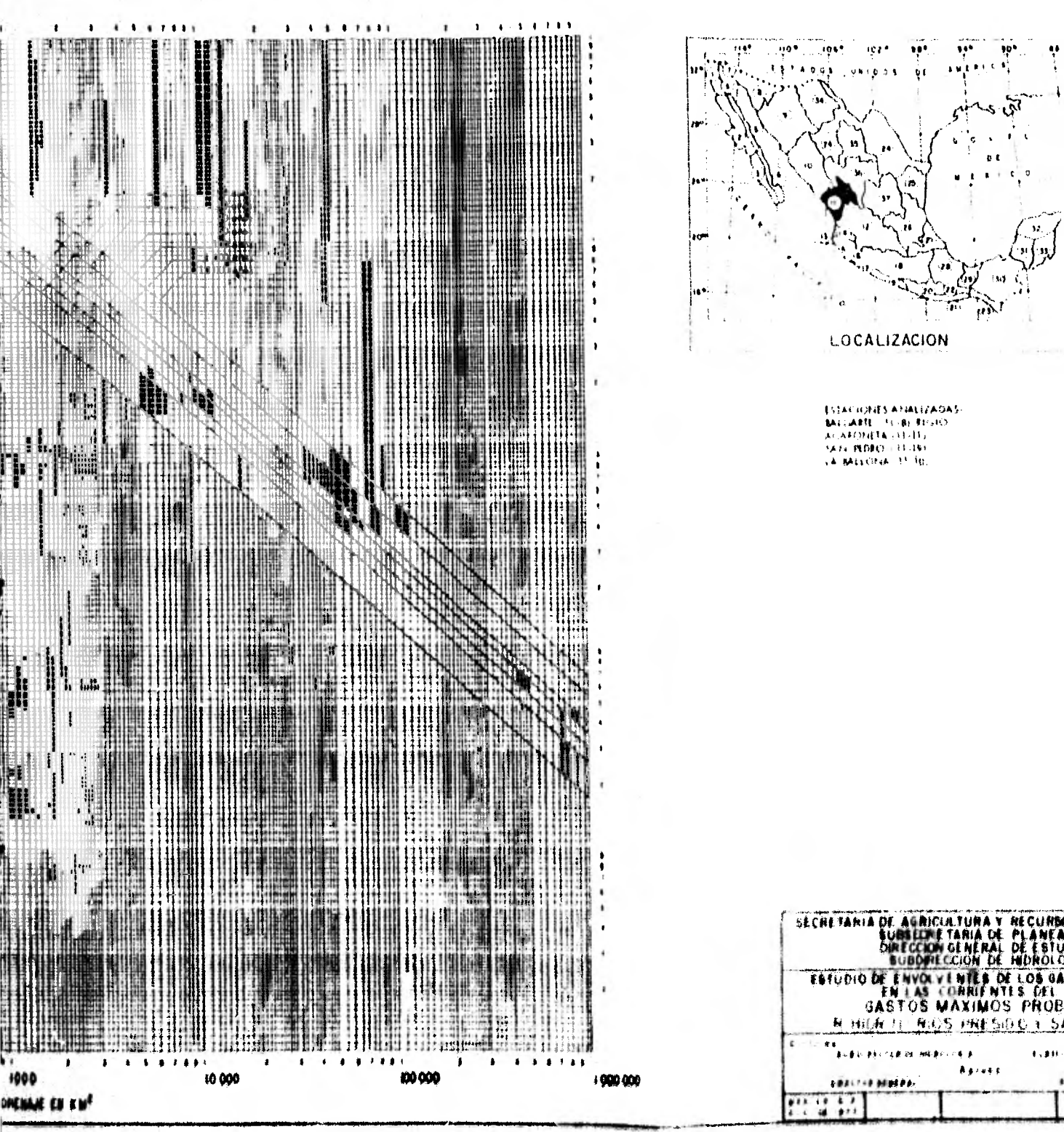

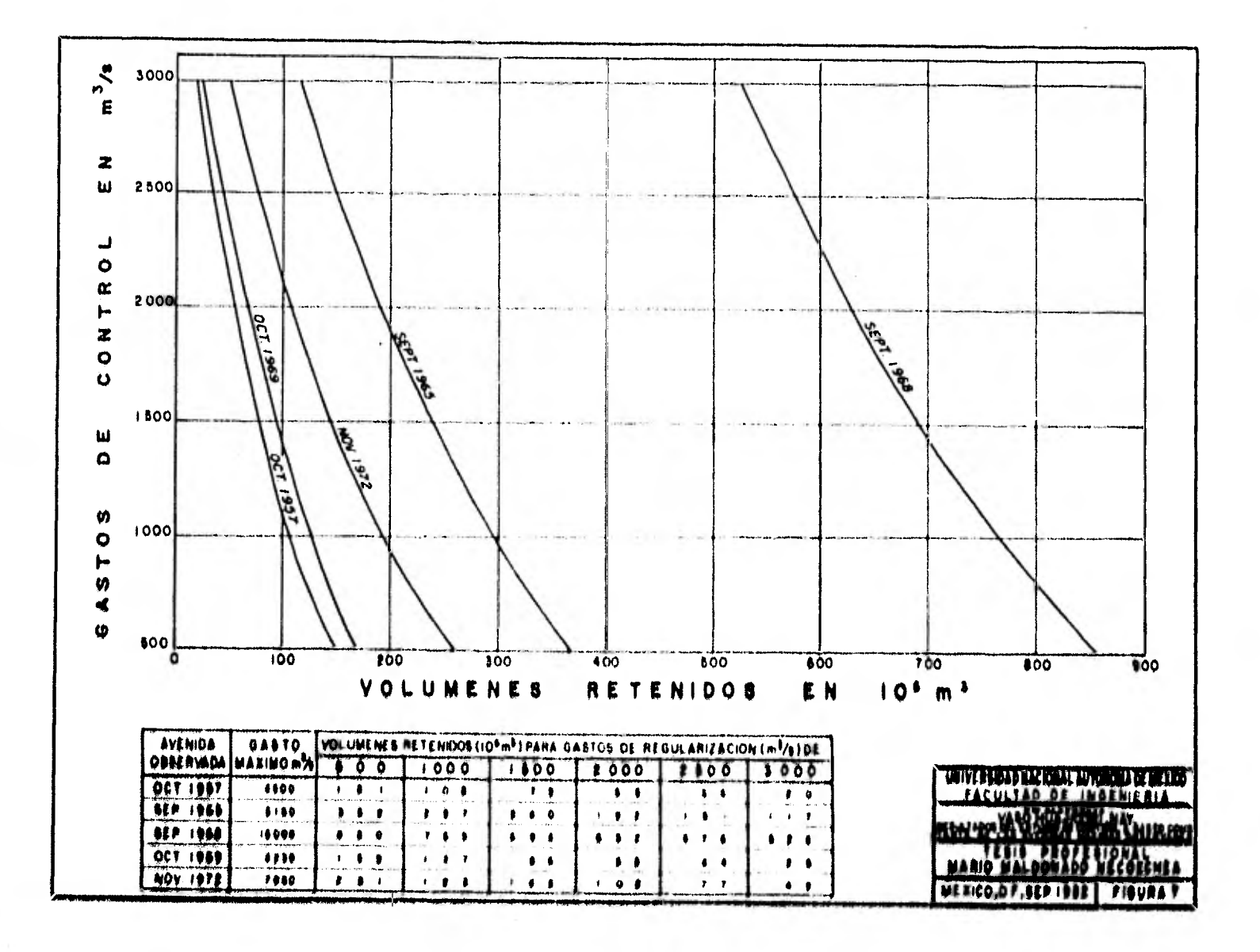

De un análisis a dicha gráfica, se desprende que lacreciente observada en septiembre de 1968, es la que arroja los volumenes retenidos más desfavorables, por lo que se optó por tomar la forma de dicha avenida, e incrementarla a un gas to de 30 000 m<sup>3</sup>/seg. formando así, el hidrograma de la avenida de diseño.

# 4,3. TRANSITO DE LA AVENIDA DE DISEÑO.

Debido a las limitaciones topográficas que se tienen en la boquilla del sitio, la longitud de la obra de exceden-cias se recomienda de 100 m.

En vista del gran volumen de la avenida de diseño yde que el vaso Iluajicori según se aprecia en la gráfica de la figura No, 2 almacena grandes volúmenes a base de tirantes considerables, la poca longitud de la obra de excedencias recomendada traerá aparejadas cargas máximas de operación excesivas,

Otra de las limitantes para dimensionar la obra de excedencias es la capacidad del cauce del río Acaponeta aguas abajo del proyecto Huajicori ya que es de 2000  $m^3$ /seg,, pero $\bullet$ se considera que con obras de protección de poca monta puede. incrementarse o unos 2500 m<sup>3</sup>/seg,

En base a estas limitantes se estudio entre otras • alternativas la de una obra de excedencias constituida por • un sistema formado por 10 compuertas de 10 m, de base con um. bral a la elevación 98,25 m, a la cual almacena 420 millones. de m<sup>3</sup>, estableciéndose como política de operación de la aven<u>í</u> do de 1968, normativa entre **Id** observadas, se regularice **<sup>a</sup>** 2600 m $^3$ /seg,, partiendo inicialmente de una descarga nula. Esto implica que todas las crecientes incluidas en el rango de las ocurridas, se controlen a dicho gasto,

Para definir el plan de operación de la avenida máxi ma probable, se eligió otra creciente de forma semejante a ella con pico de 22000  $m^3$ /seg.

El plan recomendado se detalla a continuación y se muestra en la gráfica de la figura No. 8.

### CUADRO Nº 12

RESULTADOS DE LOS TRANSITOS DE AVENIDAS EMPLEANDO UNA UNA OBRA DE EXCEDENCIAS CONTROLADA, CON LAS COM-PUERTAS AL NIVEL DE LA CAPACIDAD DE CONSERVACION,

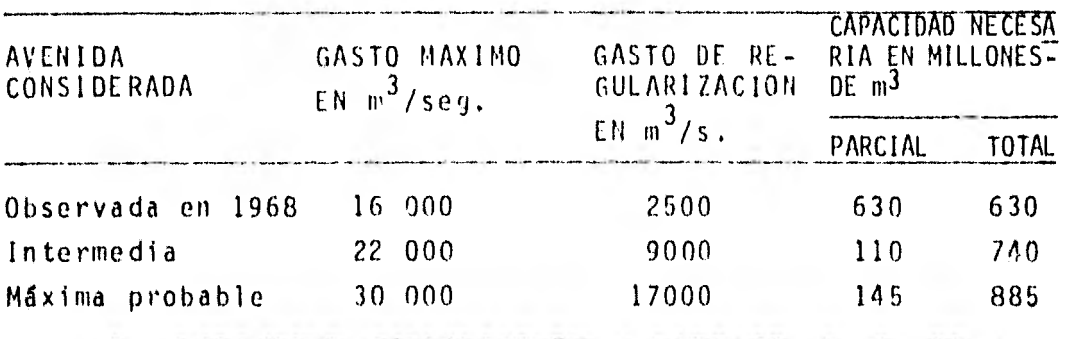

Integrando las capacidades de riego y avenidas, re-sulta un almacenamiento máximo de 1305 millones de m<sup>3</sup>, al cual le corresponde un NAME a la elevación 120,75 m., trabajando . las compuertas con una carga máxima de 22,60 m,

Para cumplir con la operación recomendada, las com. puertas deben tener una altura de 16,00 m., quedando la obra. de excedencias constituida por 10 compuertas de 10,00 X 16,00 m, con umbral a la elevación 98,25 m,

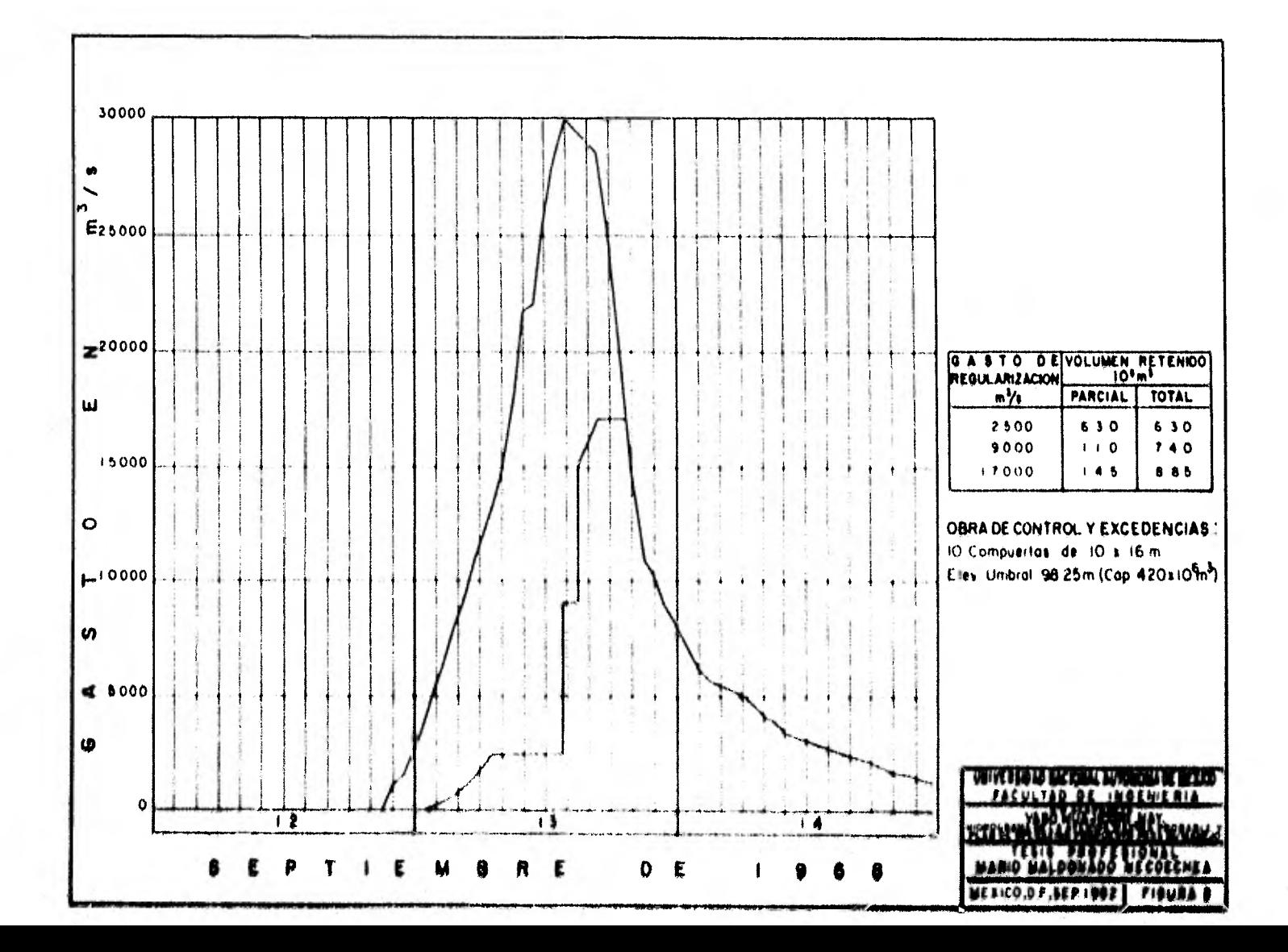

# V. ASPECTOS IMPORTANTES EN EL DISEÑO DE UN DISTRITO DE RIEGO

### 5.1. INTRODUCCION

Uno de los principales problemas a los que se enfren tan los paises en proceso de desarrollo, consiste en la bajaeficiencia con que se usan los recursos de que se dispone, pues la utilización que hacen de ellos dista mucho de ser - aquélla que brinda los mayores resultados posibles. De ahí que sea indispensable que la planeación que en ellos se reali ce, esté básicamente orientada a iograr incrementar la efi- ciencia en la utilización de los recursos; a obtener los máxi mos frutos posibles de cada peso invertido.

## 5.2. ELEMENTOS QUE INTEGRAN UN SISTEMA DE RIEGO

Con obejto de tener una idea general y situarnos enel área de trabajo , a continuación se enumeran las principales obras de infraestructura bidraúlica de que consta un sistema de riego,

5, 2.1, OBRAS DE CAPTACION

Estas pueden ser superficiales o subterráneas, sien do las superficiales; presas dr almacenamiento, derivadoras, tomas directas, plantas de bombeo, obras un manantiales, etc . y las subterráneas: Pozos fredticos, Pozos artesianos, Pozos-Profundos, galerías filtrantes, etc,

5,2.2. OBRAS Oil CONDUCCION

Son aquéllas obras que nos permiten transportar el-

agua, desde las fuentes de captación o aprovisionamiento, alos lugares de su utilización.

Estas obras de conducción pueden ser canales y cauces naturales.

5.2.3. OBRAS DE DISTRIBUCION

Son aquéllas obras que nos sirven, como su nombre lo indica, para distribuir el agua racionalmente, de acuerdo a las necesidades especificas, de cada lugar.

5.2.4. OBRAS DE DRENAJE

Son aquéllas obras que sirven para desalojar las - aguas excedentes de lluvia o riego,

5.2.5. CAMINOS

Los caminos en un sistema de riego no involucran directamente el manejo del agua, pero son indispensables para dar acceso al lugarde las obras, para operación de las mismas, facilitar la explotación de los productos agrícolas, etc.

5.2,6, OBRAS COMPLEMENTARIAS

Estas tampoco se refieren directamente al manejo del agua pero ayudan a mejorar la habitabilidad do la región; entre estas podemos citar como las más importantes, vías decomunicación, escuelas, redes de agua potable, servicios \$4 nitarios, energía eléctrica, etc.

# 5,3, DATOS INDISPENSABLES PARA EL DISEÑO DE UN DISTRITO DE - RIEGO,

El diseño de las obras en proyecto hidroagrícolas debe basarse en la información básica de los aspectos físi- cos, bióticos y socioeconómicos del área, captada mediante investigaciones y estudios realizados en forma integrada, - con use intensivo de la fotogrametría y la fotointerpreta--ción, y cuya precisión depende del grado de aproximación con que se va a analizar el proyecto.

Del estudio integrado de la zona regable surgen los lineamientos, tanto para diseñar y alojar las obras en el te rreno como para realizar las actividades preagrícolas, en - forma de eliminar sus efectos negativos en el medio, o fin de que los recursos naturales del área no sufran deterioro y conserven su carácter de renovable en cantidad y calidad.

La información básica para realizar el diseño de las zonas de riego comprende una serie de actividadesinterrelacio nadas, que se condicionan mutuamente y cuyas característicasvarían de acuerdo con el grado de aproximación del estudio,

Dicha información básica comprende las siguientes ac. tividades;

# 5.3.1. FOTOGRAMETRIA Y FOTOINTEAPRETACION

Como plano para las actividades subsecuentes, Se requiere un mosaico fotográfico controlado de la zona regable, de preferencia en escala 1:70 000 y formado con fotograffas tenidas en un vuelo reciente, comprendivndo desde el sitio dela derivación o captación de las aguas, hasta la descarga del-Qltimo dren, asl como las áreas adYaitnles donde se generan --

problemas que pueden afectar a la zona.

Además, debe disponerse de un juego de fotografías aéreas recientes, formando pares estereoscópicos, de la misma zona y a la escala mencionada.

5.3.2. PLANOS TOPAGRAFICOS

Como elemento indispensable para el estudio se requie re el plano de la zona regable en escala 1:50 000 comprendien do la topografía con curvas de nivel a 1.00m. de equidistan- cia vertical, la hidrografía y los centros de población, asícomo toda clase de obras de infraestructura y los rasgos culturales en general, que se presentan de preferencia en hojasde 2 por 3 kilómetros abarcando una superficie de 600 Ha e in.. cluyendo los puntos de control de los levantamientos.

Se requiere además planos generales en escala 1:20 - 000 de la misma área formadas mediante la reducción de los - planos en escala 1:5000 preferentemente en hojas de 10 por-20 kilómetros que cubren una superficie de 20 has, Cuando se trata de grandes superficies, es conveniente disponer ademásde planos en escala 1:50 000, formados con la reducción de las hojas en escala 1:20 000.

Para estudiar el tramo muerto del canal principal, debe disponerse de planos topográficos en escala 1:50 000 **con**  curvas de nivel a 1:00 m de equidistancia vertical, incluyen do toda la información requerida por los planos de la zona de riego y abarcando una faja no menor de 500 m de anche a lo • largo de la ruta correspondiente a la alternativa seleccionada.

## 5.3,3. PLANOS CATASTRALES

Como complemento de los planos topográficos se necesitan los planos catastrales de la misma área, en escala ---- 1:50 000, comprendiendo los linderos principales, o sean losque delimitan cualquiera de las tres formas de tenencia dela tierra existentes en nuestro país (la propiedad privada, el ejido y la propiedad comunal) o los terrenos nacionales, incluyendo los derechos de vía, y los linderos secundarios -que demarcan los predios individuales de propiedad privada yejidales; así como el área de cada predio y el nombre del pro pietario o del ejidatario, en el caso de ejido parcelados.

El catastro se presentó en planos generales en escala 1:20 000, preparados con reducciones de los planos en esta la 1:5000, recurriendo también a planos en escala 1:50 000 - cuando la extensión del área regable así lo amerite,

### 5.3.4. ESTUDIO AGROLOG1C0

El diseño de la zona de riego debe basarse en un estudio agrológico detallado que permita definir las caracterís ticas físicas, químicas, bióticas e hidrodinámicos de los SUe los, a fin de planear su aprovechamiento para el desarrollo de una agricultura intensiva de riego,

Los resultados del estudio se representan en un pla• no de series, tipos y fases de suelos y otro de clasificación agrícola de los mismos (clases 1 a 6), ambas en escala 1:20 000 y en caso necesario también en 1:50 000, mostrando un -cuadro sinóptico las áreas cubiertas por cada concepto y losporcentajes respectivos de 14s áreas totales.

El estudio debe incluir también planos de isobatas-

e hisohypsas, de permeabilidad, así como de salinidad y/o- sodicidad de la zona regable.

5.3.5. PLANOS DE USO ACTUAL DEL TERRENO

Para realizar el diseño se requiere los planos del uso actual del terreno de la zona regable y de las áreas adyacentes que estén interrelacionadas en alguna forma con ésta, así como de la faja de terreno donde se alojará el tramo muerto del canal principal.

Los planos se presentan en escala 1:20 000 y en caso necesario también en escala 1:50 000, y conteniendo la in formación relativa al aprovechamiento que se hace del terreno en cada porción del área, que no siempre coincide con lacapacidad de uso de este recurso. Las principales clases de uso del terreno en el medio rural son: Cultivos anuales o pe rennes (de temporal, de humedad o de riego), praderas natura les o implantadas, pastizales y sabánas; áreas forestales de diversos tipos, chaparrales y matorrales; centros de pobla ción, zonas de servicio, de recreo o industriales; obras de infraestructura (caminos, rúas de ferrocarril, aeropuertos, presas, canales, plantas y líneas de conducción de energía. teléfonos y telégrafos, oleoductos, acueductos, etc.) antece dentes arqueológicos, históricos y culturales; lagos, lagu-nas y depóditos de agua en general; derechos de vía y zonas de protección, etc. Algunos terreros, especialmente 1ncaP4 ces de producir bienes o servicios de valor, se clasifican como" terrenos baldios", en tanto que otros, capaces de producirlos pero no son usados, se denominan "Terrenos Ociosos°.

El inventario que constituye esta investigación, se toma en cuenta; también las Sreas de suelos erosionados y la magnitud e Importancia de la degradación.

## 5.3.6. PLANOS DEL USO POTENCIAL DEL TERRENO

Los estudios del uso potencial del terreno son com- plementarios de las investigaciones del uso actual y toman en cuenta los factores físicos, bióticos y humanos que se conjugan en cada fracción del área para determinar la clase de uso al que debe destinarse, no sólo agropecuario sino también forestal, industrial, residencial o de cualquier otra naturaleza, a fin de aprovecharlo en forma racional y obtener el máxi mo rendimiento económico.

La información relativa al uso potencial del terreno de la zona, se presenta en planos en escala  $1:20000$  y cuando  $$ la magnitud del área lo requiere también en 1:50 000.

## 5.3.7. ESTUDIO HIDROMETEREOLOGICO

Para racionalizar el aprovechamiento de las aguas - atmosféricas en el desarrollo de actividades agropecuarias, se requiere un estudio hidrometereológico del área del proyec to.

El análisis de los elementos hidrometereelógicos que definen el clima, permiten determinar sus caractoristicas estadfsticas, así como su distribución en el espacio y en el .» tiempo y la periodicidad de los fenómenos, si existo una ten► dencla cíclica independiente de los ciclos definidos por lasostaclone\$ del año, a fin de reducir a términos estadísticoslas variaciones de dichos elementos y la incertidumbre sobro, la ocurrencia de los fenómenos metereológicos.

En el estudio se analizan las caracteristicas de la+ precipitación, la temperatura, la evapotranspiración poten- cíal, la humedad y los vientos, así como los fenómenos mete--

reológicos externos, como tormentas, granizadas, heladas, incidencia de huracanes, frentes y fenómenos extra tropicales.

La investigación incluye el análisis estadístico delos datos anuales, mensuales y diarios, para valores medios, máximos y mínimos, varianzas, desviaciones estandar, coeficientes de variación, análisis de confiabilidad de los datos, distribución mensual y estudio de la distribución de frecuen, cias.

La información hidrometereológica se usa para apro- vechar en forma coordinada los recursos hidráulicos atmosféri cos con los superficiales y los subterráneos, aumentando la eficiencia de las explotaciones.

Se aprovecha también esta información para seleccio nar los cultivos y distribuirlos a lo largo del año, para hacer los calendarios de siembra y riego, para estimar las nece sidades de desagüe superficial y de drenaje y para estimar -los riesgos en que se incurre en las explotacioner, agrícolasen las zonas expuestas a fenómenos metereol6gicos externos.

5,3.8. ESTUDIO 111DROLOGICO

El estudio hidrológico del proyecto determina las disponibilidades de aguas superficiales para satisfacer el ré gimen de demanda de la zona regable, generado por el programa de cultivos, con las deficiencias máximas admisibles en diferentes períodos, de acuerdo con el tipo de aprovechamiento que se haga de la corriente (almacenamiento, derivación, bombeo o toma directa) y de la información hidrométrica disponible, El aprovechamiento integrado de los recursos hidráuli--£04 permite suplir estas deficiencias de agua superficial con aguas subterráneas.

Este estudio proporciona tambié n información sobrelas avenidas de la corriente, que pueden presentarse en la zo na regable en diversos períodos de retorno, y el efecto regulador de la obra de captación, si se trata de una presa de al macenamiento, para preveer en caso necesario la construcciónde obras de protección contra inundaciones.

## 5.3,9. ESTUDIO GEOHIDROLOGICO

Para determinar la cuantía y la ubicación de las - aguas subterráneas de la zona, susceptible de aprovecharse en riego, se requiere un estudio geohidrológico que comprenda es tudios fotogeológicos y geofísicos regionales, análisis geo- químicos de las aguas, investigaciones de las características geológicas e hidrodinámicas de los acuíferos, basadas en ob- servaciones realizadas mediante pozos profundos de explora- ción y otras actividades complementarias. Además de los volú menos de aguas disponibles y su ubicación, que permite locali zar los pozos de explotación, el estudio aporta información sobre las cargas estáticas y dinámicas de bombeo,

La información básica que aporta el estudio geohidro lógico de la zona, especialmente la fotogeohidrológica, la - localización de los pozos, norias y manantiales, las áreas que presentan posibilidades de aguas subterráneas, la locali. :ación de los pozos de exploración, las curvas de igual ceno**,**  centración de sólidos totales y sales, la clasificación del agua con fines de riego y las curvas de igual elevación y **Pro fundfdad** al nivel estático, se representa en planos generales a **escala** 1:20 000 y cuando la exien,.ión de **la** ZOnd lo requiera en escala 1:50 000.

### 5.3.10. ESTUDIOS GEOLOGICOS

Como complemento de la información básica necesariapara diseñar las obras y los trabajos preagrícolas de la zona de riego, se requiere el estudio geológico del sitio seleccio nado para captar las aguas de las corrientes hcia los torre- nos regables. Las características del estudio varían en función de la inportancia de la corriente y de las condiciones geológicas del sitio, así como del procedimiento de captación que se use (almacenamiento, derivación, bombeo o toma direc- ta).

Asimismo, deben localizarse y estudiarse los bancosde materiales necesarios para construir la clase de estructura adoptada.

- 5.4 RECOMENDACIONES PARA LA OPERACION DE UN DISTRITO DE RIE-GO,
	- 5.4.1. ASPECTOS EN LA PARTICIPACION DE AUTORIDADES Y PERSONAL EN EL DISTRITO

- Indispensable es el cabal conocimiento de la jefatura de operación de todos los antecedentes que sirvieron para justificar la construcción de la obra para evaluar el co- $\cdot$ rrecto uso que se le está dando a la tierra, así como lo  $$ acertado do los métodos de riego, la conservación del suelo,. y en general de todas las prácticas agricolas.

Concurso del personal que se encargará de la opera ción del Distrito en el Proyecte y proceso de la obra, apor, tanda su experiencia, orientando a futuros usuarios en la for ma que deben prepararse para recibir el riego, y el conoci.. miento que deben tener de las obras que les ser Irán de bene.
ficio.

5.4.2. ASPECTOS TOPOGRAFICOS

- Uno de los principales objetivos de la planeaciónen un Distrito es evitar en lo posible las pérdidas en la con ducción. Esto se logra regando en primer lugar las tierras más altas con el objeto de que los canales trabajen con tiran tes altos al menor tiempo posible.

- En aquellos casos en que se utilicen vasos interme dios en la distribución del agua, el regar primeramente las tierras altas reviste importancia fundamental, ya que una extensión a veces importante de terreno solamente se puede re gar cuando el vaso tiene su máximo nivel de embalse o determi nado valor y si por alguna circunstancia una porción de estas tierras se queda sin regar habiendo descendido el nivel del vaso, para poder proporcionarle el riego será necesario subir nuevamente en nivel del embalse, para lo que a veces se roque rirá derivar grandes volúmenes, pues un centímetro de la esca la del vaso puede representar gastos fuertes sostenidos duran te tiempo considerable, sufriendo grandes pérdidas por evaporación y filtración en los vasos.

 $\sim$  Considerando la distribución del agua a nivel de  $\sim$ parcela, la topografía influye en forma decisiva en la solo- ción del método de riego, en la orientación del mismo, y en general en el trazo y características de regaderas, surcos, melgas, etc.

← Cuando se preyeen posibles inundaciones por ayenidas, el dato de la topografía es muy útil para determinar lugares de posibles fallasy proceder a su refuerzo; se puede, ... también, estimar las zonas que probablemente resultarán inundadas.

En los distritos donde todavía hay necesidad de cons truir'drenes, la topografía es indispensable para su localiza, ción y trazo, así como para el cálculo de escurrimiento.

# 5.4.3. LOCALIZACION, CONSTRUCCION Y ESTADO DE CONSERVA-- CION DE LAS OBRAS

- La operación del sistema será más eficiente a medí da que las obras funcionen en la forma más adecuada posible.- Para que esto pueda lograrse no solamente es conveniente, sino absolutamente necesario, que el personal que deba operar cada uno de los elementos de las obras conozca perfectamentesu diseño y construcción, así como la de todos los dispositivos de control y seguridad y estar informado de una manera -precisa de todos los detalles de su funcionamiento.

- Algunas veces las obras, o parte de ellas, presentan defectos técnicos sea de proyecto o de construcción que • les impide funcionar en las mejores condiciones, afectando la distribución del agua y aumentando en ocasiones los restos de operación; por lo que se hace indispensable realizar cuidado. sas inspecciones y observaciones para detectar estas fallas y tratar de corregírlas a fin de lograr una operación más ef<u>i.</u><br>c<mark>áz</mark> y económica.

### 5.4.4. ASPECTOS AGROLOGICOS

 $\div$  Dada la importancia que el suelo tiene como parte $\div$ del medio físico dentro del cual se desenvuelve la agricultu. resulta indispensable adquirir los más amplios conocImien tos sobre las características de los suelos comprendidos dentro de las zonas regadas, que permitan al personal técnico es)

rrespondiente realizar la correcta interpretación de las in- fluencias y efectos de las condiciones físicas, químicas y - biológicas del suelo bajo riego.

- Impedir que se practiquen cultivos de inundación o de frecuentes y abundantes riegos, en suelos excesivamenteporosos y permeables, pues se desperdiciarían grandes volúmenes de agua en perjuicio de otros cultivos; no incluir cultivos escardados en suelos delgados y de fuertes pendientes, - etc, tratando de que las necesidades de los cultivos puedan satisfacerse con la menor cantidad de agua posible y poder re gar la mayor extensión del Distrito.

- En el cálculo de la capacidad de los canales, un canal principal que conduzca aguas para riego de una gran extensión de tierras de aluvión de gran porosidad y permeabilidad, puede resultar mal capacitado si se calculara con el coe ficiente del gasto de un litro por segundo y por hectárea enrazón de su extensión solamente el mismo que resultaría ade-<br>razón de su extensión solamente el mismo que resultaría ade--<br>suade y aún cobazdo paus el mismo du la mismo extensión, pene cuado y aún sobrado para el riego de la misma extensión, pero en tierras en las que predominan los tipos arcillosos.

## 5.4.5. RECOMENDACIONES EN EL RIEGO

- Se requiere conocer las características de desarro 110 y crecimiento de las plantas durante todo su ciclo vegete tivo, tales como: fechas de siembra, etapas criticas de su de sarrollo y dia a partir de la siembra que tarda en alcanzar<sub>e</sub>, las, requerimientos de agua, fechas de recolección etc, Sin• embargo, las (Unciones de la administración de un Distrito - de Riego no pueden terminar con la operación, sostenimiento  $\sim$ y conservación de 14s obras e riego y **14** simple entrega delagua al usuario o a la parcela de cultivo; la función funda— mental se encuentra en la apl icaCIón de todos los esfuerzos - que sean necesarios para impulsar la producción agrícola y - elevarIaconstante e ininterrumpidamente, mediante la mejor - utilización del agua de riego, la conservación y mejoramiento de la fertilidad del suelo y la aplicación de las técnicas - agrícolas mas avanzadas.

## 5.4.6. FORMAS DE TENENCIA DE LA TIERRA

Dentro de los Distritos de Riego y de conformidad - con la codificación agraria del país, desde el punto de vista del régimen de la propiedad, tenemos tres tipos de agricultores: Antiguos propietarios, Colonos y Ejidatarios.

Debido a que la extensión del terreno que puede usufructuar cada uno de estos tipos de usuarios es diferente, ya que en la mayoría de los casos ya existen dotaciones antes de la formación del Distrito, se tiene que la forma y distribu- ción de los lotes de terreno en la mayoría de los Distritos de Riego no obedece a la forma regular y organizada con que éstas se proyectan y realizan, sino que por el contrario, generalmente el fraccionamiento se encuentra en forma irregular, sin concordancia con la cuadrícula de coordenadas de los le- vantamientos de planeación. Esta situación aunada a la tam-bión diferente condición jurídica, social y económico de coda uno de ellos, Influye en lo administración del Distrito de Riego en varias formes, los cuales se enlIstan a continuación:

- e) Duplicidad de estructuras para el beneficio de una parcela,
- b) Dificultan más y se incrementa el costo de la distribu--ción del agua,
- c) Incremento en los recorridos que el agricultor tenga que-

102

hacer para atender las fracciones de su propiedad.

- d) No se puede considerar como unidad el lote de terreno que tengan tomas diferentes.
- e) Aumento en los problemas para el levantamiento castral oplano de fraccionamiento de los Distritos de Riego.
- f) Se dificulta la planeación agrícola bonificada,

5.4.7. COSTUMBRES Y FORMA DE VIDA DE LA GENTE

Además de los variados y complejos problemas de or- den técnico, constructivo y de administración, en los Distritos de Riego diariamente se presentan problemas humanos que es indispensable resolver con gran tacto, conciliando tanto los intereses de la Secretaria como los del usuario, a fin de que puedan trabajar dentro de la mejor armonía posible.

Otros aspectos en los que el conocimiento de la - idiosincracia de los usuarios resulta de gran utilidad se nos presenta, por ejemplo, cuando se piensa en la implantación de nuevos reglamentos, en introducir nuevos programas de desarro 110, en cambiar los sistemas de entrega y cobro del agua, así como elegir el tipo de estructuras medidoras que deben insta larse, ya que podemos predecir con mayor certeza las reaccio. nes que probablemente tendrán los usuarios y poder elegir los caminos o procedimientos más adecuados.

### CONCLUSIONES Y RECOMENDACIONES

6.1.1.- RIEGO

Una de las finalidades del proyecto es el riego de - 53900 has, ubicadas de la población de Acaponeta hacia aguasabajo y desarrolladas en ambas márgenes de la corriente.

Según Cédula de Cultivos, se tiene una superficie re gada de 86,626 has, siendo el coeficiente de intensidad de - cultivos de 1.61. Las mayores áreas corresponden a frijol, soya y ajonjolí.

Con base a dicho patrón de cultivos se calcularon - las demandas de riego, habiéndose obtenido láminas neta y bru ta de 0.71 y 1.30m respectivamente, considerando que la red de canales será revertida.

Se efectuó la simulación de funcionamiento del vaso-Huajicori'para riego, a partir del cual se definió que para regar las 53900 has.disponibles, se requiere una capacidad de conservación de 420 millones de m<sup>3</sup>, que incluye 50 millo-nes de m3 para retención de azolves,

6.1,2.- AVENIDAS

La mayor creciente registrada en (a estación Acoponeta, localizada a 18Km aguas abajo del viso HuaJicori, ocurrió el 13 de septiembre de 1968, con un gisto máximo de ---- 16 000 m<sup>3</sup>/seg. habiendo sido generada por las lluvias que pr<u>o</u> vocó el ciclón Naomi,

La avenidad máxima probable hasta el proyecto Huajicori se estimó con un gasto máximo de 30 000 m $^3$ /seg y forma  $\cdot$ 

semejante a la observada en septiembre de 1908, incrementadaal gasto anterior. Acumula en dos días un volumen de 1757 mi llones de m<sup>3</sup>.

La capacidad del cauce del río Acaponeta, aguas aba jo del proyecto Huajicori, es de 2000 m $^3$ /seg, Considerándoseque con obras de protección de poca monta puede incrementarse a unos 2,500 m<sup>3</sup>/seg.

Por limitaciones topográficas la longitud de la - obra de excedencias no deberá ser mayor de 100 m. de longitud,

Para el control de las avenidas se propuso una obra de excedencias formada por 10 compuertas de 10,00x16.00 con umbral a la elevación 98.25m. Correspondiente al nivel de la capacidad de conservación de 420 millones de m3.

Para el manejo de las crecientes se estableció unapolitica de descarga escalonadas, controlándose la avenida ob servada en 1968 a un gasto de 2,500 m $3/$ seg partiendo de una  $\sim$ salida nula, requiriéndose una capacidad de control de 630 mi llones de  $m<sup>3</sup>$ .

Squidamente se regularizó una creciente intermedia entre las observadas y la de diseño con pico de 22,000 m $^3/$ seg, a un gasto de 9000  $m^3$ /seg. y finalmente la avenida máxima pro bable, Se controló a 17,000 m<sup>3</sup>/seg, Se alcanzó un NAME de  $\ddot{\bullet}$ 120, 75m, funcionando las compuertas con una carga máxima de. 22,50 m,